# Which marketing action does it?

**Data inspection, a little something about R, linear regression and problems with multicollinearities**

Inholland University of Applied Sciences International Week 2014

> <span id="page-0-0"></span>Stefan Etschberger Augsburg University of Applied Sciences

# Stefan Etschberger

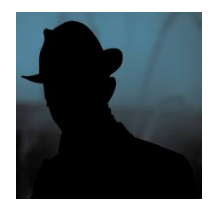

- Stefan Etschberger
- University degree in mathematics and physics

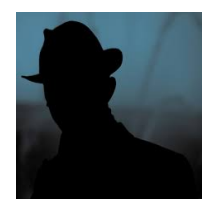

- Stefan Etschberger
- University degree in mathematics and physics
- Worked as an engineer in semiconductor industry

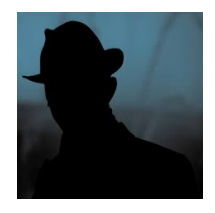

- ▶ Stefan Etschberger
- University degree in mathematics and physics
- Worked as an engineer in semiconductor industry
- Back to university as a ▶ researcher: doctoral degree in economic science

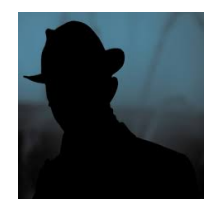

- ▶ Stefan Etschberger
- University degree in mathematics and physics
- Worked as an engineer in semiconductor industry
- $\blacktriangleright$ Back to university as a researcher: doctoral degree in economic science

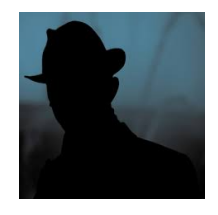

 $\blacktriangleright$  Research focus: marketing research using data analysis

- ▶ Stefan Etschberger
- University degree in mathematics and physics
- Worked as an engineer in semiconductor industry
- $\blacktriangleright$ Back to university as a researcher: doctoral degree in economic science

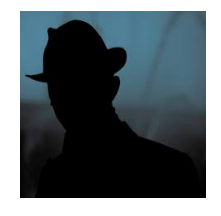

- $\blacktriangleright$  Research focus: marketing research using data analysis
- ▶ Professor of Mathematics and Statistics since 2006
- ► Stefan Etschberger
- University degree in mathematics and physics
- Worked as an engineer in semiconductor industry
- Back to university as a researcher: doctoral degree in economic science

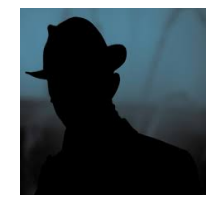

- ► Research focus: marketing research using data analysis
- ▶ Professor of Mathematics and Statistics since 2006
- at University of Applied Sciences Augsburg since 2012 $\blacktriangleright$

▶ City of Augsburg

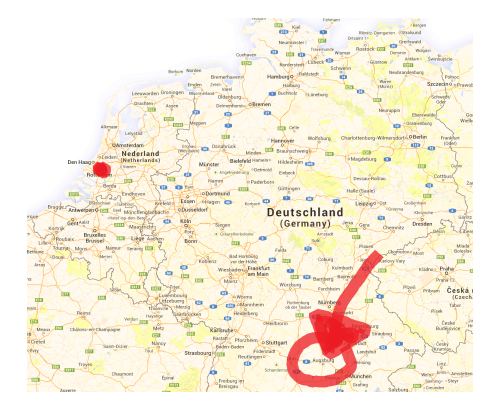

## Where am I from?

- $\blacktriangleright$  City of Augsburg
- ▶ Almost (OK, 2nd place) oldest city in Germany (15 b.C.)

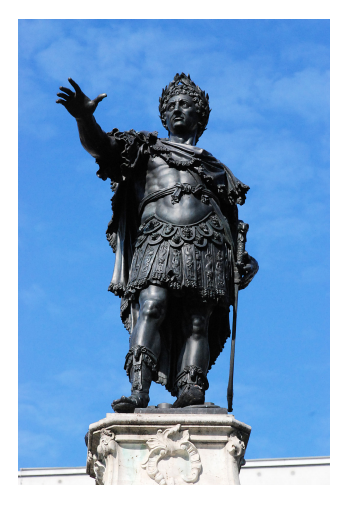

- $\blacktriangleright$  City of Augsburg
- ▶ Almost (OK, 2nd place) oldest city in Germany (15 b.C.)
- Famous for its  $\blacktriangleright$ renaissance architecture

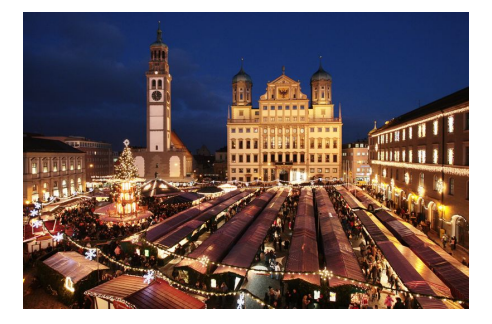

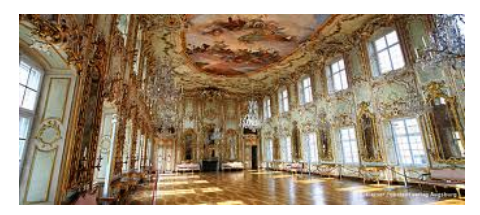

## Where am I from?

- $\blacktriangleright$  City of Augsburg
- Almost (OK, 2nd place) oldest city in Germany (15 b.C.)
- Famous for its ь renaissance architecture
- $\blacktriangleright$  and the oldest social housing project in the world (1521)

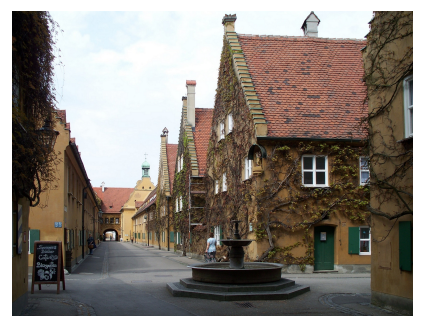

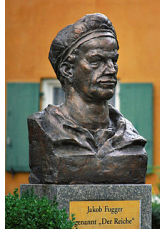

- ▶ City of Augsburg
- Almost (OK, 2nd place) oldest city in Germany (15 b.C.)
- $\blacktriangleright$  Famous for its renaissance architecture
- $\blacktriangleright$  and the oldest social housing project in the world (1521)
- $\blacktriangleright$  A lot of university students (25.000)

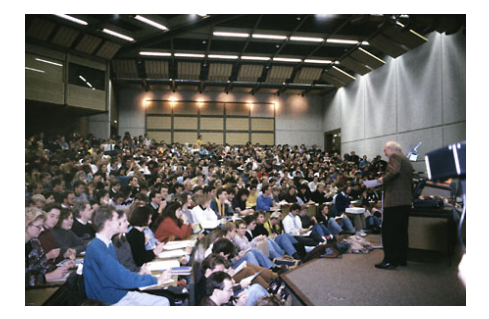

- ► City of Augsburg
- Almost (OK, 2nd place) oldest city in Germany (15 b.C.)
- Famous for its renaissance architecture
- ► and the oldest social housing project in the world (1521)
- $\blacktriangleright$  A lot of university students (25.000)
- $\blacktriangleright$  And a business school at the Augsburg University of Applied Science

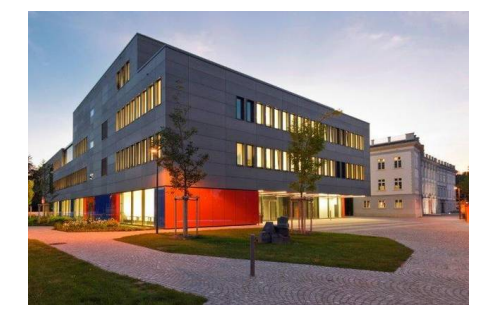

[R and RStudio](#page-24-0)

3 [Revision: Simple linear regression](#page-52-0)

<span id="page-14-0"></span>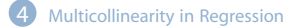

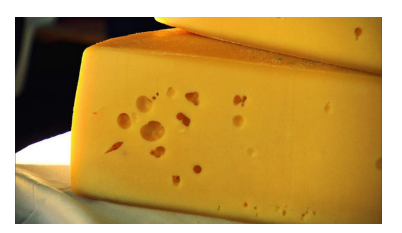

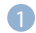

**[Introduction](#page-14-0)** [Mr. Maier and his cheese](#page-15-0) [Mr. Maier and his data](#page-19-0)

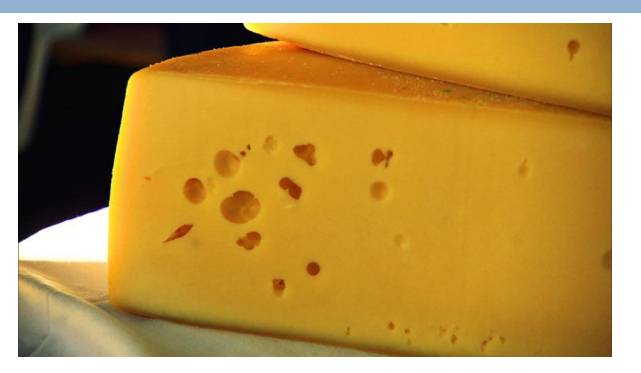

**[Data analysis,](#page-0-0) [Regression and](#page-0-0) [Beyond](#page-0-0)** Stefan Etschberger

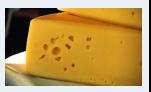

**[Introduction](#page-14-0)**

[Mr. Maier and his cheese](#page-15-0) [Mr. Maier and his data](#page-19-0)

**[R and RStudio](#page-24-0)**

**[Simple linear](#page-52-0) regression**

**[Multicollinearity](#page-85-0)**

**[Supplementary slides](#page-162-0)**

<span id="page-15-0"></span>After his bachelor's degree in marketing Mr. Maier took over a respectable cheese dairy in Bavaria

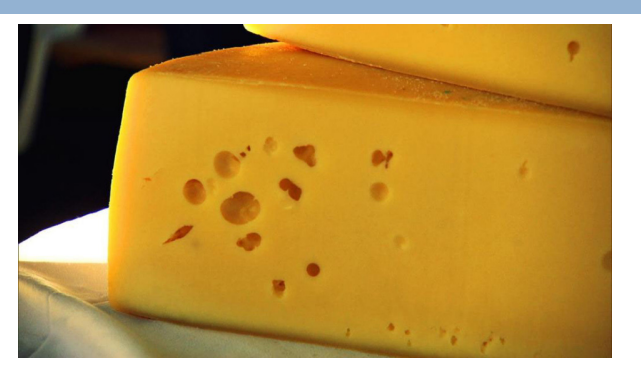

**[Data analysis,](#page-0-0) [Regression and](#page-0-0) [Beyond](#page-0-0)** Stefan Etschberger

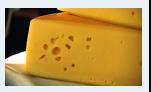

**[Introduction](#page-14-0)**

[Mr. Maier and his cheese](#page-15-0) [Mr. Maier and his data](#page-19-0)

**[R and RStudio](#page-24-0)**

**[Simple linear](#page-52-0) regression**

**[Multicollinearity](#page-85-0)**

- After his bachelor's degree in marketing Mr. Maier took over a respectable cheese dairy in Bavaria
- Regularly he does marketing focused on distinct towns  $\blacktriangleright$

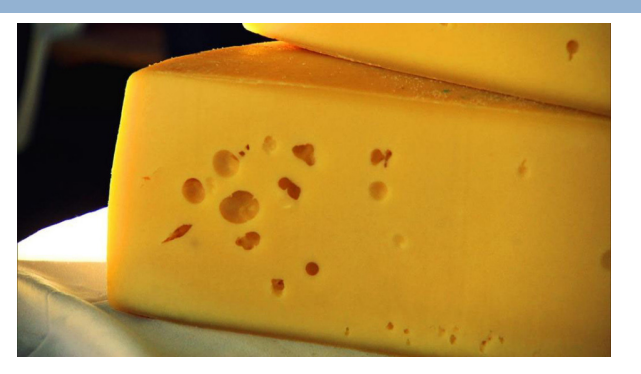

**[Data analysis,](#page-0-0) [Regression and](#page-0-0) [Beyond](#page-0-0)** Stefan Etschberger

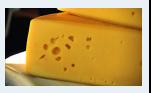

**[Introduction](#page-14-0)**

[Mr. Maier and his cheese](#page-15-0) [Mr. Maier and his data](#page-19-0)

**[R and RStudio](#page-24-0)**

**[Simple linear](#page-52-0) regression**

**[Multicollinearity](#page-85-0)**

- After his bachelor's degree in marketing Mr. Maier took over a respectable cheese dairy in Bavaria
- Regularly he does marketing focused on distinct towns  $\blacktriangleright$
- $\blacktriangleright$  He uses the phone, e-mail, mail and small gifts for his key customers

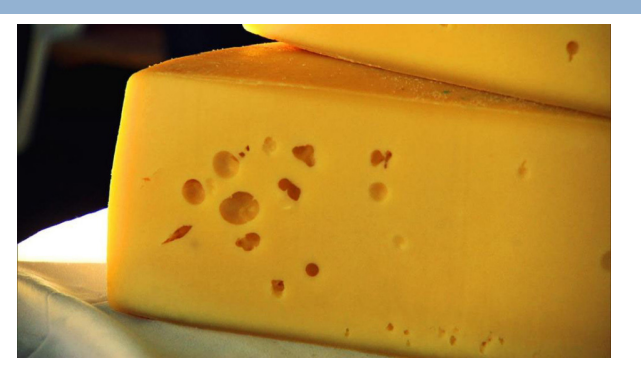

**[Data analysis,](#page-0-0) [Regression and](#page-0-0) [Beyond](#page-0-0)** Stefan Etschberger

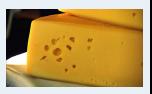

**[Introduction](#page-14-0)**

[Mr. Maier and his cheese](#page-15-0) [Mr. Maier and his data](#page-19-0)

**[R and RStudio](#page-24-0)**

**[Simple linear](#page-52-0) regression**

**[Multicollinearity](#page-85-0)**

- After his bachelor's degree in marketing Mr. Maier took over a respectable cheese dairy in Bavaria
- Regularly he does marketing focused on distinct towns
- $\blacktriangleright$  He uses the phone, e-mail, mail and small gifts for his key customers
- $\blacktriangleright$  And he collected data about his spendings per marketing action and his revenues for 30 days after the action took place

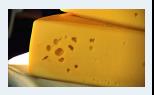

**[Introduction](#page-14-0)**

[Mr. Maier and his cheese](#page-15-0) [Mr. Maier and his data](#page-19-0)

**[R and RStudio](#page-24-0)**

**[Simple linear](#page-52-0) regression**

**[Multicollinearity](#page-85-0)**

<span id="page-19-0"></span>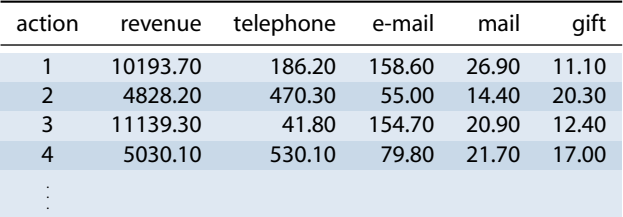

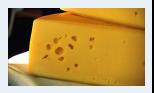

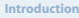

[Mr. Maier and his cheese](#page-15-0) [Mr. Maier and his data](#page-19-0)

**[R and RStudio](#page-24-0)**

**[Simple linear](#page-52-0) regression**

**[Multicollinearity](#page-85-0)**

**[Supplementary slides](#page-162-0)**

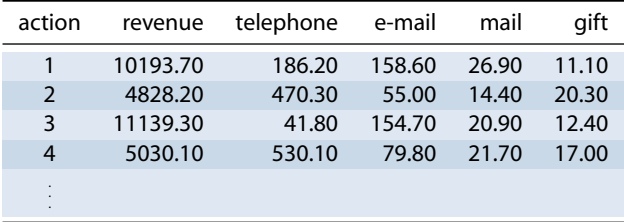

Goal: Getting to know interesting structure hidden inside data

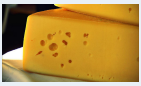

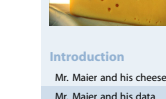

**[R and RStudio](#page-24-0)**

**[Simple linear](#page-52-0) regression**

**[Multicollinearity](#page-85-0)**

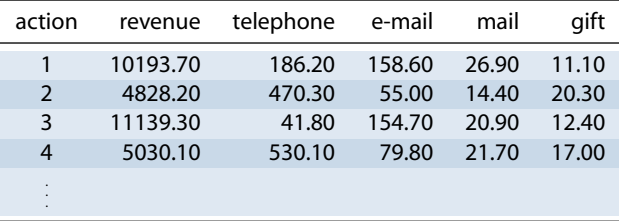

- ▶ Goal: Getting to know interesting structure hidden inside data
- Maybe: Forecast of his revenue as a model dependent of the ▶ spendings for his marketing actions

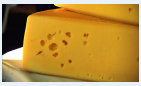

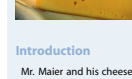

[Mr. Maier and his data](#page-19-0)

**[R and RStudio](#page-24-0)**

**[Simple linear](#page-52-0) regression**

**[Multicollinearity](#page-85-0)**

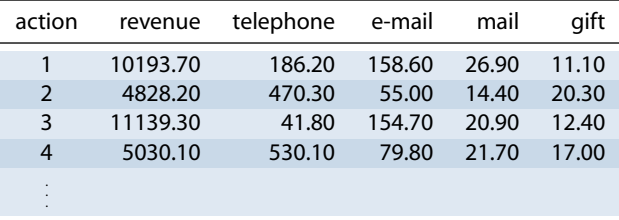

- ▶ Goal: Getting to know interesting structure hidden inside data
- ▶ Maybe: Forecast of his revenue as a model dependent of the spendings for his marketing actions
- Data has been sent the data from his external advertising service ь provider inside an Excel-file.

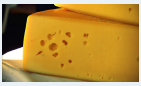

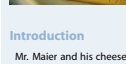

[Mr. Maier and his data](#page-19-0)

**[R and RStudio](#page-24-0)**

**[Simple linear](#page-52-0) regression**

**[Multicollinearity](#page-85-0)**

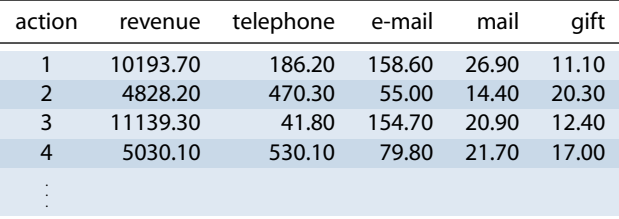

- $\blacktriangleright$ Goal: Getting to know interesting structure hidden inside data
- ь Maybe: Forecast of his revenue as a model dependent of the spendings for his marketing actions
- Data has been sent the data from his external advertising service provider inside an Excel-file.
- Mr. Maier runs his data analysis software....Þ

# **[Introduction](#page-14-0)** [R and RStudio](#page-24-0)

[Revision: Simple linear regression](#page-52-0)

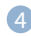

<span id="page-24-0"></span>**[Multicollinearity in Regression](#page-85-0)** 

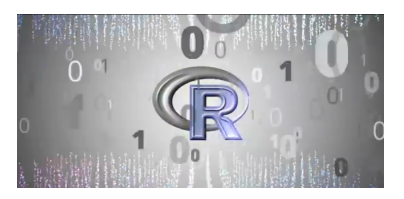

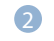

**R** and RStudio [What is R?](#page-25-0) [What is RStudio?](#page-31-0) [First steps](#page-36-0)

<span id="page-25-0"></span> $\blacktriangleright$  R is a free Data Analysis Software

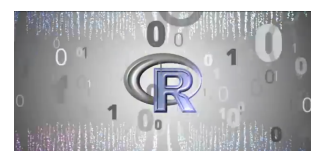

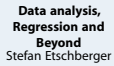

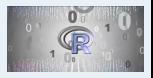

**[Introduction](#page-14-0)**

**[R and RStudio](#page-24-0)**

[What is R?](#page-25-0)

[What is RStudio?](#page-31-0)

[First steps](#page-36-0)

**[Simple linear](#page-52-0) regression**

**[Multicollinearity](#page-85-0)**

- $\blacktriangleright$  R is a free Data Analysis Software
- $\blacktriangleright$ R is very powerful and widely used in science and industry (in fact far more widely than SPSS)

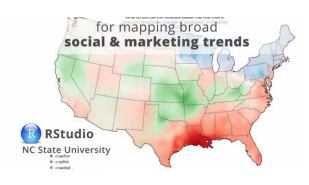

- The average data miner reports using 4 software tools
- . R is used by the most data miners (47%)

· STATISTICA is the primary data mining tool chosen most often (17%)

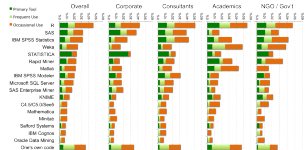

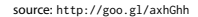

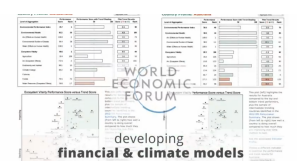

**[Data analysis,](#page-0-0) [Regression and](#page-0-0) [Beyond](#page-0-0)** Stefan Etschberger

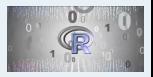

**[Introduction](#page-14-0)**

**[R and RStudio](#page-24-0)**

[What is R?](#page-25-0)

What is **RStudio?** 

[First steps](#page-36-0)

**[Simple linear](#page-52-0) regression**

**[Multicollinearity](#page-85-0)**

- $\blacktriangleright$  R is a free Data Analysis Software
- $\blacktriangleright$  R is very powerful and widely used in science and industry (in fact far more widely than SPSS)
- ▶ Created in 1993 at the University of Auckland by Ross Ihaka and Robert Gentleman

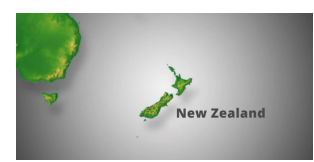

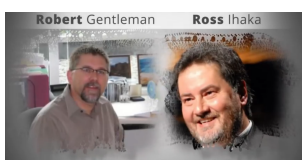

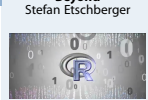

**[Data analysis,](#page-0-0) [Regression and](#page-0-0) [Beyond](#page-0-0)**

**[Introduction](#page-14-0)**

**[R and RStudio](#page-24-0)**

[What is R?](#page-25-0)

What is **RStudio?** 

[First steps](#page-36-0)

**[Simple linear](#page-52-0) regression**

**[Multicollinearity](#page-85-0)**

- $\blacktriangleright$  R is a free Data Analysis Software
- $\blacktriangleright$  R is very powerful and widely used in science and industry (in fact far more widely than SPSS)
- ▶ Created in 1993 at the University of Auckland by Ross Ihaka and Robert Gentleman
- ▶ Since then: A lot of people improved the software and wrote thousands of packages for lots of applications

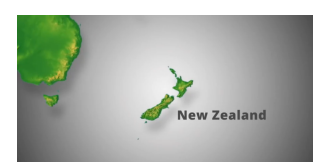

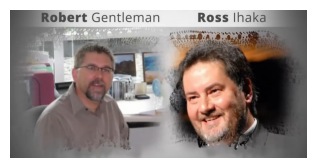

**Cimon Lichanok Deepavan Sarkar** Seth Falcon Luke Tierney Uwe Ligges **Peter Dalgaard** Martyn Plummer **Brian Ripley Douglas Bates** Martin Maechler **Kurt Hornik Duncan** Temple lang **Paul Murrell Duncan Murdoch** Stefano lacus Fredrich Leisch **Thomas Lumley** 

**[Data analysis,](#page-0-0) [Regression and](#page-0-0) [Beyond](#page-0-0)** Stefan Etschberger

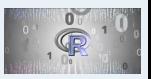

**[Introduction](#page-14-0)**

**[R and RStudio](#page-24-0)**

[What is R?](#page-25-0)

What is **RStudio?** 

[First steps](#page-36-0)

**[Simple linear](#page-52-0) regression**

**[Multicollinearity](#page-85-0)**

- $\blacktriangleright$  R is a free Data Analysis Software
- $\triangleright$  R is very powerful and widely used in science and industry (in fact far more widely than SPSS)
- ▶ Created in 1993 at the University of Auckland by Ross Ihaka and Robert Gentleman
- ▶ Since then: A lot of people improved the software and wrote thousands of packages for lots of applications
- Drawback (at first glance): No point and click tool

```
> summarv(diamonds$price)
   Min. 1st.0u.Median
                            Mean 3rd Ou.
                                             Max.
    326
             aso
                    24.01
                            3933
                                    5324
                                            18820
s avesize z round(mean(diamonds$carat) 4)
> clarity <- levels(diamonds$clarity)
> p \leftarrow qplot(carat, price,data=diamonds, color=clarity,
             xlab="carat", ylab="Price",
             main-"piamond Pricing")
> format.plot(p. size=24)
```
Š.

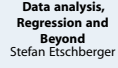

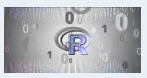

**[Introduction](#page-14-0)**

**[R and RStudio](#page-24-0)**

[What is R?](#page-25-0)

[What is RStudio?](#page-31-0)

[First steps](#page-36-0)

**[Simple linear](#page-52-0) regression**

**[Multicollinearity](#page-85-0)**

- $\blacktriangleright$  R is a free Data Analysis Software
- $\blacktriangleright$  R is very powerful and widely used in science and industry (in fact far more widely than SPSS)
- ► Created in 1993 at the University of Auckland by Ross Ihaka and Robert Gentleman
- ▶ Since then: A lot of people improved the software and wrote thousands of packages for lots of applications
- ▶ Drawback (at first glance): No point and click tool
- Major advantage (at second thought): No point and click tool

**[Data analysis,](#page-0-0) [Regression and](#page-0-0) [Beyond](#page-0-0)** Stefan Etschberger

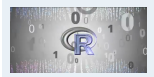

**[Introduction](#page-14-0)**

**[R and RStudio](#page-24-0)**

[What is R?](#page-25-0)

[What is RStudio?](#page-31-0)

[First steps](#page-36-0)

**[Simple linear](#page-52-0) regression**

**[Multicollinearity](#page-85-0)**

<span id="page-31-0"></span>▶ RStudio is a Integrated Development Environment (IDE) for using R.

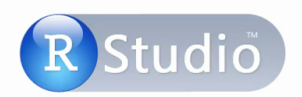

#### Free & Open-Source IDE for R

**[Data analysis,](#page-0-0) [Regression and](#page-0-0) [Beyond](#page-0-0)** Stefan Etschberger

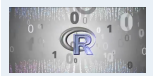

**[Introduction](#page-14-0)**

**[R and RStudio](#page-24-0)**

[What is R?](#page-25-0)

[What is RStudio?](#page-31-0)

[First steps](#page-36-0)

**[Simple linear](#page-52-0) regression**

**[Multicollinearity](#page-85-0)**

- ▶ RStudio is a Integrated Development Environment (IDE) for using R.
- ▶ Works on OSX, Linux and Windows

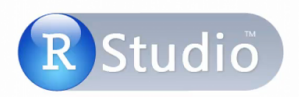

**[Data analysis,](#page-0-0) [Regression and](#page-0-0) [Beyond](#page-0-0)** Stefan Etschberger

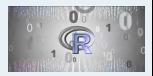

**[Introduction](#page-14-0)**

**[R and RStudio](#page-24-0)**

[What is R?](#page-25-0)

[What is RStudio?](#page-31-0)

[First steps](#page-36-0)

**[Simple linear](#page-52-0) regression**

**[Multicollinearity](#page-85-0)**

- ▶ RStudio is a Integrated Development Environment (IDE) for using R.
- ▶ Works on OSX, Linux and Windows
- $\blacktriangleright$  It's free as well

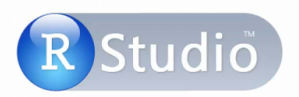

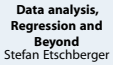

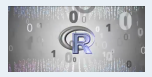

**[Introduction](#page-14-0)**

**[R and RStudio](#page-24-0)**

[What is R?](#page-25-0)

[What is RStudio?](#page-31-0)

[First steps](#page-36-0)

**[Simple linear](#page-52-0) regression**

**[Multicollinearity](#page-85-0)**

- ▶ RStudio is a Integrated Development Environment (IDE) for using R.
- ▶ Works on OSX, Linux and Windows
- It's free as well
- $\blacktriangleright$  Still: You have to write commands

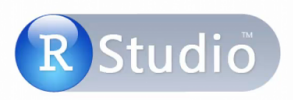

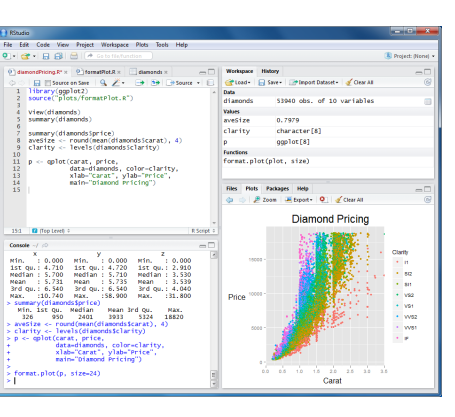

**[Data analysis,](#page-0-0) [Regression and](#page-0-0) [Beyond](#page-0-0)** Stefan Etschberger

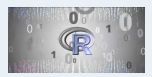

**[Introduction](#page-14-0)**

**[R and RStudio](#page-24-0)**

[What is R?](#page-25-0)

[What is RStudio?](#page-31-0)

[First steps](#page-36-0)

**[Simple linear](#page-52-0) regression**

**[Multicollinearity](#page-85-0)**

- ▶ RStudio is a Integrated Development Environment (IDE) for using R.
- ▶ Works on OSX, Linux and Windows
- It's free as well
- $\blacktriangleright$  Still: You have to write commands
- But: RStudio supports ▶ you a lot

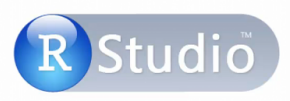

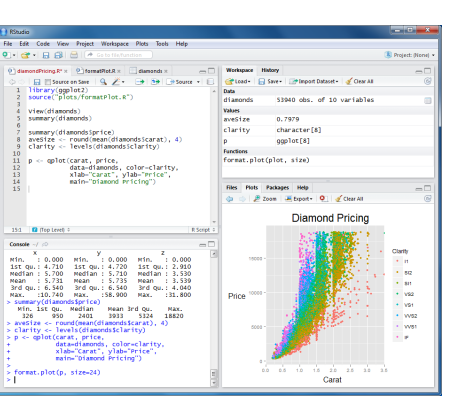

**[Data analysis,](#page-0-0) [Regression and](#page-0-0) [Beyond](#page-0-0)** Stefan Etschberger

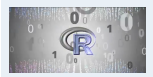

#### **[Introduction](#page-14-0)**

**[R and RStudio](#page-24-0)**

[What is R?](#page-25-0)

[What is RStudio?](#page-31-0)

[First steps](#page-36-0)

**[Simple linear](#page-52-0) regression**

**[Multicollinearity](#page-85-0)**
#### **[Data analysis,](#page-0-0) [Regression and](#page-0-0) [Beyond](#page-0-0)** Stefan Etschberger

## **Getting to know RStudio**

<span id="page-36-0"></span> $\blacktriangleright$  Code

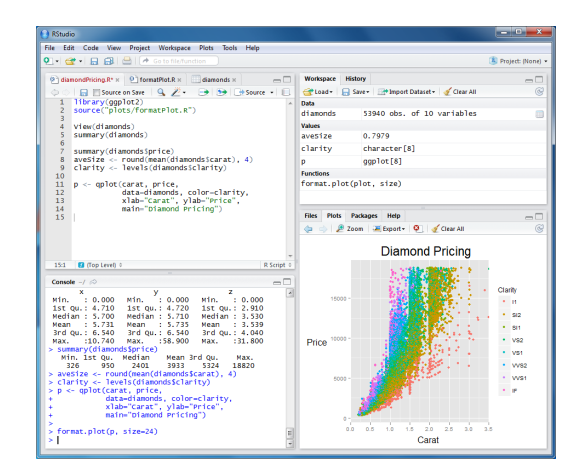

[What is R?](#page-25-0) [What is RStudio?](#page-31-0) [First steps](#page-36-0)

**[Introduction](#page-14-0) [R and RStudio](#page-24-0)**

**[Simple linear](#page-52-0) regression**

**[Multicollinearity](#page-85-0)**

First steps

**[Data analysis,](#page-0-0) [Regression and](#page-0-0) [Beyond](#page-0-0)** Stefan Etschberger

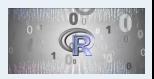

## **Getting to know RStudio**

 $\blacktriangleright$  Code

 $\blacktriangleright$  Console

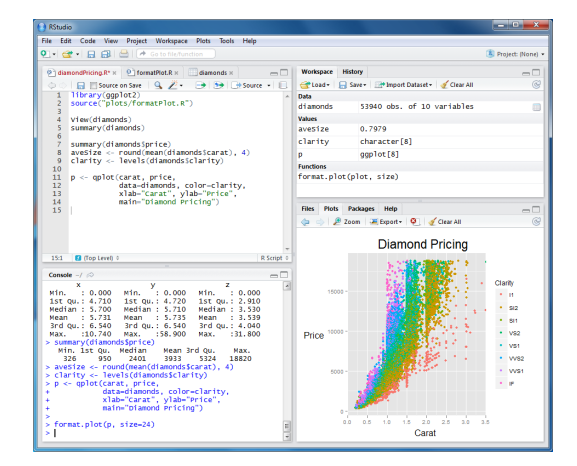

[What is RStudio?](#page-31-0) [First steps](#page-36-0) **[Simple linear](#page-52-0) regression**

**[Introduction](#page-14-0) [R and RStudio](#page-24-0)** [What is R?](#page-25-0)

**[Multicollinearity](#page-85-0)**

- $\blacktriangleright$  Code
- $\triangleright$  Console
- ► Workspace

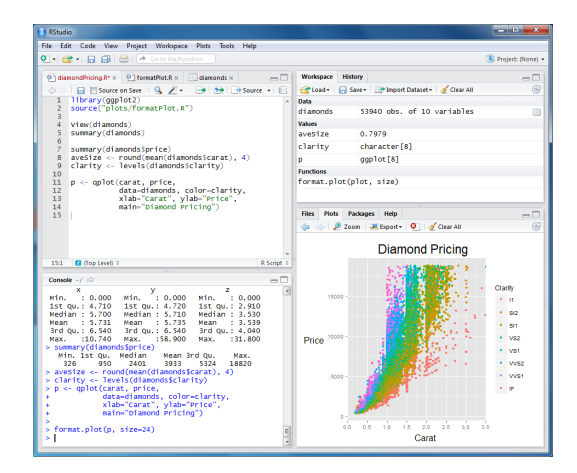

#### **[Introduction](#page-14-0) [R and RStudio](#page-24-0)**

[What is R?](#page-25-0)

[What is RStudio?](#page-31-0)

[First steps](#page-36-0)

**[Simple linear](#page-52-0) regression**

**[Multicollinearity](#page-85-0)**

- $\blacktriangleright$  Code
- ► Console
- ▶ Workspace
- $\blacktriangleright$  History

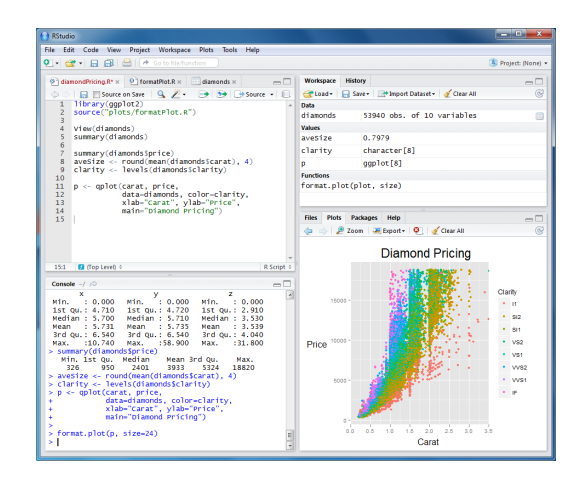

#### **[Introduction](#page-14-0)**

- **[R and RStudio](#page-24-0)**
- [What is R?](#page-25-0)
- [What is RStudio?](#page-31-0)

[First steps](#page-36-0)

- **[Simple linear](#page-52-0) regression**
- **[Multicollinearity](#page-85-0)**
- **[Supplementary slides](#page-162-0)**

- $\blacktriangleright$  Code
- ► Console
- ▶ Workspace
- $\blacktriangleright$  History
- $\blacktriangleright$  Files

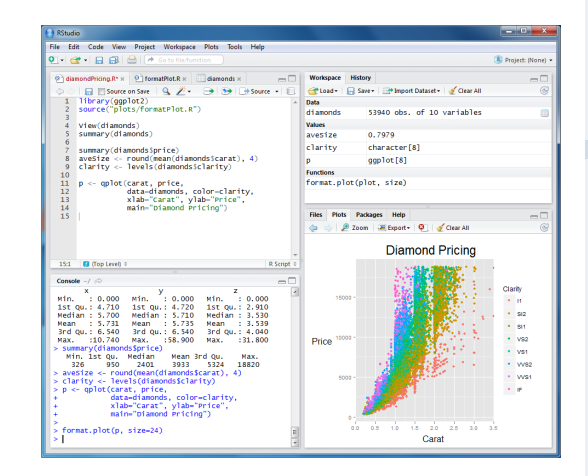

#### **[Introduction](#page-14-0)**

- **[R and RStudio](#page-24-0)**
- [What is R?](#page-25-0)
- [What is RStudio?](#page-31-0)

[First steps](#page-36-0)

- **[Simple linear](#page-52-0) regression**
- **[Multicollinearity](#page-85-0)**
- **[Supplementary slides](#page-162-0)**

- $\blacktriangleright$  Code
- $\blacktriangleright$  Console
- ▶ Workspace
- $\blacktriangleright$  History
- $\blacktriangleright$  Files
- $\blacktriangleright$  Plots

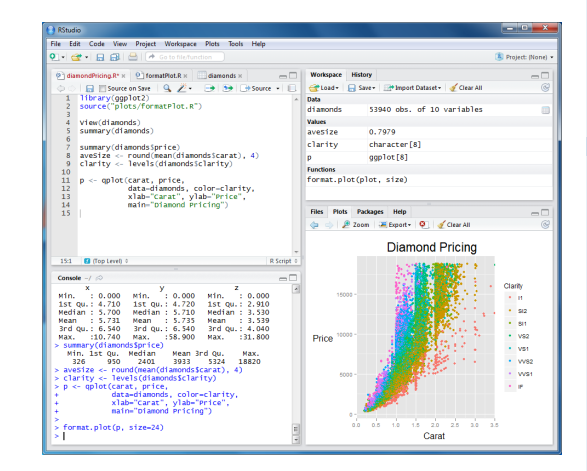

#### **[Introduction](#page-14-0)**

- **[R and RStudio](#page-24-0)**
- [What is R?](#page-25-0)
- [What is RStudio?](#page-31-0)

[First steps](#page-36-0)

- **[Simple linear](#page-52-0) regression**
- **[Multicollinearity](#page-85-0)**
- **[Supplementary slides](#page-162-0)**

- $\blacktriangleright$  Code
- $\blacktriangleright$  Console
- ▶ Workspace
- $\blacktriangleright$  History
- $\blacktriangleright$  Files
- $\blacktriangleright$  Plots
- ▶ Packages

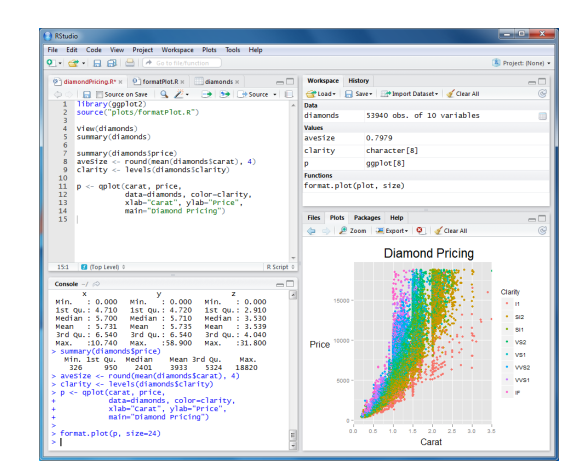

**[Introduction](#page-14-0)**

**[R and RStudio](#page-24-0)**

[What is R?](#page-25-0)

[What is RStudio?](#page-31-0)

[First steps](#page-36-0)

**[Simple linear](#page-52-0) regression**

**[Multicollinearity](#page-85-0)**

- $\blacktriangleright$  Code
- $\blacktriangleright$  Console
- ▶ Workspace
- $\blacktriangleright$  History
- $\blacktriangleright$  Files
- $\blacktriangleright$  Plots
- ▶ Packages
- $\blacktriangleright$  Help

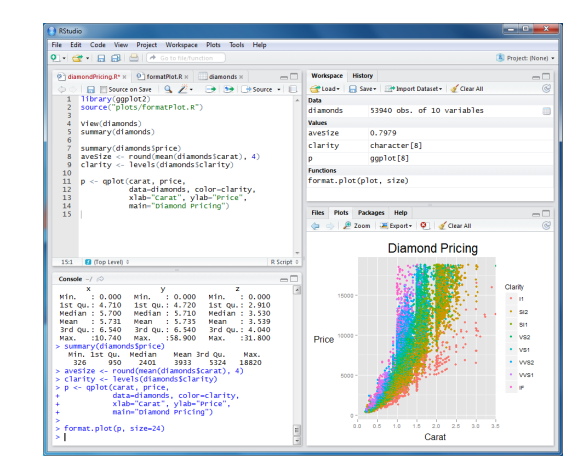

#### **[Introduction](#page-14-0)**

- **[R and RStudio](#page-24-0)**
- [What is R?](#page-25-0)
- [What is RStudio?](#page-31-0)
- [First steps](#page-36-0)
- **[Simple linear](#page-52-0) regression**
- **[Multicollinearity](#page-85-0)**
- **[Supplementary slides](#page-162-0)**

- $\blacktriangleright$  Code
- $\blacktriangleright$  Console
- ▶ Workspace
- $\blacktriangleright$  History
- $\blacktriangleright$  Files
- $\blacktriangleright$  Plots
- ▶ Packages
- $\blacktriangleright$  Help

 $\blacktriangleright$  Auto-Completion

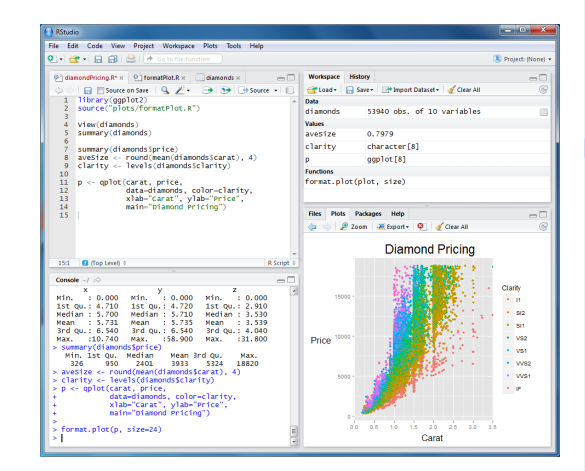

#### **[Introduction](#page-14-0)**

- **[R and RStudio](#page-24-0)**
- [What is R?](#page-25-0)
- What is **RStudio?**
- [First steps](#page-36-0)
- **[Simple linear](#page-52-0) regression**
- **[Multicollinearity](#page-85-0)**
- **[Supplementary slides](#page-162-0)**

- $\blacktriangleright$  Code
- Console
- Workspace ▶
- $\blacktriangleright$  History
- $\blacktriangleright$  Files
- $\blacktriangleright$  Plots
- ▶ Packages
- $\blacktriangleright$  Help
- ь Auto-Completion
- Þ. Data Import

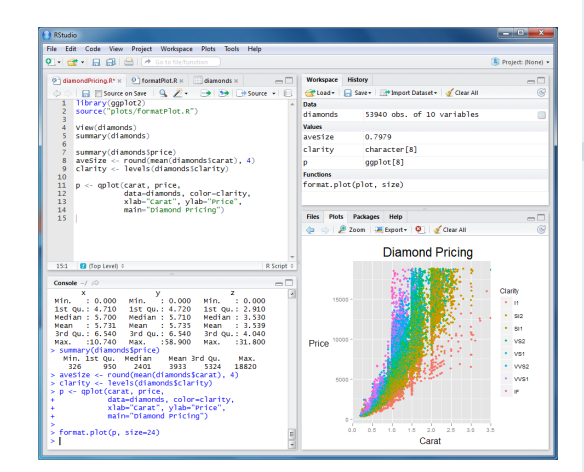

#### **[Introduction](#page-14-0)**

- **[R and RStudio](#page-24-0)**
- [What is R?](#page-25-0)
- What is **RStudio?**
- [First steps](#page-36-0)
- **[Simple linear](#page-52-0) regression**
- **[Multicollinearity](#page-85-0)**
- **[Supplementary slides](#page-162-0)**

### data inspection

```
# read in data from comma-seperated list
MyCheeseData = read.csv(file="Cheese.csv", header=TRUE)
# show first few lines of data matrix
head(MyCheeseData)
```
## phone gift email mail revenue ## 1 29.36 146.1 10.32 13.36 3138 ## 2 8.75 125.8 11.27 14.72 3728 ## 3 36.15 124.5 8.45 17.72 ## 4 51.20 129.4 10.27 39.59 4668 ## 5 51 36 163 4 8 19 7 57 ## 6 34.65 110.0 7.89 21.68 4148

```
# make MyCheeseData the default dataset
attach(MyCheeseData)
# how many customer data objects do we have?
length(revenue)
```
## [1] 80

```
# mean, median and standard deviation of revenue
data.frame(mean=mean(revenue),
           median=median(revenue),
           sd=sd(revenue))
```

```
## mean median sd
## 1 3075 3086 903.4
```
**[Data analysis,](#page-0-0) [Regression and](#page-0-0) [Beyond](#page-0-0)** Stefan Etschberger

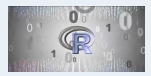

**[Introduction](#page-14-0)**

**[R and RStudio](#page-24-0)**

[What is R?](#page-25-0)

[What is RStudio?](#page-31-0)

[First steps](#page-36-0)

**[Simple linear](#page-52-0) regression**

**[Multicollinearity](#page-85-0)**

### **Overview over all variables**

summary(MyCheeseData)

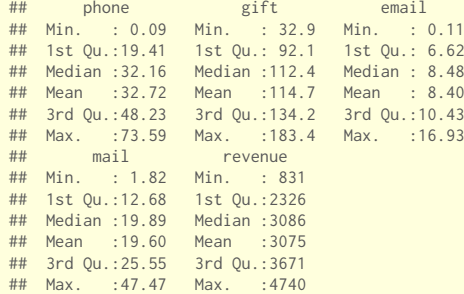

**[Data analysis,](#page-0-0) [Regression and](#page-0-0) [Beyond](#page-0-0)** Stefan Etschberger

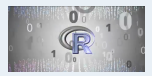

#### **[Introduction](#page-14-0)**

**[R and RStudio](#page-24-0)**

[What is R?](#page-25-0)

[What is RStudio?](#page-31-0)

[First steps](#page-36-0)

**[Simple linear](#page-52-0) regression**

**[Multicollinearity](#page-85-0)**

### **Boxplots**

```
names=names(MyCheeseData)
for(i in 1:5) {
  boxplot(MyCheeseData[,i], col="lightblue", lwd=3, main=names[i], cex=1 )
}
```
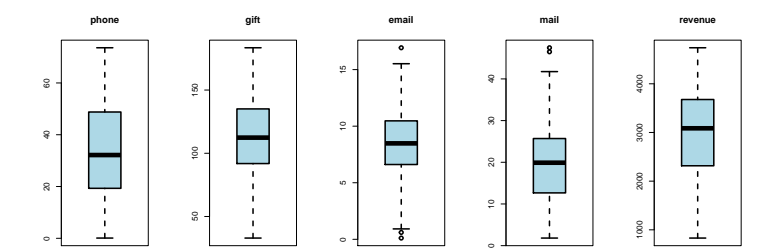

**[Data analysis,](#page-0-0) [Regression and](#page-0-0) [Beyond](#page-0-0)** Stefan Etschberger

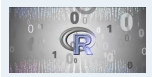

**[Introduction](#page-14-0)**

**[R and RStudio](#page-24-0)**

[What is R?](#page-25-0)

[What is RStudio?](#page-31-0)

[First steps](#page-36-0)

**[Simple linear](#page-52-0) regression**

**[Multicollinearity](#page-85-0)**

### Data inspection

## **Visualize pairs**

plot(MyCheeseData, pch=19, col="#8090ADa0")

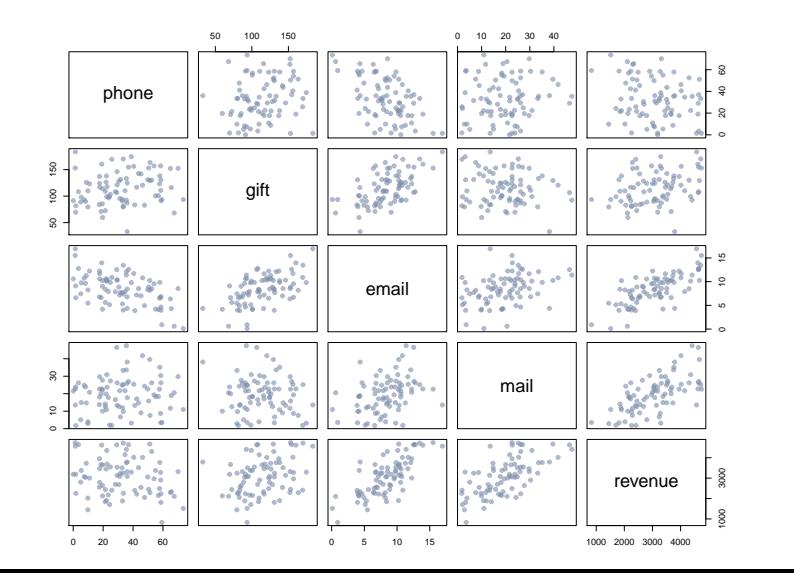

**[Data analysis,](#page-0-0) [Regression and](#page-0-0) [Beyond](#page-0-0)** Stefan Etschberger

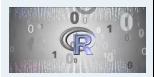

**[Introduction](#page-14-0)**

**[R and RStudio](#page-24-0)**

[What is R?](#page-25-0)

What is **RStudio?** 

[First steps](#page-36-0)

**[Simple linear](#page-52-0) regression**

**[Multicollinearity](#page-85-0)**

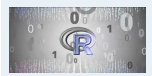

#### **[Introduction](#page-14-0)**

**[R and RStudio](#page-24-0)**

[What is R?](#page-25-0)

[What is RStudio?](#page-31-0)

[First steps](#page-36-0)

**[Simple linear](#page-52-0) regression**

**[Multicollinearity](#page-85-0)**

**[Supplementary slides](#page-162-0)**

# **List all Correlations**

```
cor.MyCheeseData = cor(MyCheeseData)
cor.MyCheeseData
```
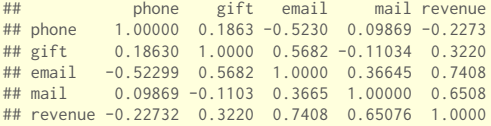

### **Visualize correlation**

require(corrplot) corrplot(cor.MyCheeseData)

corrplot(cor.MyCheeseData, method="number", order ="AOE", tl.pos="d", type="upper")

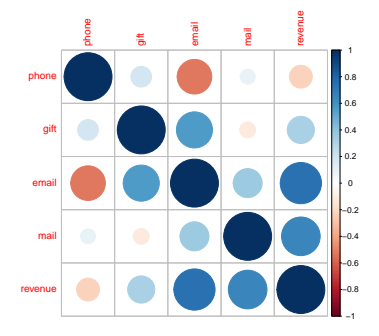

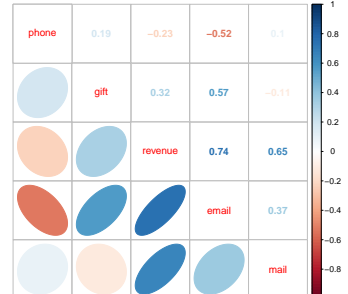

**[Data analysis,](#page-0-0) [Regression and](#page-0-0) [Beyond](#page-0-0)** Stefan Etschberger

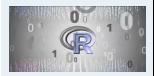

**[Introduction](#page-14-0)**

**[R and RStudio](#page-24-0)**

[What is R?](#page-25-0)

What is **RStudio?** 

[First steps](#page-36-0)

−1

**[Simple linear](#page-52-0) regression**

**[Multicollinearity](#page-85-0)**

### [Data analysis, Regression and Beyond:](#page-0-0) Table of Contents

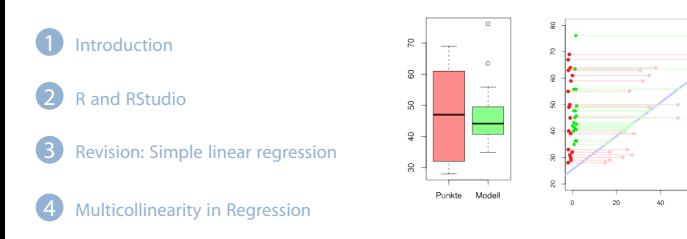

#### <span id="page-52-0"></span>3 [Revision: Simple linear regression](#page-52-0)

60 **RC** 

[Example set of data](#page-53-0) [Trend as a linear model](#page-59-0) [Least squares](#page-62-0) [Best solution](#page-65-0) [Variance and information](#page-71-0) [Coefficient of determination](#page-74-0)  $R<sup>2</sup>$  [is not perfect!](#page-75-0) [Residual analysis](#page-81-0)

**Premier German Soccer League 2008/2009**

<span id="page-53-0"></span>Given: data for all 18 clubs in the German Premier Soccer League in the season 2008/09

**[Data analysis,](#page-0-0) [Regression and](#page-0-0) [Beyond](#page-0-0)** Stefan Etschberger

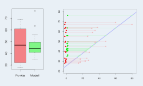

**[Introduction](#page-14-0)**

**[R and RStudio](#page-24-0)**

**[Simple linear](#page-52-0) regression**

[Example set of data](#page-53-0) [Trend as a linear model](#page-59-0) [Least squares](#page-62-0) [Best solution](#page-65-0) [Variance and information](#page-71-0) [Coefficient of determination](#page-74-0)

 $R<sup>2</sup>$  [is not perfect!](#page-75-0) [Residual analysis](#page-81-0)

**[Multicollinearity](#page-85-0)**

- **Premier German Soccer League 2008/2009**
	- Given: data for all 18 clubs in the German Premier Soccer League in the season 2008/09
	- variables: **Budget** for season (only direct salaries for players)

**[Data analysis,](#page-0-0) [Regression and](#page-0-0) [Beyond](#page-0-0)** Stefan Etschberger

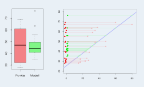

**[Introduction](#page-14-0)**

**[R and RStudio](#page-24-0)**

**[Simple linear](#page-52-0) regression**

[Example set of data](#page-53-0) [Trend as a linear model](#page-59-0) [Least squares](#page-62-0) [Best solution](#page-65-0) [Variance and information](#page-71-0) [Coefficient of determination](#page-74-0)  $R<sup>2</sup>$  [is not perfect!](#page-75-0)

[Residual analysis](#page-81-0)

**[Multicollinearity](#page-85-0)**

### **Premier German Soccer League 2008/2009**

- Given: data for all 18 clubs in the German Premier Soccer League in the season 2008/09
- variables: **Budget** for season (only direct salaries for players)
- and: **resulting** table points at the end of the season

**[Data analysis,](#page-0-0) [Regression and](#page-0-0) [Beyond](#page-0-0)** Stefan Etschberger

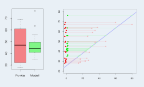

**[Introduction](#page-14-0)**

**[R and RStudio](#page-24-0)**

**[Simple linear](#page-52-0) regression**

[Example set of data](#page-53-0) [Trend as a linear model](#page-59-0) [Least squares](#page-62-0) [Best solution](#page-65-0) [Variance and information](#page-71-0) [Coefficient of determination](#page-74-0)  $R<sup>2</sup>$  [is not perfect!](#page-75-0) [Residual analysis](#page-81-0)

**[Multicollinearity](#page-85-0)**

### **Premier German Soccer League 2008/2009**

- Given: data for all 18 clubs in the German Premier Soccer League in the season 2008/09
- variables: **Budget** for season (only direct salaries for players)
- and: **resulting** table points at the end of the season

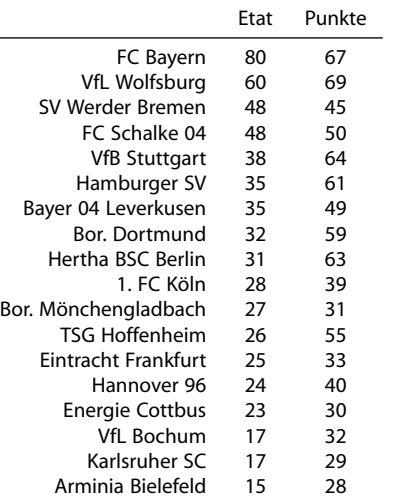

**[Data analysis,](#page-0-0) [Regression and](#page-0-0) [Beyond](#page-0-0)** Stefan Etschberger

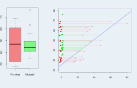

**[Introduction](#page-14-0) [R and RStudio](#page-24-0) [Simple linear](#page-52-0) regression** [Example set of data](#page-53-0) [Trend as a linear model](#page-59-0) [Least squares](#page-62-0) [Best solution](#page-65-0) [Variance and information](#page-71-0) [Coefficient of determination](#page-74-0)  $R<sup>2</sup>$  [is not perfect!](#page-75-0) [Residual analysis](#page-81-0) **[Multicollinearity](#page-85-0)**

**[Supplementary slides](#page-162-0)**

(Source: Welt)

**[Data analysis,](#page-0-0) [Regression and](#page-0-0) [Beyond](#page-0-0)** Stefan Etschberger

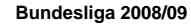

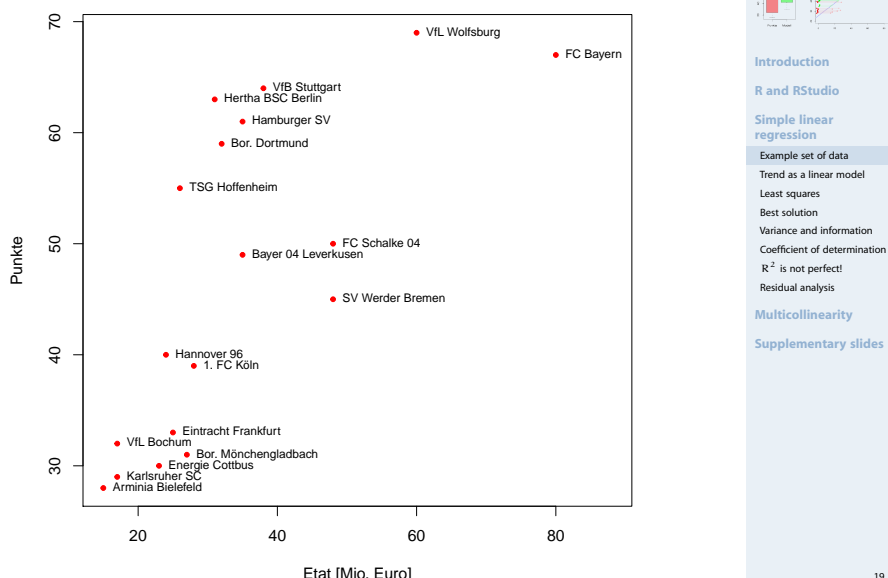

Punkte

**Bundesliga 2008/09**  $\mathcal{R}$ 30 40 50 60 70 **[Introduction](#page-14-0) [R and RStudio](#page-24-0) [Simple linear](#page-52-0)** 8 **regression** [Example set of data](#page-53-0) [Trend as a linear model](#page-59-0) [Least squares](#page-62-0) [Best solution](#page-65-0) [Variance and information](#page-71-0) SO [Coefficient of determination](#page-74-0)  $R<sup>2</sup>$  [is not perfect!](#page-75-0) [Residual analysis](#page-81-0) **[Multicollinearity](#page-85-0) [Supplementary slides](#page-162-0)**  $\overline{a}$  $\infty$ 

20 40 60 80 Etat [Mio. Euro]

**[Data analysis,](#page-0-0) [Regression and](#page-0-0) [Beyond](#page-0-0)** Stefan Etschberger <span id="page-59-0"></span> $\blacktriangleright$  Is it possible to find a simple function which can describe the dependency of the **end-of-season-points** versus the **club budget**?

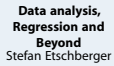

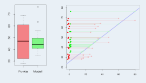

#### **[Introduction](#page-14-0)**

**[R and RStudio](#page-24-0)**

#### **[Simple linear](#page-52-0) regression**

[Example set of data](#page-53-0)

[Trend as a linear model](#page-59-0)

[Least squares](#page-62-0)

[Best solution](#page-65-0)

[Variance and information](#page-71-0)

[Coefficient of determination](#page-74-0)  $R<sup>2</sup>$  [is not perfect!](#page-75-0)

[Residual analysis](#page-81-0)

**[Multicollinearity](#page-85-0)**

- $\blacktriangleright$  Is it possible to find a simple function which can describe the dependency of the **end-of-season-points** versus the **club budget**?
- In general: Description of a variable Y as a function of another variable X:

$$
y = f(x)
$$

#### $\blacktriangleright$ Notation:

- $\bullet$  X: independent variable
- Y dependent variable  $\bullet$

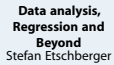

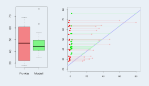

**[Introduction](#page-14-0)**

**[R and RStudio](#page-24-0)**

**[Simple linear](#page-52-0) regression**

[Example set of data](#page-53-0)

[Trend as a linear model](#page-59-0)

[Least squares](#page-62-0) [Best solution](#page-65-0)

[Variance and information](#page-71-0)

[Coefficient of determination](#page-74-0)  $R<sup>2</sup>$  [is not perfect!](#page-75-0) [Residual analysis](#page-81-0)

**[Multicollinearity](#page-85-0)**

- $\blacktriangleright$  Is it possible to find a simple function which can describe the dependency of the **end-of-season-points** versus the **club budget**?
- In general: Description of a variable Y as a function of another variable X:

$$
y = f(x)
$$

## ▶ Notation:

- $\bullet$  X: independent variable
- Y dependent variable
- Important and easiest special case: f represents a linear trend:

 $y = a + b x$ 

- $\blacktriangleright$  To estimate using the data:  $\alpha$  (intercept) and b (slope)
- Estimation of  $\alpha$  and  $\beta$  is called: Simple linear regression

**[Data analysis,](#page-0-0) [Regression and](#page-0-0) [Beyond](#page-0-0)** Stefan Etschberger

$$
\frac{1}{\sqrt{2}}\left(\frac{1}{\sqrt{2}}\right)^{2}
$$

**[Introduction](#page-14-0)**

**[R and RStudio](#page-24-0)**

**[Simple linear](#page-52-0) regression**

[Example set of data](#page-53-0) [Trend as a linear model](#page-59-0) [Least squares](#page-62-0) [Best solution](#page-65-0) [Variance and information](#page-71-0) [Coefficient of determination](#page-74-0)  $R<sup>2</sup>$  [is not perfect!](#page-75-0)

[Residual analysis](#page-81-0)

**[Multicollinearity](#page-85-0)**

 $\blacktriangleright$  using the regression model; per data object:

 $y_i = a + bx_i + \epsilon_i$ 

- $\triangleright$   $\epsilon_i$  is error (regarding the population),
- <span id="page-62-0"></span>with  $e_{\rm i} = y_{\rm i} - (\hat{\frak{a}} + \hat{\frak{b}}{\sf x}_{\rm i})$ : deviation (residual) of given data of the sample und estimated values

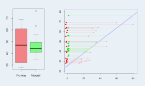

**[Introduction](#page-14-0)**

**[R and RStudio](#page-24-0)**

**[Simple linear](#page-52-0) regression**

[Example set of data](#page-53-0)

[Trend as a linear model](#page-59-0)

[Least squares](#page-62-0)

[Best solution](#page-65-0)

[Variance and information](#page-71-0)

[Coefficient of determination](#page-74-0)  $R<sup>2</sup>$  [is not perfect!](#page-75-0)

[Residual analysis](#page-81-0)

**[Multicollinearity](#page-85-0)**

▶ using the regression model; per data object:

 $y_i = a + bx_i + \epsilon_i$ 

- $\triangleright$   $\epsilon_i$  is error (regarding the population),
- with  $e_{\rm i} = y_{\rm i} (\hat{\frak{a}} + \hat{\frak{b}}{\sf x}_{\rm i})$ : deviation (residual) of given data of the sample und estimated values
- $\triangleright$  model works well if all residuals  $e_i$  are together as small as possible

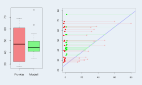

**[Introduction](#page-14-0)**

**[R and RStudio](#page-24-0)**

**[Simple linear](#page-52-0) regression**

[Example set of data](#page-53-0)

[Trend as a linear model](#page-59-0)

[Least squares](#page-62-0)

[Best solution](#page-65-0)

[Variance and information](#page-71-0)

[Coefficient of determination](#page-74-0)  $R<sup>2</sup>$  [is not perfect!](#page-75-0) [Residual analysis](#page-81-0)

**[Multicollinearity](#page-85-0)**

▶ using the regression model; per data object:

 $y_i = a + bx_i + \epsilon_i$ 

- $\blacktriangleright$   $\epsilon_i$  is error (regarding the population),
- with  $e_{\rm i} = y_{\rm i} (\hat{\frak{a}} + \hat{\frak{b}}{\sf x}_{\rm i})$ : deviation (residual) of given data of the sample und estimated values
- model works well if all residuals  $e_i$  are together as small as possible
- $\blacktriangleright$  But just summing them up does not work, because  $e_i$  are positive and negative
- $\blacktriangleright$  Hence: Sum of squares of  $e_i$
- $\triangleright$  Ordinary Least squares (OLS): Choose a and b in such a way, that

$$
Q(\mathfrak{a},\mathfrak{b})=\sum_{i=1}^n [y_i-(\mathfrak{a}+b x_i)]^2\to \text{min}
$$

**[Data analysis,](#page-0-0) [Regression and](#page-0-0) [Beyond](#page-0-0)** Stefan Etschberger

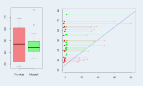

**[Introduction](#page-14-0)**

**[R and RStudio](#page-24-0)**

**[Simple linear](#page-52-0) regression**

[Example set of data](#page-53-0)

[Trend as a linear model](#page-59-0)

[Least squares](#page-62-0)

[Best solution](#page-65-0)

[Variance and information](#page-71-0) [Coefficient of determination](#page-74-0)  $R<sup>2</sup>$  [is not perfect!](#page-75-0)

[Residual analysis](#page-81-0)

**[Multicollinearity](#page-85-0)**

## Best solution

 $\blacktriangleright$  Best and unique solution:

$$
\hat{b} = \frac{\sum_{i=1}^{n} (x_i - \bar{x})(y_i - \bar{y})}{\sum_{i=1}^{n} (x_i - \bar{x})^2}
$$

$$
= \frac{\sum_{i=1}^{n} x_i y_i - n \bar{x} \bar{y}}{\sum_{i=1}^{n} x_i^2 - n \bar{x}^2}
$$

$$
\hat{a} = \bar{y} - \hat{b} \bar{x}
$$

<span id="page-65-0"></span>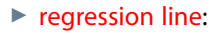

$$
\hat{y} = \hat{a} + \hat{b}\,x
$$

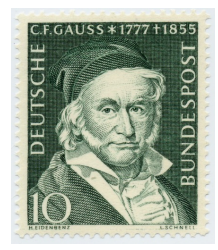

**[Data analysis,](#page-0-0) [Regression and](#page-0-0) [Beyond](#page-0-0)** Stefan Etschberger

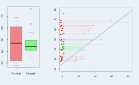

**[Introduction](#page-14-0)**

**[R and RStudio](#page-24-0)**

**[Simple linear](#page-52-0) regression**

[Example set of data](#page-53-0)

[Trend as a linear model](#page-59-0)

[Least squares](#page-62-0)

[Best solution](#page-65-0)

[Variance and information](#page-71-0)

[Coefficient of determination](#page-74-0)  $R<sup>2</sup>$  [is not perfect!](#page-75-0) [Residual analysis](#page-81-0)

**[Multicollinearity](#page-85-0)**

- $\blacktriangleright$  Calculation of the soccer model
- $\blacktriangleright$  With: table points  $\hat{=}$  y and budget  $\triangleq x$ :

**[Data analysis,](#page-0-0) [Regression and](#page-0-0) [Beyond](#page-0-0)** Stefan Etschberger

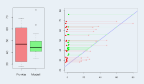

**[Introduction](#page-14-0)**

**[R and RStudio](#page-24-0)**

**[Simple linear](#page-52-0) regression**

[Example set of data](#page-53-0)

[Trend as a linear model](#page-59-0)

[Least squares](#page-62-0)

[Best solution](#page-65-0)

[Variance and information](#page-71-0)

[Coefficient of determination](#page-74-0)  $R<sup>2</sup>$  [is not perfect!](#page-75-0) [Residual analysis](#page-81-0)

**[Multicollinearity](#page-85-0)**

- $\blacktriangleright$  Calculation of the soccer model
- $\blacktriangleright$  With: table points  $\hat{=} \mathrm{y}$  and budget  $\hat{=}$  x:

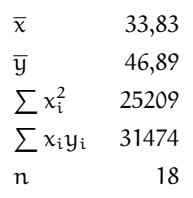

**[Data analysis,](#page-0-0) [Regression and](#page-0-0) [Beyond](#page-0-0)** Stefan Etschberger

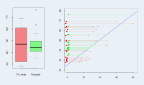

**[Introduction](#page-14-0)**

**[R and RStudio](#page-24-0)**

**[Simple linear](#page-52-0) regression**

[Example set of data](#page-53-0)

[Trend as a linear model](#page-59-0)

[Least squares](#page-62-0)

[Best solution](#page-65-0)

[Variance and information](#page-71-0)

[Coefficient of determination](#page-74-0)  $R<sup>2</sup>$  [is not perfect!](#page-75-0) [Residual analysis](#page-81-0)

**[Multicollinearity](#page-85-0)**

- $\blacktriangleright$  Calculation of the soccer model
- $\blacktriangleright$  With: table points  $\hat{=} \mathrm{y}$  and budget  $\hat{=}$  x:

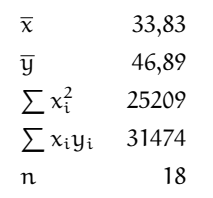

$$
\Rightarrow \hat{b} = \frac{31474 - 18 \cdot 33,83 \cdot 46,89}{25209 - 18 \cdot 33,83^2} \approx 0,634
$$

$$
\Rightarrow \hat{a} = 46,89 - \hat{b} \cdot 33,83
$$

$$
\approx 25,443
$$

**[Data analysis,](#page-0-0) [Regression and](#page-0-0) [Beyond](#page-0-0)** Stefan Etschberger

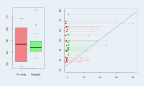

**[Introduction](#page-14-0)**

**[R and RStudio](#page-24-0)**

**[Simple linear](#page-52-0) regression**

[Example set of data](#page-53-0)

[Trend as a linear model](#page-59-0)

[Least squares](#page-62-0)

[Best solution](#page-65-0)

[Variance and information](#page-71-0)

[Coefficient of determination](#page-74-0)  $R<sup>2</sup>$  [is not perfect!](#page-75-0) [Residual analysis](#page-81-0)

**[Multicollinearity](#page-85-0)**

 $\blacktriangleright$  Calculation of the soccer model

 $\blacktriangleright$  With: table points  $\hat{=}$  y and budget  $\triangleq x$ :

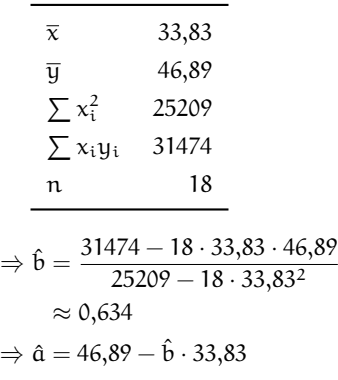

 $\approx$  25,443

20 30 40 50 60 70 80 30 40 50 60 70 80

model:  $\hat{u} = 25.443 + 0.634 \cdot x$ 

**[Data analysis,](#page-0-0) [Regression and](#page-0-0) [Beyond](#page-0-0)** Stefan Etschberger

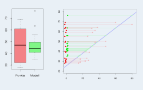

**[Introduction](#page-14-0)**

**[R and RStudio](#page-24-0)**

**[Simple linear](#page-52-0) regression**

[Example set of data](#page-53-0)

[Trend as a linear model](#page-59-0)

[Least squares](#page-62-0)

[Best solution](#page-65-0)

[Variance and information](#page-71-0)

[Coefficient of determination](#page-74-0)  $R<sup>2</sup>$  [is not perfect!](#page-75-0) [Residual analysis](#page-81-0)

**[Multicollinearity](#page-85-0)**

 $\blacktriangleright$  Calculation of the soccer model

 $\blacktriangleright$  With: table points  $\hat{=}$  y and budget  $\hat{=} x$ :

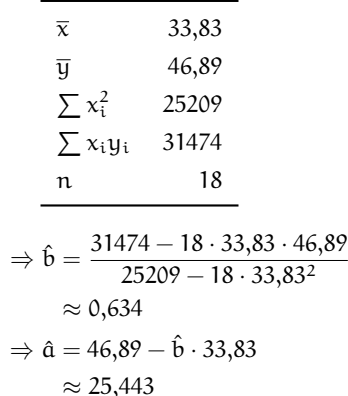

■ model: 
$$
\hat{y} = 25,443 + 0,634 \cdot x
$$

\n■

\n■

\n■

\n■

\n■

\n■

\n■

\n■

\n■

\n1

\n■

\n1

\n1

\n1

\n1

\n1

\n1

\n1

\n1

\n1

\n1

\n1

\n1

\n1

\n2

\n2

\n3

\n4

\n5

\n6

\n8

\n1

\n1

\n1

\n2

\n2

\n3

\n4

\n5

\n6

\n8

\n1

\n1

\n2

\n2

\n3

\n4

\n5

\n6

\n8

\n1

\n1

\n2

\n3

\n4

\n5

\n6

\n8

\n8

\n1

\n1

\n2

\n3

\n4

\n5

\n8

\n8

\n1

\n1

\n1

\n2

\n2

\n3

\n4

\n5

\n6

\n8

\n8

\n1

\n1

\n1

\n2

\n3

\n4

\n5

\n8

\n8

\n1

\n1

\n2

\n3

\n4

\n5

\n8

\n1

\n1

\n2

\n3

\n4

\n5

\n6

\n8

\n1

\n1

 $\hat{y}(30) = 25,443+0,634.30 \approx 44,463$ 

**[Data analysis,](#page-0-0) [Regression and](#page-0-0) [Beyond](#page-0-0)** Stefan Etschberger

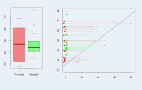

**[Introduction](#page-14-0)**

**[R and RStudio](#page-24-0)**

**[Simple linear](#page-52-0) regression**

[Example set of data](#page-53-0)

[Trend as a linear model](#page-59-0)

[Least squares](#page-62-0)

[Best solution](#page-65-0)

[Variance and information](#page-71-0) [Coefficient of determination](#page-74-0)

 $R<sup>2</sup>$  [is not perfect!](#page-75-0) [Residual analysis](#page-81-0)

**[Multicollinearity](#page-85-0)**

## Variance and information

 $\triangleright$  Variance of data in  $y_i$  as indicator for model's information content

<span id="page-71-0"></span>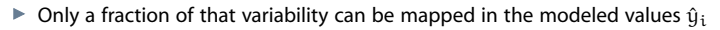

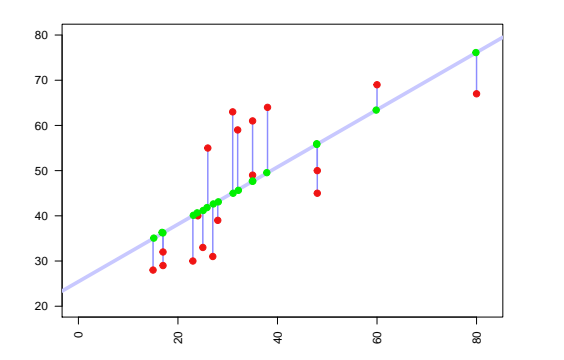

**[Data analysis,](#page-0-0) [Regression and](#page-0-0) [Beyond](#page-0-0)** Stefan Etschberger

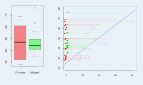

**[Introduction](#page-14-0) [R and RStudio](#page-24-0) [Simple linear](#page-52-0) regression** [Example set of data](#page-53-0) [Trend as a linear model](#page-59-0) [Least squares](#page-62-0) [Best solution](#page-65-0) [Variance and information](#page-71-0) [Coefficient of determination](#page-74-0)  $R<sup>2</sup>$  [is not perfect!](#page-75-0) [Residual analysis](#page-81-0) **[Multicollinearity](#page-85-0)**
# Variance and information

 $\triangleright$  Variance of data in  $y_i$  as indicator for model's information content

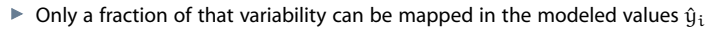

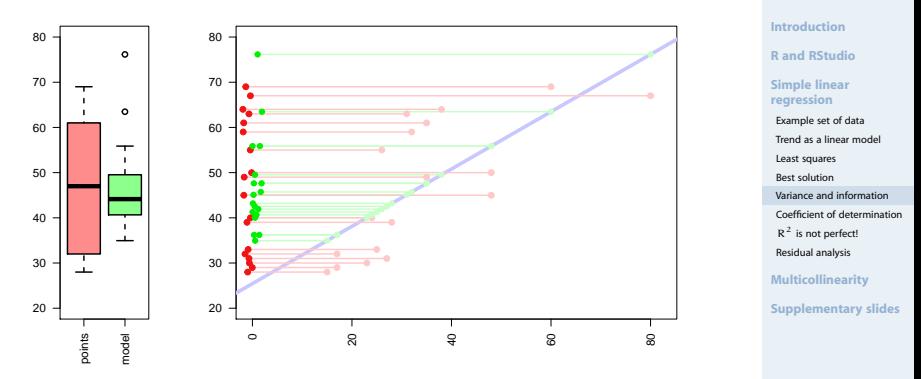

**[Data analysis,](#page-0-0) [Regression and](#page-0-0) [Beyond](#page-0-0)** Stefan Etschberger

# Variance and information

▶ Variance of data in  $y_i$  as indicator for model's information content

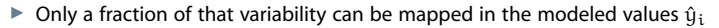

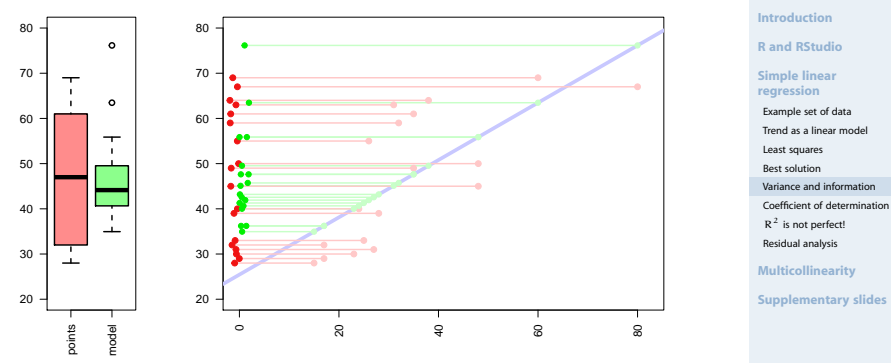

× Empirical variance for "red" and "green":

$$
\tfrac{1}{18} \sum_{i=1}^{18} (y_i - \overline{y})^2 \approx 200{,}77 \qquad \text{resp.} \qquad \tfrac{1}{18} \sum_{i=1}^{18} (\hat{y}_i - \overline{y})^2 \approx 102{,}78
$$

**[Data analysis,](#page-0-0) [Regression and](#page-0-0) [Beyond](#page-0-0)** Stefan Etschberger

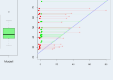

▶ Quality criterion for regression model: Coefficient of determination:

$$
R^2 = \frac{\sum\limits_{i=1}^n (\hat{y}_i - \bar{y})^2}{\sum\limits_{i=1}^n (y_i - \bar{y})^2} = \frac{\sum\limits_{i=1}^n \hat{y}_i^2 - n\bar{y}^2}{\sum\limits_{i=1}^n y_i^2 - n\bar{y}^2} = r^2 \in [0;1]
$$

- Possible interpretation of  $\mathbb{R}^2$ : **Proportion of total information in data which could be explained using model**
- $R^2 = 0$ , if X, Y uncorrelated  $R^2 = 1$  , if  $\hat{y}_i = y_i \ \forall i$  (every data point on regression line)
- <span id="page-74-0"></span>With soccer example:

$$
R^2 = \frac{\sum\limits_{i=1}^{18} (\hat{y}_i - \overline{y})^2}{\sum\limits_{i=1}^{18} (y_i - \overline{y})^2} \approx \frac{102,78}{200,77} \approx 51,19\,\%
$$

**[Data analysis,](#page-0-0) [Regression and](#page-0-0) [Beyond](#page-0-0)** Stefan Etschberger

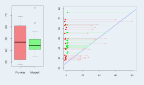

**[Introduction](#page-14-0)**

**[R and RStudio](#page-24-0)**

**[Simple linear](#page-52-0) regression**

[Example set of data](#page-53-0)

[Trend as a linear model](#page-59-0)

[Least squares](#page-62-0)

[Best solution](#page-65-0)

[Variance and information](#page-71-0)

[Coefficient of determination](#page-74-0)  $R<sup>2</sup>$  [is not perfect!](#page-75-0) [Residual analysis](#page-81-0)

**[Multicollinearity](#page-85-0)**

Famous data from the 1970ies:

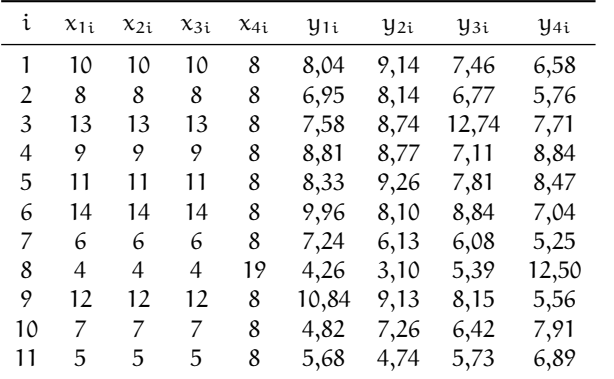

**[Data analysis,](#page-0-0) [Regression and](#page-0-0) [Beyond](#page-0-0)** Stefan Etschberger

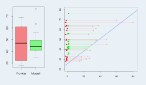

**[Introduction](#page-14-0)**

**[R and RStudio](#page-24-0)**

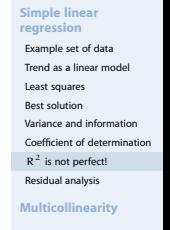

**[Supplementary slides](#page-162-0)**

<span id="page-75-0"></span>(Quelle: **anscombe** )

- $\blacktriangleright$  in following table: results of each regression analysis
- with:  $x_k$  independent,  $y_k$  dependent variable

$$
\blacktriangleright \text{ Models: } y_k = a_k + b_k x_k
$$

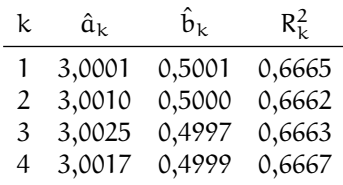

**[Data analysis,](#page-0-0) [Regression and](#page-0-0) [Beyond](#page-0-0)** Stefan Etschberger

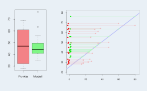

**[Introduction](#page-14-0)**

**[R and RStudio](#page-24-0)**

**[Simple linear](#page-52-0) regression**

[Example set of data](#page-53-0)

[Trend as a linear model](#page-59-0)

[Least squares](#page-62-0)

[Best solution](#page-65-0)

[Variance and information](#page-71-0)

[Coefficient of determination](#page-74-0)

 $R<sup>2</sup>$  [is not perfect!](#page-75-0)

[Residual analysis](#page-81-0)

**[Multicollinearity](#page-85-0)**

**[Data analysis,](#page-0-0) [Regression and](#page-0-0) [Beyond](#page-0-0)** Stefan Etschberger

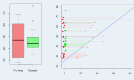

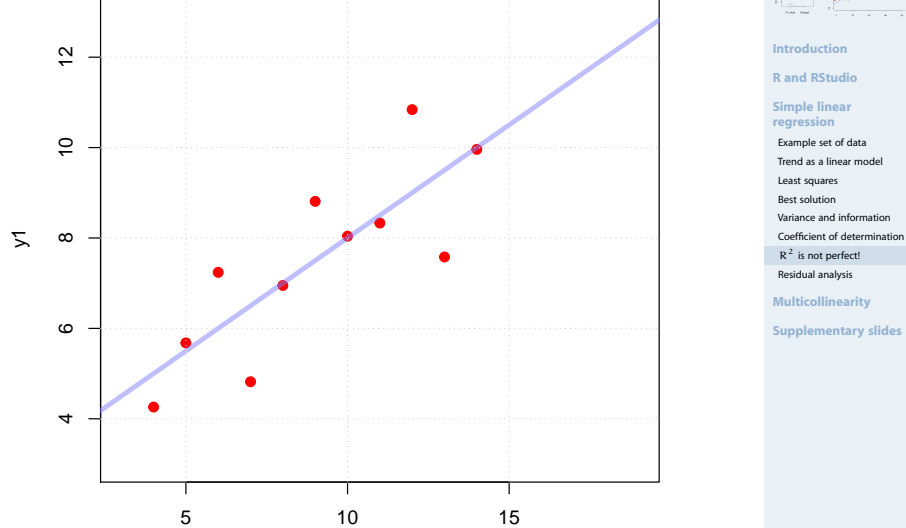

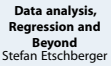

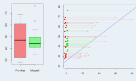

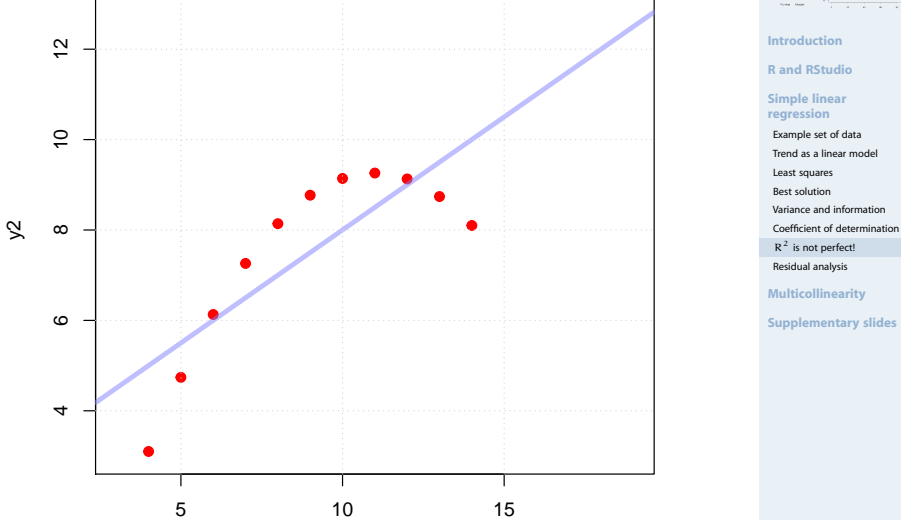

**[Data analysis,](#page-0-0) [Regression and](#page-0-0) [Beyond](#page-0-0)** Stefan Etschberger

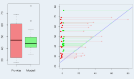

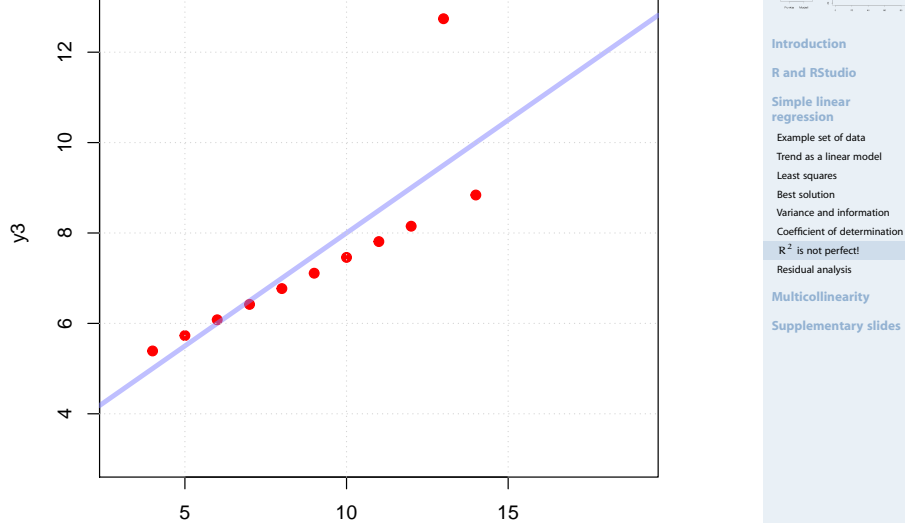

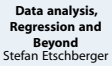

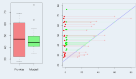

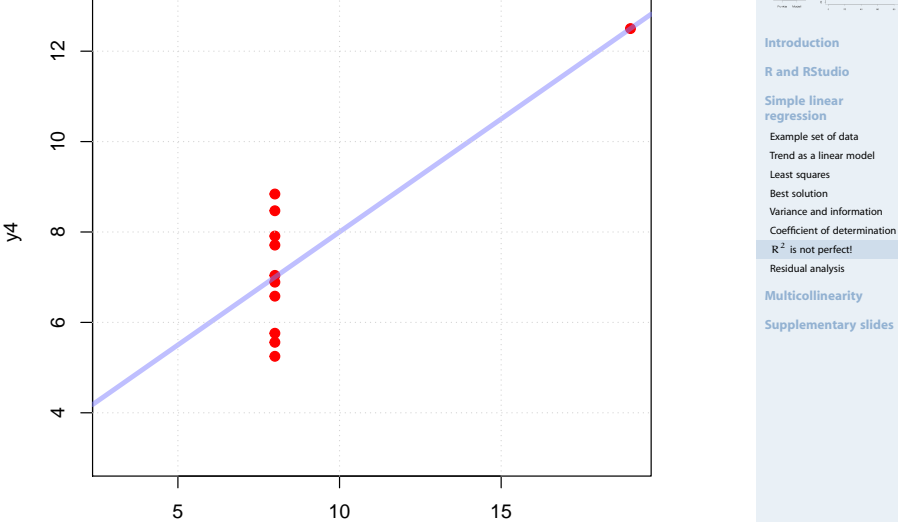

# Residual analysis

- $\triangleright$  often illuminating: distribution of residuals  $e_i$
- Common: graphical display of residuals
- <span id="page-81-0"></span>e.g.:  $e_i$  over  $\hat{y}_i$

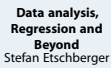

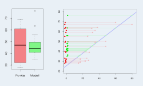

**[Introduction](#page-14-0)**

**[R and RStudio](#page-24-0)**

**[Simple linear](#page-52-0) regression**

[Example set of data](#page-53-0)

[Trend as a linear model](#page-59-0)

[Least squares](#page-62-0)

[Best solution](#page-65-0)

[Variance and information](#page-71-0)

[Coefficient of determination](#page-74-0)

 $R<sup>2</sup>$  [is not perfect!](#page-75-0) [Residual analysis](#page-81-0)

**[Multicollinearity](#page-85-0)**

# Residual analysis

- $\triangleright$  often illuminating: distribution of residuals  $e_i$
- Common: graphical display of residuals
- e.g.:  $e_i$  over  $\hat{y}_i$

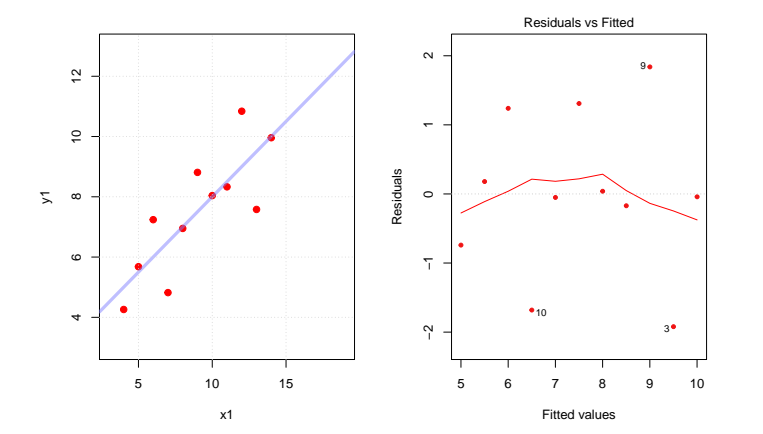

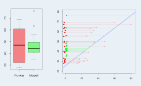

**[Introduction](#page-14-0) [R and RStudio](#page-24-0)**

**[Simple linear](#page-52-0) regression** [Example set of data](#page-53-0) [Trend as a linear model](#page-59-0) [Least squares](#page-62-0) [Best solution](#page-65-0) [Variance and information](#page-71-0) [Coefficient of determination](#page-74-0)  $R<sup>2</sup>$  [is not perfect!](#page-75-0) [Residual analysis](#page-81-0)

**[Multicollinearity](#page-85-0) [Supplementary slides](#page-162-0)**

# Residual analysis

- $\triangleright$  often illuminating: distribution of residuals  $e_i$
- Common: graphical display of residuals
- e.g.:  $e_i$  over  $\hat{y}_i$

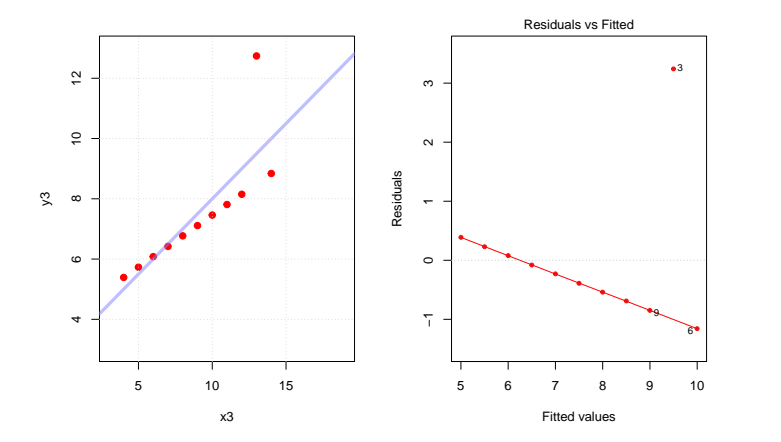

**[Data analysis,](#page-0-0) [Regression and](#page-0-0) [Beyond](#page-0-0)** Stefan Etschberger

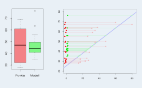

**[Introduction](#page-14-0)**

**[R and RStudio](#page-24-0) [Simple linear](#page-52-0) regression** [Example set of data](#page-53-0) [Trend as a linear model](#page-59-0) [Least squares](#page-62-0) [Best solution](#page-65-0) [Variance and information](#page-71-0) [Coefficient of determination](#page-74-0)  $R<sup>2</sup>$  [is not perfect!](#page-75-0) [Residual analysis](#page-81-0) **[Multicollinearity](#page-85-0)**

Important

# **Properties of residual distribution**

- $\blacktriangleright$  Preferably no systematic pattern
- No change of variance dependent of  $\hat{y}_i$  (Homoscedasticity)
- Necessary for inferential analysis: Approximately normal distributed residuals (q-q-plots)

## **Causality vs. correlation**

- $\blacktriangleright$  Mostly important for useful regression analysis:
- ▶ Causal connection between independent and dependent variable
- Otherwise: No valuable prognosis possible
- $\triangleright$  Often: Latent variables in the background

**[Data analysis,](#page-0-0) [Regression and](#page-0-0) [Beyond](#page-0-0)** Stefan Etschberger

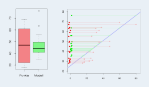

**[Introduction](#page-14-0)**

**[R and RStudio](#page-24-0)**

#### **[Simple linear](#page-52-0) regression**

[Example set of data](#page-53-0) [Trend as a linear model](#page-59-0) [Least squares](#page-62-0) [Best solution](#page-65-0) [Variance and information](#page-71-0)

[Coefficient of determination](#page-74-0)  $R<sup>2</sup>$  [is not perfect!](#page-75-0)

[Residual analysis](#page-81-0)

**[Multicollinearity](#page-85-0)**

#### [Data analysis, Regression and Beyond:](#page-0-0) Table of Contents

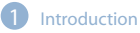

- **R** and RStudio
- [Revision: Simple linear regression](#page-52-0)
- **[Multicollinearity in Regression](#page-85-0)**

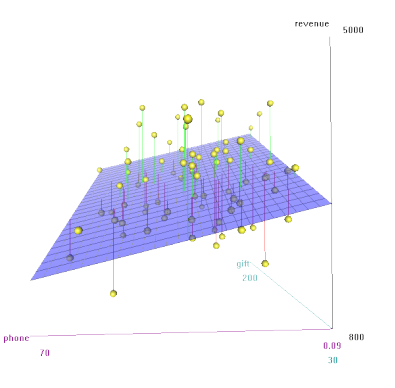

<span id="page-85-0"></span>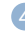

#### **[Multicollinearity in Regression](#page-85-0)**

[Back to Mr. Meier](#page-86-0) [Mr. Maier und his problem](#page-95-0) [Vocabulary](#page-98-0) [Geometry and Multicollinearity](#page-102-0) [Common believe](#page-138-0) [Solution approach](#page-142-0) [From diagnosis to therapy](#page-156-0) [Roundup](#page-160-0)

<span id="page-86-0"></span>۳

**[Data analysis,](#page-0-0) [Regression and](#page-0-0) [Beyond](#page-0-0)** Stefan Etschberger

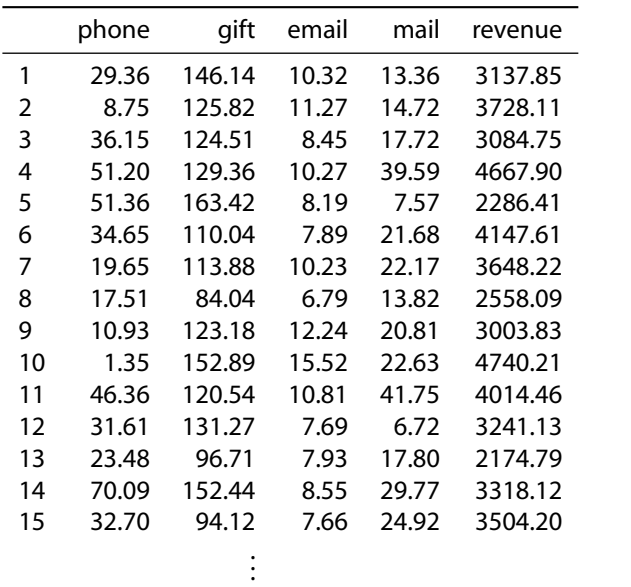

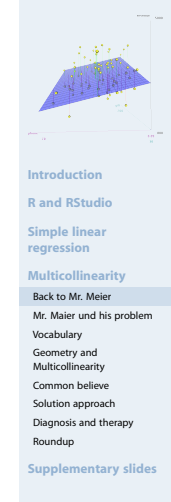

 $\blacktriangleright$  Idea: Maybe there is a (linear) causal dependency between revenue and the distinct advertising actions

**[Data analysis,](#page-0-0) [Regression and](#page-0-0) [Beyond](#page-0-0)** Stefan Etschberger

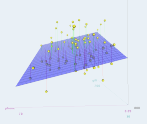

**[Introduction](#page-14-0)**

**[R and RStudio](#page-24-0)**

**[Simple linear](#page-52-0) regression**

**[Multicollinearity](#page-85-0)**

[Back to Mr. Meier](#page-86-0)

[Mr. Maier und his problem](#page-95-0)

[Vocabulary](#page-98-0)

Geometry and

[Multicollinearity](#page-102-0)

[Common believe](#page-138-0)

[Solution approach](#page-142-0)

[Diagnosis and therapy](#page-156-0)

[Roundup](#page-160-0)

- $\blacktriangleright$  Idea: Maybe there is a (linear) causal dependency between revenue and the distinct advertising actions
- ▶ In other words: How much (more) revenue in Euro do we get from investing one (more) Euro in customer gifts (mails, emails, phone calls)?

**[Data analysis,](#page-0-0) [Regression and](#page-0-0) [Beyond](#page-0-0)** Stefan Etschberger

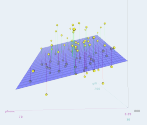

**[Introduction](#page-14-0)**

**[R and RStudio](#page-24-0)**

**[Simple linear](#page-52-0) regression**

**[Multicollinearity](#page-85-0)**

[Back to Mr. Meier](#page-86-0)

[Mr. Maier und his problem](#page-95-0)

[Vocabulary](#page-98-0)

Geometry and

[Multicollinearity](#page-102-0)

[Common believe](#page-138-0)

[Solution approach](#page-142-0)

[Diagnosis and therapy](#page-156-0)

[Roundup](#page-160-0)

- $\blacktriangleright$  Idea: Maybe there is a (linear) causal dependency between revenue and the distinct advertising actions
- ▶ In other words: How much (more) revenue in Euro do we get from investing one (more) Euro in customer gifts (mails, emails, phone calls)?
- ▶ That means: We have to do a Multivariate Regression model like this:

$$
\begin{aligned} Y_{revenue} &= \beta_0 + \beta_{phone} \cdot X_{phone} \\ &+ \beta_{gift} \cdot X_{gift} \\ &+ \beta_{mail} \cdot X_{mail} \\ &+ \beta_{email} \cdot X_{email} \end{aligned}
$$

**[Data analysis,](#page-0-0) [Regression and](#page-0-0) [Beyond](#page-0-0)** Stefan Etschberger

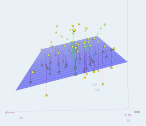

**[Introduction](#page-14-0)**

**[R and RStudio](#page-24-0)**

**[Simple linear](#page-52-0) regression**

**[Multicollinearity](#page-85-0)**

[Back to Mr. Meier](#page-86-0) [Mr. Maier und his problem](#page-95-0) [Vocabulary](#page-98-0) Geometry and [Multicollinearity](#page-102-0) [Common believe](#page-138-0) [Solution approach](#page-142-0) [Diagnosis and therapy](#page-156-0) [Roundup](#page-160-0)

```
##
\## Call\cdot## lm(formula = revenue ~ mphone + gift + mail + email, data = MyCheeseData)##
## Residuals:
## Min 1Q Median 3Q Max
## -1084.8 -348.9 -46.5 333.1 1010.1
##
## Coefficients:
## Estimate Std. Error t value Pr(>|t|)
## (Intercept) 741.5 250.3 2.96 0.0041 **<br>## phone -68.2 34.1 -2.00 0.0494 *34.1 -2.00 0.0494 *
## gift 47.5 22.8 2.08 0.0408 *
## mail 132.6 46.3 2.86 0.0054 **
                                 -1.46 0.1477
## ---
## Signif. codes: 0 *** 0.001 ** 0.01 * 0.05 . 0.1 1
##
## Residual standard error: 480 on 75 degrees of freedom
## Multiple R-squared: 0.732, Adjusted R-squared: 0.718
## F-statistic: 51.3 on 4 and 75 DF, p-value: <2e-16
```
**[Data analysis,](#page-0-0) [Regression and](#page-0-0) [Beyond](#page-0-0)** Stefan Etschberger

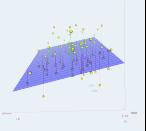

**[Introduction](#page-14-0)**

**[R and RStudio](#page-24-0)**

**[Simple linear](#page-52-0) regression**

**[Multicollinearity](#page-85-0)**

[Back to Mr. Meier](#page-86-0) [Mr. Maier und his problem](#page-95-0) [Vocabulary](#page-98-0) Geometry and [Multicollinearity](#page-102-0) [Common believe](#page-138-0) [Solution approach](#page-142-0) [Diagnosis and therapy](#page-156-0)

[Roundup](#page-160-0)

```
##
\## Call\cdot## lm(formula = revenue ~ mphone + gift + mail + email, data = MyCheeseData)##
## Residuals:
## Min 1Q Median 3Q Max
\# + -1084.8 -348.9 -46.5##
## Coefficients:
## Estimate Std. Error t value Pr(>|t|)
## (Intercept) 741.5 250.3 2.96 0.0041 **<br>## phone -68.2 34.1 -2.00 0.0494 *-2.00 \t 0.0494 \times## gift 47.5 22.8 2.08 0.0408 *
## mail 132.6 46.3 2.86 0.0054 **
                                  -1 46 0.1477
## ---
## Signif. codes: 0 *** 0.001 ** 0.01 * 0.05 . 0.1 1
##
## Residual standard error: 480 on 75 degrees of freedom
## Multiple R-squared: 0.732, Adjusted R-squared: 0.718
## F-statistic: 51.3 on 4 and 75 DF, p-value: <2e-16
```
Adjusted coefficient of determination  $(R^2)$  0.7179

**[Data analysis,](#page-0-0) [Regression and](#page-0-0) [Beyond](#page-0-0)** Stefan Etschberger

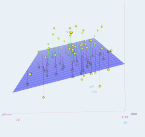

**[Introduction](#page-14-0)**

**[R and RStudio](#page-24-0)**

**[Simple linear](#page-52-0) regression**

**[Multicollinearity](#page-85-0)**

[Back to Mr. Meier](#page-86-0) [Mr. Maier und his problem](#page-95-0) [Vocabulary](#page-98-0) Geometry and [Multicollinearity](#page-102-0) [Common believe](#page-138-0) [Solution approach](#page-142-0) [Diagnosis and therapy](#page-156-0) [Roundup](#page-160-0)

```
##
\## Call\cdot## lm(formula = revenue ~ mphone + gift + mail + email, data = MyCheeseData)##
## Residuals:
## Min 1Q Median 3Q Max
\# + -1084.8 -348.9 -46.5##
## Coefficients:
## Estimate Std. Error t value Pr(>|t|)
## (Intercept) 741.5 250.3 2.96 0.0041 **<br>## phone -68.2 34.1 -2.00 0.0494 *-2.00 \t 0.0494 \t \star## gift 47.5 22.8 2.08 0.0408 *
## mail 132.6 46.3 2.86 0.0054 **
\# email -413.9 282.9 -1.46 0.1477
## ---
## Signif. codes: 0 *** 0.001 ** 0.01 * 0.05 . 0.1 1
##
## Residual standard error: 480 on 75 degrees of freedom
## Multiple R-squared: 0.732, Adjusted R-squared: 0.718
## F-statistic: 51.3 on 4 and 75 DF, p-value: <2e-16
```
Adjusted coefficient of determination  $(R^2)$  0.7179

F-statistic: 51.2593, p-value: 9 9628  $\times$  10<sup>-21</sup>

**[Data analysis,](#page-0-0) [Regression and](#page-0-0) [Beyond](#page-0-0)** Stefan Etschberger

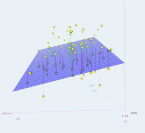

**[Introduction](#page-14-0)**

**[R and RStudio](#page-24-0)**

**[Simple linear](#page-52-0) regression**

**[Multicollinearity](#page-85-0)**

[Back to Mr. Meier](#page-86-0) [Mr. Maier und his problem](#page-95-0) [Vocabulary](#page-98-0) Geometry and [Multicollinearity](#page-102-0) [Common believe](#page-138-0) [Solution approach](#page-142-0) [Diagnosis and therapy](#page-156-0) [Roundup](#page-160-0)

```
##
\## Call\cdot## lm(formula = revenue ~ mphone + gift + mail + email, data = MyCheeseData)##
## Residuals:
## Min 1Q Median 3Q Max
\# + -1084 8 -348 9 -46 5
##
## Coefficients:
## Estimate Std. Error t value Pr(>|t|)
## (Intercept) 741.5 250.3 2.96 0.0041 **<br>## phone -68.2 34.1 -2.00 0.0494 *-2.00 0.0494 *
## gift 47.5 22.8 2.08 0.0408 *
## mail 132.6 46.3 2.86 0.0054 **
\# email -413.9 282.9 -1.46 0.1477
## ---
## Signif. codes: 0 *** 0.001 ** 0.01 * 0.05 . 0.1 1
##
## Residual standard error: 480 on 75 degrees of freedom
## Multiple R-squared: 0.732, Adjusted R-squared: 0.718
## F-statistic: 51.3 on 4 and 75 DF, p-value: <2e-16
```
- Adjusted coefficient of determination  $(R^2)$  0.7179
- F-statistic: 51.2593, p-value: 9 9628  $\times$  10<sup>-21</sup>
- $\blacktriangleright$  Herr Maier is a little surprised, e.g. why email advertising seems to be this harmful.

**[Data analysis,](#page-0-0) [Regression and](#page-0-0) [Beyond](#page-0-0)** Stefan Etschberger

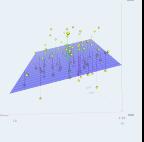

**[Introduction](#page-14-0)**

**[R and RStudio](#page-24-0)**

**[Simple linear](#page-52-0) regression**

**[Multicollinearity](#page-85-0)**

[Back to Mr. Meier](#page-86-0) [Mr. Maier und his problem](#page-95-0) [Vocabulary](#page-98-0) Geometry and [Multicollinearity](#page-102-0) [Common believe](#page-138-0) [Solution approach](#page-142-0) [Diagnosis and therapy](#page-156-0) [Roundup](#page-160-0)

```
##
\## Call\cdot## lm(formula = revenue ~ mphone + gift + mail + email, data = MyCheeseData)##
## Residuals:
## Min 1Q Median 3Q Max
\# \# -1084.8 -348.9 -46.5
##
## Coefficients:
## Estimate Std. Error t value Pr(>|t|)
## (Intercept) 741.5 250.3 2.96 0.0041 **<br>## phone -68.2 34.1 -2.00 0.0494 *-2.00 0.0494 *
## gift 47.5 22.8 2.08 0.0408 *
## mail 132.6 46.3 2.86 0.0054 **
                                  -1 46 0.1477
## ---
## Signif. codes: 0 *** 0.001 ** 0.01 * 0.05 . 0.1 1
##
## Residual standard error: 480 on 75 degrees of freedom
## Multiple R-squared: 0.732, Adjusted R-squared: 0.718
## F-statistic: 51.3 on 4 and 75 DF, p-value: <2e-16
```
- Adjusted coefficient of determination  $(R^2)$  0.7179
- F-statistic: 51.2593, p-value: 9 9628  $\times$  10<sup>-21</sup>
- $\blacktriangleright$  Herr Maier is a little surprised, e.g. why email advertising seems to be this harmful.
- But we know that numbers don't lie...

**[Data analysis,](#page-0-0) [Regression and](#page-0-0) [Beyond](#page-0-0)** Stefan Etschberger

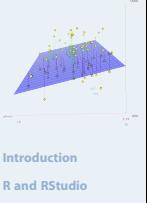

**[Simple linear](#page-52-0) regression**

**[Multicollinearity](#page-85-0)**

[Back to Mr. Meier](#page-86-0) [Mr. Maier und his problem](#page-95-0) [Vocabulary](#page-98-0) Geometry and [Multicollinearity](#page-102-0) [Common believe](#page-138-0) [Solution approach](#page-142-0) [Diagnosis and therapy](#page-156-0) [Roundup](#page-160-0)

- ▶ Calculation of phone spendings was slightly incorrect...
- <span id="page-95-0"></span>...and has been corrected

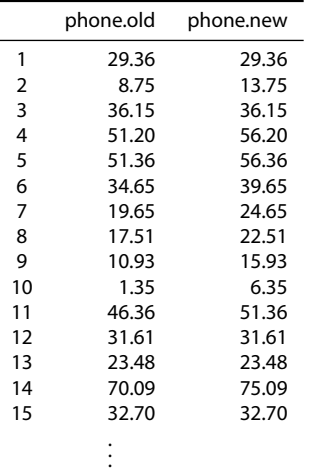

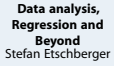

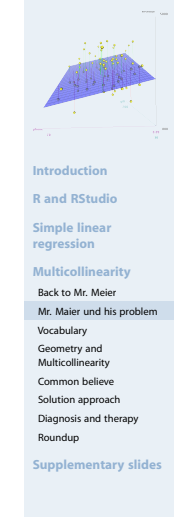

Corrected model

**[Data analysis,](#page-0-0) [Regression and](#page-0-0) [Beyond](#page-0-0)** Stefan Etschberger

Model from corrected data

```
\blacktriangleright Model of the original data
```
## ## Call: ##  $lm(formula = revenue ~ phone + gift + mail + email, data2$ ## ## Residuals: 1Q Median 3Q Max  $\#$  + -1187.4 -301.7 -75.9 ## ## Coefficients: ## Estimate Std. Error t value Pr(>|t|) ## (Intercept) 784.2 253.4 3.09 0.0028 \*\* ## phone -24.3 17.8 -1.37 0.1757 ## gift 18.5 12.2 1.52 0.1334 ## mail 73.9 25.0 2.96 0.0041 \*\* ## email -49.8 147.6 -0.34 0.7369 ## --- ## Signif. codes: 0 \*\*\* 0.001 \*\* 0.01 \* 0.05 . 0.1 1 ## ## Residual standard error: 486 on 75 degrees of freedom ## Multiple R-squared: 0.725, Adjusted R-squared: 0.71 ## F-statistic: 49.4 on 4 and 75 DF, p-value: <2e-16 ## ## ## ##

**Introduction [R and RStudio](#page-24-0) [Simple linear](#page-52-0) regression [Multicollinearity](#page-85-0)** [Back to Mr. Meier](#page-86-0) [Mr. Maier und his problem](#page-95-0) [Vocabulary](#page-98-0) Geometry and [Multicollinearity](#page-102-0) [Common believe](#page-138-0) [Solution approach](#page-142-0) [Diagnosis and therapy](#page-156-0) [Roundup](#page-160-0) ## Call: ## lm(formula = revenue  $\sim$  phone + gift + mail + email, data [= MyCheeseData\)](#page-14-0) ## Residuals: 1Q Median 3Q Max<br>3.9 -46.5 333.1 1010.1  $\#$  + -1084.8 -348.9 -46.5 ## Coefficients: ## Estimate Std. Error t value Pr(>|t|) ## (Intercept) 741.5 250.3 2.96 0.0041 \*\* ## phone  $-68.2$  34.1  $-2.00$  0.0494 \* ## gift 47.5 22.8 2.08 0.0408 \* ## mail 132.6 46.3 2.86 0.0054 \*\* ## email -413.9 282.9 -1.46 0.1477 ## --- ## Signif. codes: 0 \*\*\* 0.001 \*\* 0.01 \* 0.05 . 0.1 1 ## Residual standard error: 480 on 75 degrees of freedom ## Multiple R-squared: 0.732, Adjusted R-squared: 0.718 ## F-statistic: 51.3 on 4 and 75 DF, p-value: <2e-16

**[Data analysis,](#page-0-0) [Regression and](#page-0-0) [Beyond](#page-0-0)** Stefan Etschberger

Model from corrected data

```
\blacktriangleright Model of the original data
```
## ## Call: ## lm(formula = revenue  $\sim$  phone + gift + mail + email, data ## ## Residuals: 1Q Median 3Q Max  $\#$   $=$  1187  $\AA$   $=$  301  $\AA$   $=$  75.9 ## ## Coefficients: ## Estimate Std. Error t value Pr(>|t|) ## (Intercept) 784.2 253.4 3.09 0.0028<br>## phone -24.3 17.8 -1.37 0.1757 ## phone -24.3 17.8 -1.37 0.1757 ## gift 18.5 12.2 1.52 0.1334 ## mail 73.9 25.0 2.96 0.0041 \*\* ## email -49.8 147.6 -0.34 0.7369 ## --- ## Signif. codes: 0 \*\*\* 0.001 \*\* 0.01 \* 0.05 . 0.1 1 ## ## Residual standard error: 486 on 75 degrees of freedom ## Multiple R-squared: 0.725, Adjusted R-squared: 0.71 ## F-statistic: 49.4 on 4 and 75 DF, p-value: <2e-16 ##

```
Introduction
                                                          R and RStudio
                                                          Simple linear
                                                          regression
                                                          Multicollinearity
                                                           Back to Mr. Meier
                                                           Mr. Maier und his problem
                                                           Vocabulary
                                                           Geometry and
                                                           Multicollinearity
                                                           Common believe
                                                           Solution approach
                                                           Diagnosis and therapy
                                                           Roundup
## Call:
## lm(formula = revenue ~ phone + gift + mail + email, data = MyCheeseData)
##
## Residuals:
               1Q Median 3Q Max<br>3.9 -46.5 333.1 1010.1
## -1084.8 -348.9 -46.5##
## Coefficients:
## Estimate Std. Error t value Pr(>|t|)
## (Intercept) 741.5 250.3 2.96 0.0041 **
## phone -68.2 34.1 -2.00 0.0494 *
## gift 47.5 22.8 2.08 0.0408 *
## mail 132.6 46.3 2.86 0.0054 **
## email -413.9 282.9 -1.46 0.1477
## ---
## Signif. codes: 0 *** 0.001 ** 0.01 * 0.05 . 0.1 1
##
## Residual standard error: 480 on 75 degrees of freedom
## Multiple R-squared: 0.732, Adjusted R-squared: 0.718
## F-statistic: 51.3 on 4 and 75 DF, p-value: <2e-16
```
Model seems to be very unstable

- Small changes in data have a dramatic effect to the model's parameters
- Causal analysis is necessary!

<span id="page-98-0"></span>Einear regression: models the relationship between a dependent variable  $y_i$ , independent variables  $x_1, \ldots, x_m$  with the help of parameters  $\beta_0, \ldots, \beta_m$ 

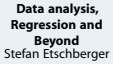

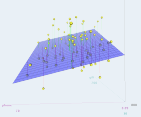

**[Introduction](#page-14-0)**

**[R and RStudio](#page-24-0)**

**[Simple linear](#page-52-0) regression**

**[Multicollinearity](#page-85-0)**

[Back to Mr. Meier](#page-86-0) [Mr. Maier und his problem](#page-95-0)

[Vocabulary](#page-98-0)

Geometry and

[Multicollinearity](#page-102-0)

[Common believe](#page-138-0)

[Solution approach](#page-142-0)

[Diagnosis and therapy](#page-156-0)

[Roundup](#page-160-0)

Einear regression: models the relationship between a dependent variable  $y_i$ , independent variables  $x_1, \ldots, x_m$  with the help of parameters  $\beta_0, \ldots, \beta_m$ 

$$
\triangleright \text{ in general: } y = \beta_0 + \beta_1 \cdot x_1 + \ldots + \beta_m \cdot x_m + u
$$

$$
y = \begin{pmatrix} y_1 \\ \vdots \\ y_n \end{pmatrix} = \begin{pmatrix} 1 & x_{11} & \cdots & x_{1m} \\ \vdots & \vdots & \ddots & \vdots \\ 1 & x_{n1} & \cdots & x_{nm} \end{pmatrix} \cdot \begin{pmatrix} \beta_0 \\ \vdots \\ \beta_m \end{pmatrix} + \begin{pmatrix} u_1 \\ \vdots \\ u_n \end{pmatrix} = X \cdot \beta + u
$$

**[Data analysis,](#page-0-0) [Regression and](#page-0-0) [Beyond](#page-0-0)** Stefan Etschberger

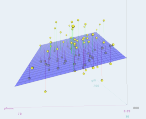

**[Introduction](#page-14-0)**

**[R and RStudio](#page-24-0)**

**[Simple linear](#page-52-0) regression**

**[Multicollinearity](#page-85-0)**

[Back to Mr. Meier](#page-86-0)

[Mr. Maier und his problem](#page-95-0)

[Vocabulary](#page-98-0)

Geometry and

[Multicollinearity](#page-102-0)

[Common believe](#page-138-0)

[Solution approach](#page-142-0)

[Diagnosis and therapy](#page-156-0)

[Roundup](#page-160-0)

D

Einear regression: models the relationship between a dependent variable  $y_i$ , independent variables  $x_1, \ldots, x_m$  with the help of parameters  $\beta_0, \ldots, \beta_m$ 

$$
\triangleright \text{ in general: } y = \beta_0 + \beta_1 \cdot x_1 + \ldots + \beta_m \cdot x_m + u
$$

$$
y = \begin{pmatrix} y_1 \\ \vdots \\ y_n \end{pmatrix} = \begin{pmatrix} 1 & x_{11} & \cdots & x_{1m} \\ \vdots & \vdots & \ddots & \vdots \\ 1 & x_{n1} & \cdots & x_{nm} \end{pmatrix} \cdot \begin{pmatrix} \beta_0 \\ \vdots \\ \beta_m \end{pmatrix} + \begin{pmatrix} u_1 \\ \vdots \\ u_n \end{pmatrix} = X \cdot \beta + u
$$

 $\blacktriangleright$  The error term  $\mu$  is the portion of the data which can not be described by the model

**[Data analysis,](#page-0-0) [Regression and](#page-0-0) [Beyond](#page-0-0)** Stefan Etschberger

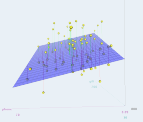

**[Introduction](#page-14-0)**

**[R and RStudio](#page-24-0)**

**[Simple linear](#page-52-0) regression**

**[Multicollinearity](#page-85-0)**

[Back to Mr. Meier](#page-86-0) [Mr. Maier und his problem](#page-95-0)

[Vocabulary](#page-98-0)

Geometry and

[Multicollinearity](#page-102-0)

[Common believe](#page-138-0)

[Solution approach](#page-142-0)

[Diagnosis and therapy](#page-156-0)

[Roundup](#page-160-0)

Einear regression: models the relationship between a dependent variable  $y_i$ , independent variables  $x_1, \ldots, x_m$  with the help of parameters  $\beta_0, \ldots, \beta_m$ 

$$
\triangleright \text{ in general: } y = \beta_0 + \beta_1 \cdot x_1 + \ldots + \beta_m \cdot x_m + u
$$

$$
y = \begin{pmatrix} y_1 \\ \vdots \\ y_n \end{pmatrix} = \begin{pmatrix} 1 & x_{11} & \cdots & x_{1m} \\ \vdots & \vdots & \ddots & \vdots \\ 1 & x_{n1} & \cdots & x_{nm} \end{pmatrix} \cdot \begin{pmatrix} \beta_0 \\ \vdots \\ \beta_m \end{pmatrix} + \begin{pmatrix} u_1 \\ \vdots \\ u_n \end{pmatrix} = X \cdot \beta + u
$$

- $\blacktriangleright$  The error term  $\mu$  is the portion of the data which can not be described by the model
- Typical: Estimation of the "best" model parameters  $\hat{\beta}_0,\ldots,\hat{\beta}_m$  using a least-square analysis:

$$
\hat{\beta} = \begin{pmatrix} \hat{\beta}_0 \\ \vdots \\ \hat{\beta}_m \end{pmatrix} = (X^T X)^{-1} X^T y
$$

**[Data analysis,](#page-0-0) [Regression and](#page-0-0) [Beyond](#page-0-0)** Stefan Etschberger

$$
\mathbb{E}[\mathbb{E}[\mathbb{
$$

**[Introduction](#page-14-0)**

**[R and RStudio](#page-24-0)**

**[Simple linear](#page-52-0) regression**

**[Multicollinearity](#page-85-0)**

[Back to Mr. Meier](#page-86-0) [Mr. Maier und his problem](#page-95-0)

[Vocabulary](#page-98-0)

Geometry and

[Multicollinearity](#page-102-0)

[Common believe](#page-138-0)

[Solution approach](#page-142-0)

[Diagnosis and therapy](#page-156-0)

[Roundup](#page-160-0)

- two-dimensional example
- $\blacktriangleright$  stable model possible

<span id="page-102-0"></span>![](_page_102_Figure_3.jpeg)

**[Data analysis,](#page-0-0) [Regression and](#page-0-0) [Beyond](#page-0-0)** Stefan Etschberger

![](_page_102_Picture_5.jpeg)

**[Introduction](#page-14-0)**

**[R and RStudio](#page-24-0)**

**[Simple linear](#page-52-0) regression**

**[Multicollinearity](#page-85-0)**

[Back to Mr. Meier](#page-86-0) [Mr. Maier und his problem](#page-95-0)

[Vocabulary](#page-98-0)

Geometry and

[Multicollinearity](#page-102-0)

[Common believe](#page-138-0)

[Solution approach](#page-142-0)

[Diagnosis and therapy](#page-156-0)

[Roundup](#page-160-0)

- two-dimensional example
- $\blacktriangleright$  stable model possible

![](_page_103_Figure_3.jpeg)

**[Data analysis,](#page-0-0) [Regression and](#page-0-0) [Beyond](#page-0-0)** Stefan Etschberger

![](_page_103_Picture_5.jpeg)

**[Introduction](#page-14-0)**

**[R and RStudio](#page-24-0)**

**[Simple linear](#page-52-0) regression**

**[Multicollinearity](#page-85-0)**

[Back to Mr. Meier](#page-86-0) [Mr. Maier und his problem](#page-95-0)

[Vocabulary](#page-98-0)

Geometry and

[Multicollinearity](#page-102-0)

[Common believe](#page-138-0)

[Solution approach](#page-142-0)

[Diagnosis and therapy](#page-156-0)

[Roundup](#page-160-0)

- two-dimensional example
- $\blacktriangleright$  stable model possible

![](_page_104_Figure_3.jpeg)

**[Data analysis,](#page-0-0) [Regression and](#page-0-0) [Beyond](#page-0-0)** Stefan Etschberger

![](_page_104_Picture_5.jpeg)

**[Introduction](#page-14-0)**

**[R and RStudio](#page-24-0)**

**[Simple linear](#page-52-0) regression**

**[Multicollinearity](#page-85-0)**

[Back to Mr. Meier](#page-86-0) [Mr. Maier und his problem](#page-95-0)

[Vocabulary](#page-98-0)

Geometry and

[Multicollinearity](#page-102-0)

[Common believe](#page-138-0)

[Solution approach](#page-142-0)

[Diagnosis and therapy](#page-156-0)

[Roundup](#page-160-0)

- two-dimensional example
- $\blacktriangleright$  stable model possible

![](_page_105_Figure_3.jpeg)

**[Data analysis,](#page-0-0) [Regression and](#page-0-0) [Beyond](#page-0-0)** Stefan Etschberger

![](_page_105_Picture_5.jpeg)

**[Introduction](#page-14-0)**

**[R and RStudio](#page-24-0)**

**[Simple linear](#page-52-0) regression**

**[Multicollinearity](#page-85-0)**

[Back to Mr. Meier](#page-86-0) [Mr. Maier und his problem](#page-95-0)

[Vocabulary](#page-98-0)

Geometry and

[Multicollinearity](#page-102-0)

[Common believe](#page-138-0)

[Solution approach](#page-142-0)

[Diagnosis and therapy](#page-156-0)

[Roundup](#page-160-0)

- two-dimensional example
- $\blacktriangleright$  stable model possible

![](_page_106_Picture_3.jpeg)

**[Data analysis,](#page-0-0) [Regression and](#page-0-0) [Beyond](#page-0-0)** Stefan Etschberger

![](_page_106_Picture_5.jpeg)

**[Introduction](#page-14-0)**

**[R and RStudio](#page-24-0)**

**[Simple linear](#page-52-0) regression**

**[Multicollinearity](#page-85-0)**

[Back to Mr. Meier](#page-86-0) [Mr. Maier und his problem](#page-95-0)

[Vocabulary](#page-98-0)

Geometry and

[Multicollinearity](#page-102-0)

[Common believe](#page-138-0)

[Solution approach](#page-142-0)

[Diagnosis and therapy](#page-156-0)

[Roundup](#page-160-0)

- two-dimensional example
- $\blacktriangleright$  stable model possible

![](_page_107_Figure_3.jpeg)

**[Data analysis,](#page-0-0) [Regression and](#page-0-0) [Beyond](#page-0-0)** Stefan Etschberger

![](_page_107_Picture_5.jpeg)

**[Introduction](#page-14-0)**

**[R and RStudio](#page-24-0)**

**[Simple linear](#page-52-0) regression**

**[Multicollinearity](#page-85-0)**

[Back to Mr. Meier](#page-86-0) [Mr. Maier und his problem](#page-95-0)

[Vocabulary](#page-98-0)

Geometry and

[Multicollinearity](#page-102-0)

[Common believe](#page-138-0)

[Solution approach](#page-142-0)

[Diagnosis and therapy](#page-156-0)

[Roundup](#page-160-0)
- two-dimensional example
- $\blacktriangleright$  stable model possible

x1  $\approx$  $\sim$ 

**[Data analysis,](#page-0-0) [Regression and](#page-0-0) [Beyond](#page-0-0)** Stefan Etschberger

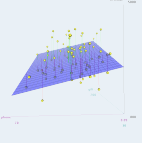

**[Introduction](#page-14-0)**

**[R and RStudio](#page-24-0)**

**[Simple linear](#page-52-0) regression**

**[Multicollinearity](#page-85-0)**

[Back to Mr. Meier](#page-86-0) [Mr. Maier und his problem](#page-95-0)

[Vocabulary](#page-98-0)

Geometry and

[Multicollinearity](#page-102-0)

[Common believe](#page-138-0)

[Solution approach](#page-142-0)

[Diagnosis and therapy](#page-156-0)

[Roundup](#page-160-0)

- two-dimensional example
- $\blacktriangleright$  stable model possible

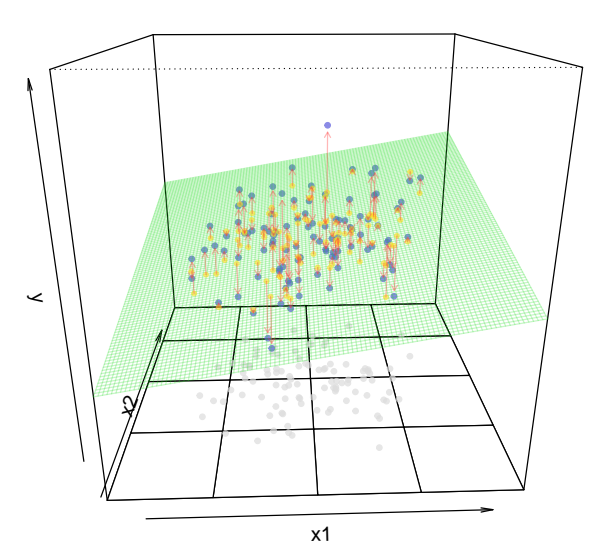

**[Data analysis,](#page-0-0) [Regression and](#page-0-0) [Beyond](#page-0-0)** Stefan Etschberger

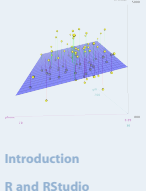

**[Simple linear](#page-52-0) regression**

**[Multicollinearity](#page-85-0)**

[Back to Mr. Meier](#page-86-0) [Mr. Maier und his problem](#page-95-0)

[Vocabulary](#page-98-0)

Geometry and

[Multicollinearity](#page-102-0)

[Common believe](#page-138-0)

[Solution approach](#page-142-0)

[Diagnosis and therapy](#page-156-0)

[Roundup](#page-160-0)

- two-dimensional example
- $\blacktriangleright$  stable model possible

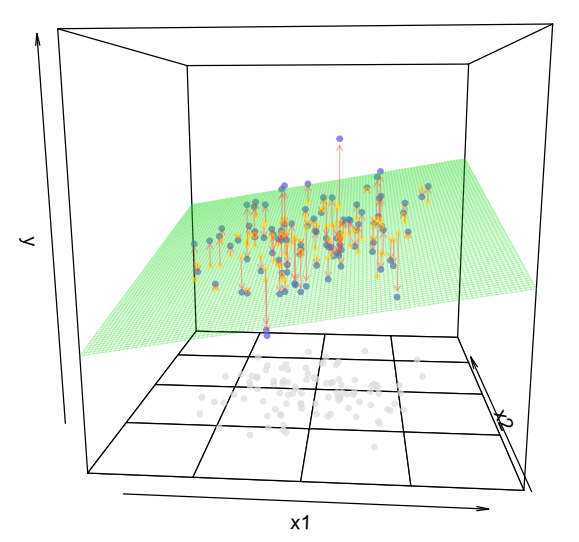

**[Data analysis,](#page-0-0) [Regression and](#page-0-0) [Beyond](#page-0-0)** Stefan Etschberger

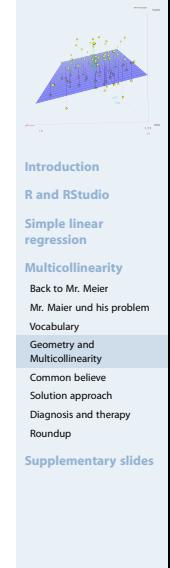

- two-dimensional example
- $\blacktriangleright$  stable model possible

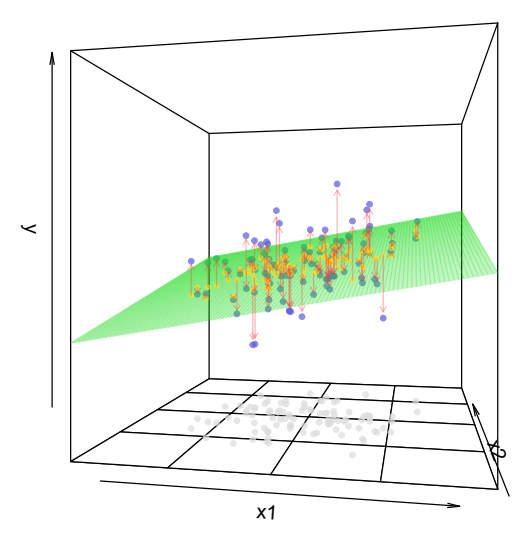

**[Data analysis,](#page-0-0) [Regression and](#page-0-0) [Beyond](#page-0-0)** Stefan Etschberger

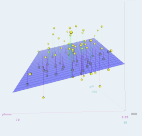

**[Introduction](#page-14-0)**

**[R and RStudio](#page-24-0)**

**[Simple linear](#page-52-0) regression**

**[Multicollinearity](#page-85-0)**

[Back to Mr. Meier](#page-86-0) [Mr. Maier und his problem](#page-95-0)

[Vocabulary](#page-98-0)

Geometry and

[Multicollinearity](#page-102-0)

[Common believe](#page-138-0)

[Solution approach](#page-142-0)

[Diagnosis and therapy](#page-156-0)

[Roundup](#page-160-0)

- two-dimensional example
- $\blacktriangleright$  stable model possible

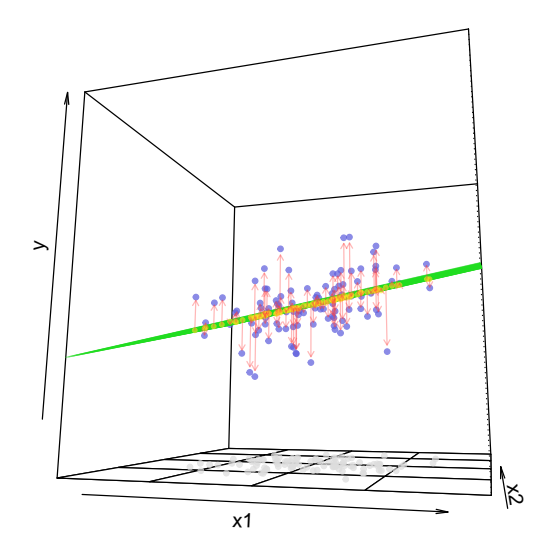

**[Data analysis,](#page-0-0) [Regression and](#page-0-0) [Beyond](#page-0-0)** Stefan Etschberger

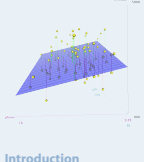

**[R and RStudio](#page-24-0)**

**[Simple linear](#page-52-0) regression**

**[Multicollinearity](#page-85-0)**

[Back to Mr. Meier](#page-86-0) [Mr. Maier und his problem](#page-95-0)

[Vocabulary](#page-98-0)

Geometry and

[Multicollinearity](#page-102-0)

[Common believe](#page-138-0)

[Solution approach](#page-142-0)

[Diagnosis and therapy](#page-156-0)

[Roundup](#page-160-0)

- two-dimensional example
- $\blacktriangleright$  stable model possible

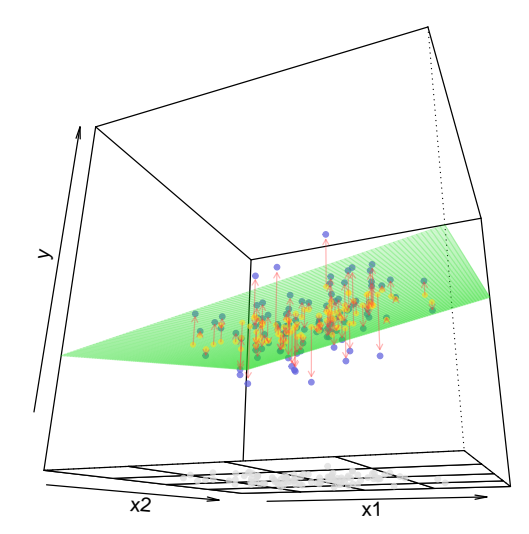

**[Data analysis,](#page-0-0) [Regression and](#page-0-0) [Beyond](#page-0-0)** Stefan Etschberger

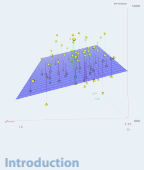

**[R and RStudio](#page-24-0)**

**[Simple linear](#page-52-0) regression**

**[Multicollinearity](#page-85-0)**

[Back to Mr. Meier](#page-86-0) [Mr. Maier und his problem](#page-95-0)

[Vocabulary](#page-98-0)

Geometry and

[Multicollinearity](#page-102-0)

[Common believe](#page-138-0)

[Solution approach](#page-142-0)

[Diagnosis and therapy](#page-156-0)

[Roundup](#page-160-0)

 $\blacktriangleright$  Perfect multicollinearity

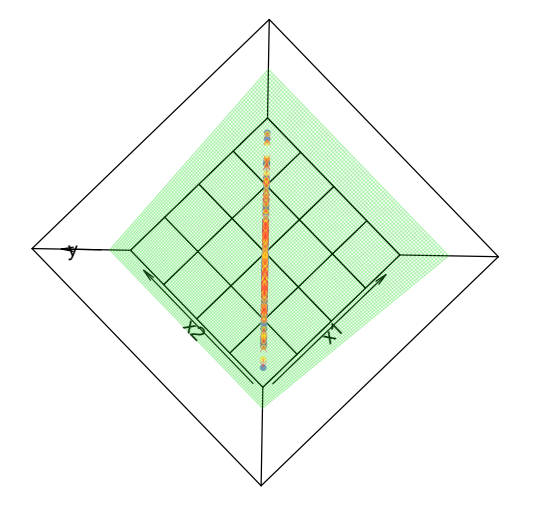

**[Data analysis,](#page-0-0) [Regression and](#page-0-0) [Beyond](#page-0-0)** Stefan Etschberger

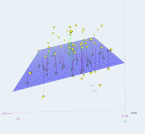

**[Introduction](#page-14-0)**

**[R and RStudio](#page-24-0)**

**[Simple linear](#page-52-0) regression**

**[Multicollinearity](#page-85-0)**

[Back to Mr. Meier](#page-86-0) [Mr. Maier und his problem](#page-95-0)

[Vocabulary](#page-98-0)

Geometry and

[Multicollinearity](#page-102-0)

[Common believe](#page-138-0)

[Solution approach](#page-142-0)

[Diagnosis and therapy](#page-156-0)

[Roundup](#page-160-0)

- $\blacktriangleright$  Perfect multicollinearity
- no regression model possible  $\blacktriangleright$

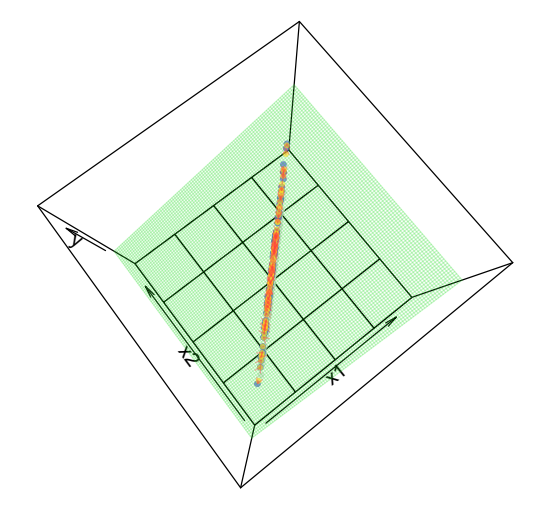

**[Data analysis,](#page-0-0) [Regression and](#page-0-0) [Beyond](#page-0-0)** Stefan Etschberger

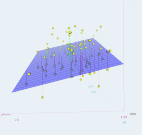

**[Introduction](#page-14-0)**

**[R and RStudio](#page-24-0)**

**[Simple linear](#page-52-0) regression**

**[Multicollinearity](#page-85-0)**

[Back to Mr. Meier](#page-86-0) [Mr. Maier und his problem](#page-95-0)

[Vocabulary](#page-98-0)

Geometry and

[Multicollinearity](#page-102-0)

[Common believe](#page-138-0)

[Solution approach](#page-142-0)

[Diagnosis and therapy](#page-156-0)

[Roundup](#page-160-0)

- $\blacktriangleright$  Perfect multicollinearity
- no regression model possible  $\blacktriangleright$

x1  $\bm{\varphi}$  $\star$ 

**[Data analysis,](#page-0-0) [Regression and](#page-0-0) [Beyond](#page-0-0)** Stefan Etschberger

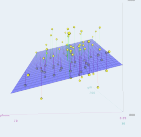

**[Introduction](#page-14-0)**

**[R and RStudio](#page-24-0)**

**[Simple linear](#page-52-0) regression**

**[Multicollinearity](#page-85-0)**

[Back to Mr. Meier](#page-86-0) [Mr. Maier und his problem](#page-95-0)

[Vocabulary](#page-98-0)

Geometry and

[Multicollinearity](#page-102-0)

[Common believe](#page-138-0)

[Solution approach](#page-142-0)

[Diagnosis and therapy](#page-156-0)

[Roundup](#page-160-0)

- $\blacktriangleright$  Perfect multicollinearity
- no regression model possible  $\blacktriangleright$

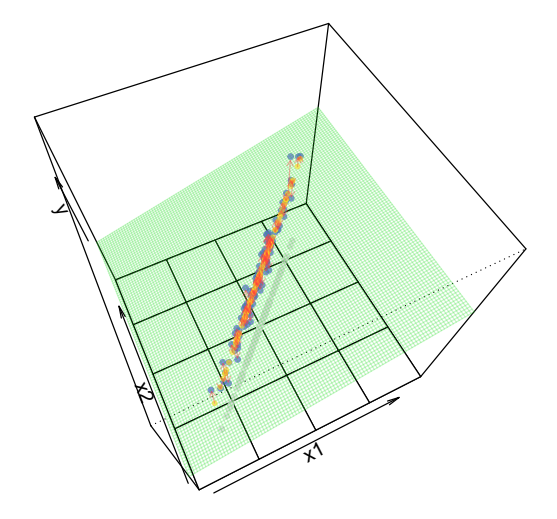

**[Data analysis,](#page-0-0) [Regression and](#page-0-0) [Beyond](#page-0-0)** Stefan Etschberger

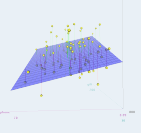

**[Introduction](#page-14-0)**

**[R and RStudio](#page-24-0)**

**[Simple linear](#page-52-0) regression**

**[Multicollinearity](#page-85-0)**

[Back to Mr. Meier](#page-86-0) [Mr. Maier und his problem](#page-95-0)

[Vocabulary](#page-98-0)

Geometry and

[Multicollinearity](#page-102-0)

[Common believe](#page-138-0) [Solution approach](#page-142-0)

[Diagnosis and therapy](#page-156-0)

[Roundup](#page-160-0)

- $\blacktriangleright$  Perfect multicollinearity
- no regression model possible  $\blacktriangleright$

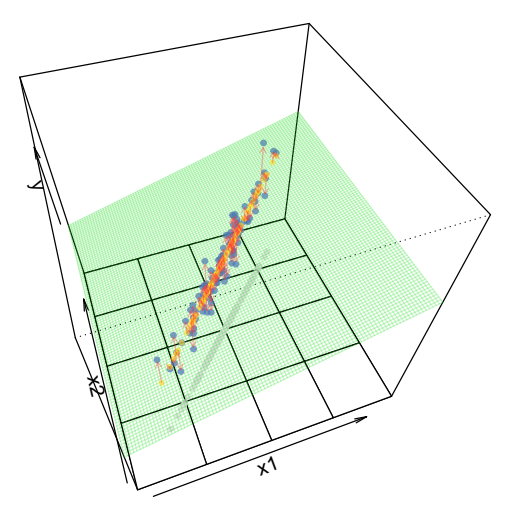

**[Data analysis,](#page-0-0) [Regression and](#page-0-0) [Beyond](#page-0-0)** Stefan Etschberger

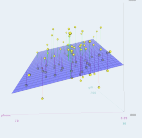

**[Introduction](#page-14-0)**

**[R and RStudio](#page-24-0)**

**[Simple linear](#page-52-0) regression**

**[Multicollinearity](#page-85-0)**

[Back to Mr. Meier](#page-86-0) [Mr. Maier und his problem](#page-95-0)

[Vocabulary](#page-98-0)

Geometry and

[Multicollinearity](#page-102-0)

[Common believe](#page-138-0)

[Solution approach](#page-142-0)

[Diagnosis and therapy](#page-156-0)

[Roundup](#page-160-0)

- $\blacktriangleright$  Perfect multicollinearity
- no regression model possible  $\blacktriangleright$

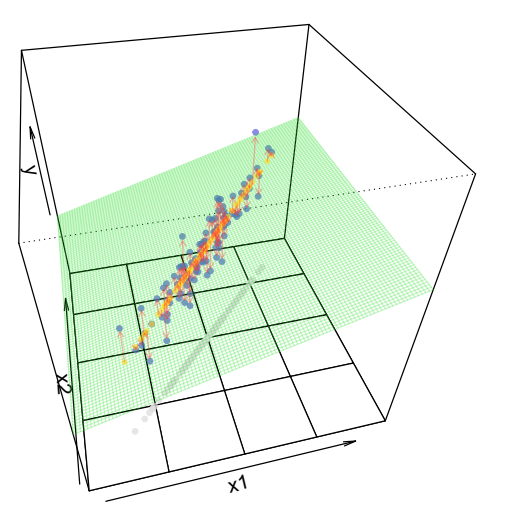

**[Data analysis,](#page-0-0) [Regression and](#page-0-0) [Beyond](#page-0-0)** Stefan Etschberger

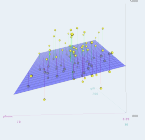

**[Introduction](#page-14-0)**

**[R and RStudio](#page-24-0)**

**[Simple linear](#page-52-0) regression**

**[Multicollinearity](#page-85-0)**

[Back to Mr. Meier](#page-86-0) [Mr. Maier und his problem](#page-95-0)

[Vocabulary](#page-98-0)

Geometry and

[Multicollinearity](#page-102-0)

[Common believe](#page-138-0)

[Solution approach](#page-142-0)

[Diagnosis and therapy](#page-156-0)

[Roundup](#page-160-0)

- $\blacktriangleright$  Perfect multicollinearity
- no regression model possible  $\blacktriangleright$

**[Data analysis,](#page-0-0) [Regression and](#page-0-0) [Beyond](#page-0-0)** Stefan Etschberger

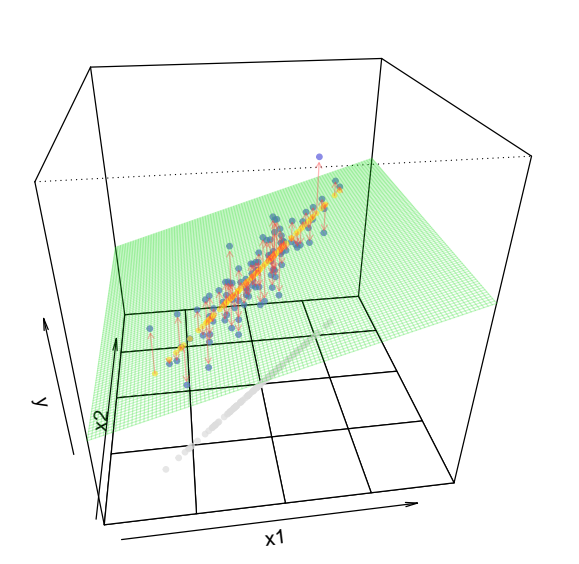

**[Introduction](#page-14-0)**

**[R and RStudio](#page-24-0)**

**[Simple linear](#page-52-0) regression**

**[Multicollinearity](#page-85-0)**

[Back to Mr. Meier](#page-86-0) [Mr. Maier und his problem](#page-95-0)

[Vocabulary](#page-98-0)

Geometry and [Multicollinearity](#page-102-0)

[Common believe](#page-138-0)

[Solution approach](#page-142-0)

[Diagnosis and therapy](#page-156-0)

[Roundup](#page-160-0)

- $\blacktriangleright$  Perfect multicollinearity
- no regression model possible  $\blacktriangleright$

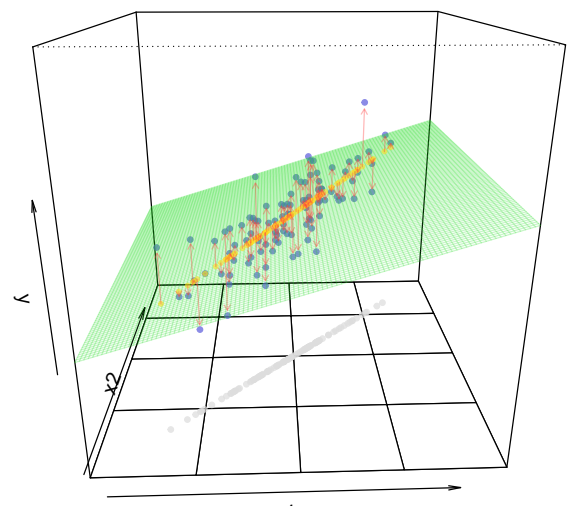

**[Data analysis,](#page-0-0) [Regression and](#page-0-0) [Beyond](#page-0-0)** Stefan Etschberger

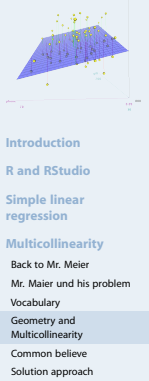

[Diagnosis and therapy](#page-156-0)

[Roundup](#page-160-0)

- $\blacktriangleright$  Perfect multicollinearity
- no regression model possible  $\blacktriangleright$

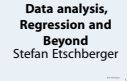

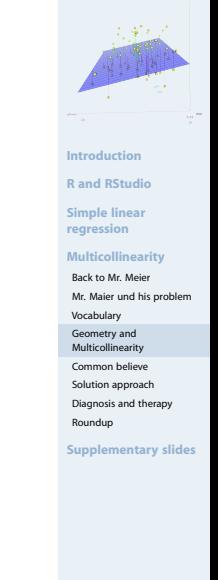

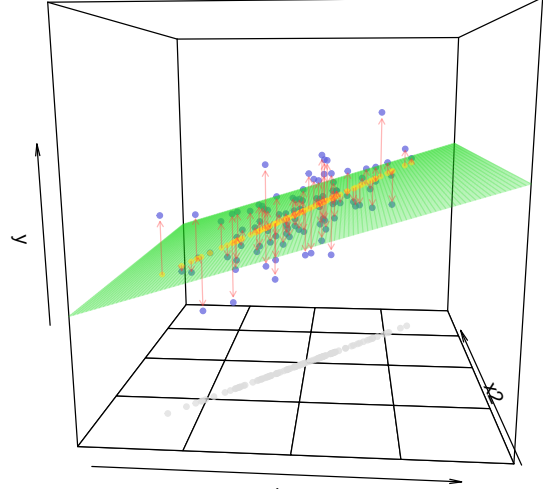

- $\blacktriangleright$  Perfect multicollinearity
- no regression model possible ▶

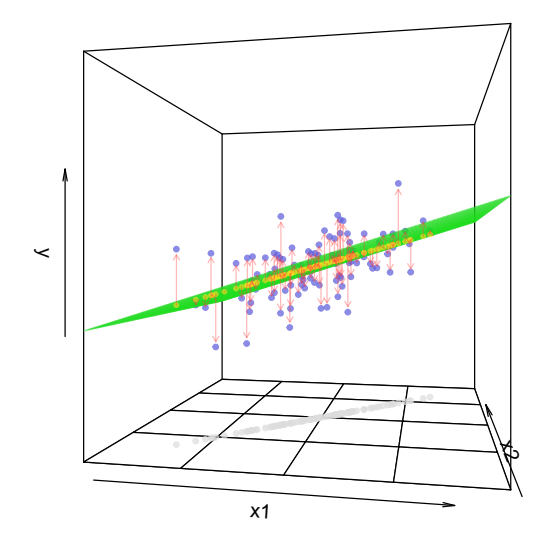

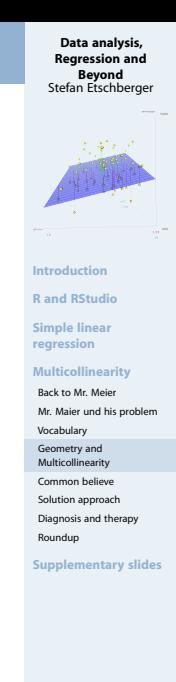

- $\blacktriangleright$  Perfect multicollinearity
- no regression model possible  $\blacktriangleright$

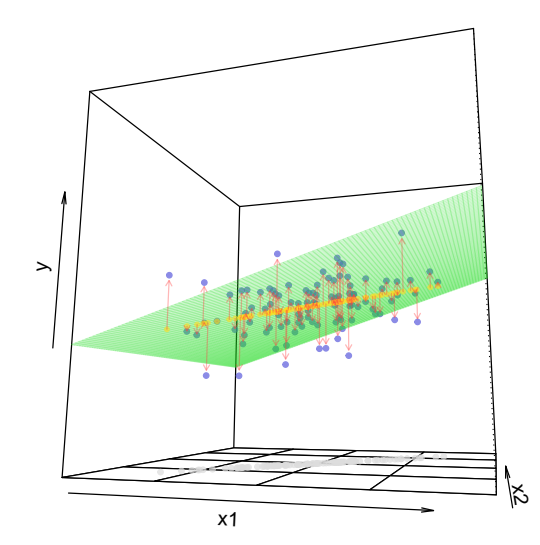

**[Data analysis,](#page-0-0) [Regression and](#page-0-0) [Beyond](#page-0-0)** Stefan Etschberger

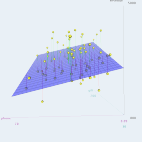

**[Introduction](#page-14-0)**

**[R and RStudio](#page-24-0)**

**[Simple linear](#page-52-0) regression**

**[Multicollinearity](#page-85-0)**

[Back to Mr. Meier](#page-86-0) [Mr. Maier und his problem](#page-95-0)

[Vocabulary](#page-98-0)

Geometry and

[Multicollinearity](#page-102-0)

[Common believe](#page-138-0)

[Solution approach](#page-142-0)

[Diagnosis and therapy](#page-156-0)

[Roundup](#page-160-0)

- $\blacktriangleright$  Perfect multicollinearity
- no regression model possible  $\blacktriangleright$

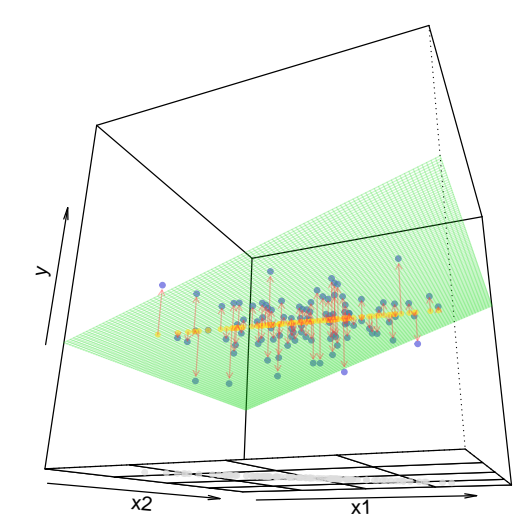

**[Data analysis,](#page-0-0) [Regression and](#page-0-0) [Beyond](#page-0-0)** Stefan Etschberger

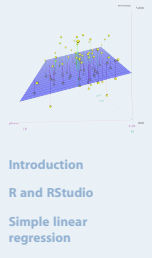

**[Multicollinearity](#page-85-0)**

[Back to Mr. Meier](#page-86-0) [Mr. Maier und his problem](#page-95-0)

[Vocabulary](#page-98-0)

Geometry and

[Multicollinearity](#page-102-0)

[Common believe](#page-138-0)

[Solution approach](#page-142-0) [Diagnosis and therapy](#page-156-0)

[Roundup](#page-160-0)

▶ Strong Multicollinearity

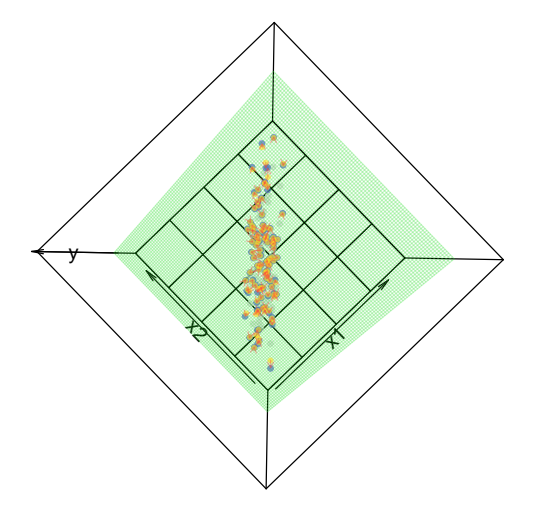

**[Data analysis,](#page-0-0) [Regression and](#page-0-0) [Beyond](#page-0-0)** Stefan Etschberger

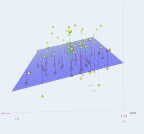

**[Introduction](#page-14-0)**

**[R and RStudio](#page-24-0)**

**[Simple linear](#page-52-0) regression**

**[Multicollinearity](#page-85-0)**

[Back to Mr. Meier](#page-86-0) [Mr. Maier und his problem](#page-95-0)

[Vocabulary](#page-98-0)

Geometry and

[Multicollinearity](#page-102-0)

[Common believe](#page-138-0)

[Solution approach](#page-142-0)

[Diagnosis and therapy](#page-156-0)

[Roundup](#page-160-0)

- ▶ Strong Multicollinearity
- $\blacktriangleright$ All parameters of the regression model are unstable

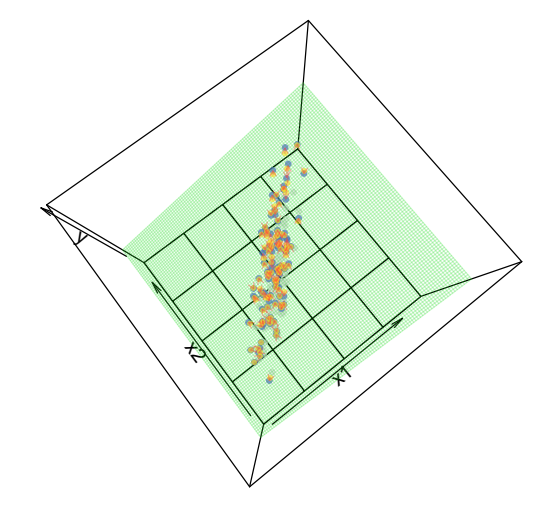

**[Data analysis,](#page-0-0) [Regression and](#page-0-0) [Beyond](#page-0-0)** Stefan Etschberger

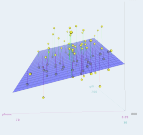

**[Introduction](#page-14-0)**

**[R and RStudio](#page-24-0)**

**[Simple linear](#page-52-0) regression**

**[Multicollinearity](#page-85-0)**

[Back to Mr. Meier](#page-86-0) [Mr. Maier und his problem](#page-95-0)

[Vocabulary](#page-98-0)

Geometry and

[Multicollinearity](#page-102-0)

[Common believe](#page-138-0)

[Solution approach](#page-142-0)

[Diagnosis and therapy](#page-156-0)

[Roundup](#page-160-0)

- ▶ Strong Multicollinearity
- All parameters of the regression model are unstable  $\blacktriangleright$

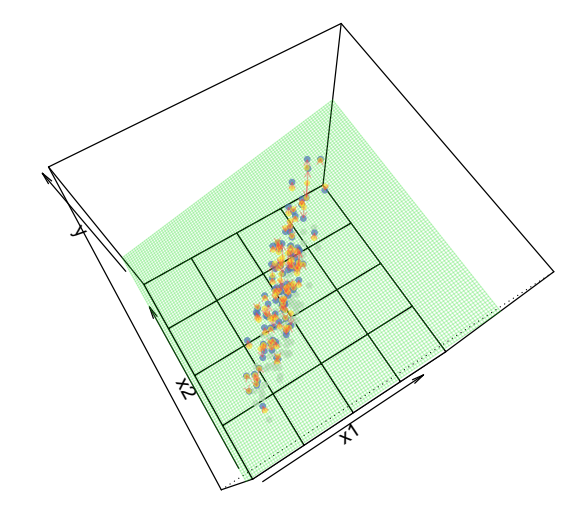

**[Data analysis,](#page-0-0) [Regression and](#page-0-0) [Beyond](#page-0-0)** Stefan Etschberger

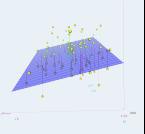

**[Introduction](#page-14-0)**

**[R and RStudio](#page-24-0)**

**[Simple linear](#page-52-0) regression**

**[Multicollinearity](#page-85-0)**

[Back to Mr. Meier](#page-86-0) [Mr. Maier und his problem](#page-95-0)

[Vocabulary](#page-98-0)

Geometry and

[Multicollinearity](#page-102-0)

[Common believe](#page-138-0)

[Solution approach](#page-142-0)

[Diagnosis and therapy](#page-156-0)

[Roundup](#page-160-0)

- ▶ Strong Multicollinearity
- All parameters of the regression model are unstable  $\blacktriangleright$

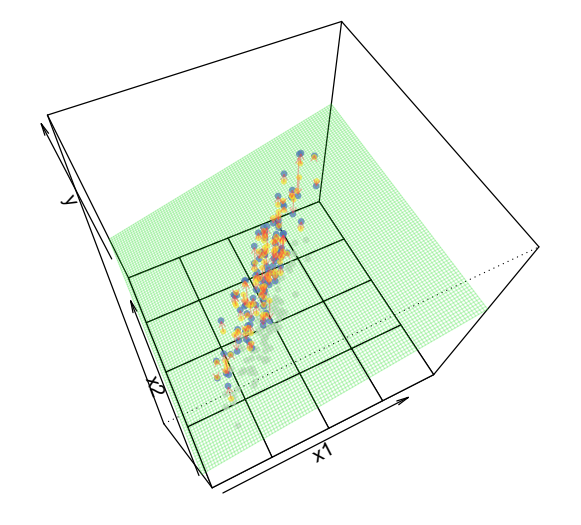

**[Data analysis,](#page-0-0) [Regression and](#page-0-0) [Beyond](#page-0-0)** Stefan Etschberger

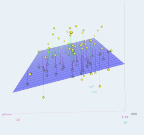

**[Introduction](#page-14-0)**

**[R and RStudio](#page-24-0)**

**[Simple linear](#page-52-0) regression**

**[Multicollinearity](#page-85-0)**

[Back to Mr. Meier](#page-86-0) [Mr. Maier und his problem](#page-95-0)

[Vocabulary](#page-98-0)

Geometry and

[Multicollinearity](#page-102-0)

[Common believe](#page-138-0)

[Solution approach](#page-142-0)

[Diagnosis and therapy](#page-156-0)

[Roundup](#page-160-0)

- ▶ Strong Multicollinearity
- All parameters of the regression model are unstable  $\blacktriangleright$

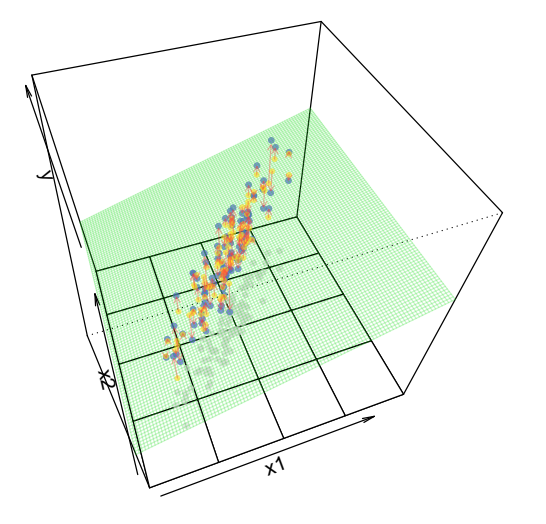

**[Data analysis,](#page-0-0) [Regression and](#page-0-0) [Beyond](#page-0-0)** Stefan Etschberger

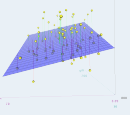

**[Introduction](#page-14-0)**

**[R and RStudio](#page-24-0)**

**[Simple linear](#page-52-0) regression**

**[Multicollinearity](#page-85-0)**

[Back to Mr. Meier](#page-86-0) [Mr. Maier und his problem](#page-95-0)

[Vocabulary](#page-98-0)

Geometry and

[Multicollinearity](#page-102-0)

[Common believe](#page-138-0)

[Solution approach](#page-142-0)

[Diagnosis and therapy](#page-156-0)

[Roundup](#page-160-0)

- ▶ Strong Multicollinearity
- All parameters of the regression model are unstable  $\blacktriangleright$

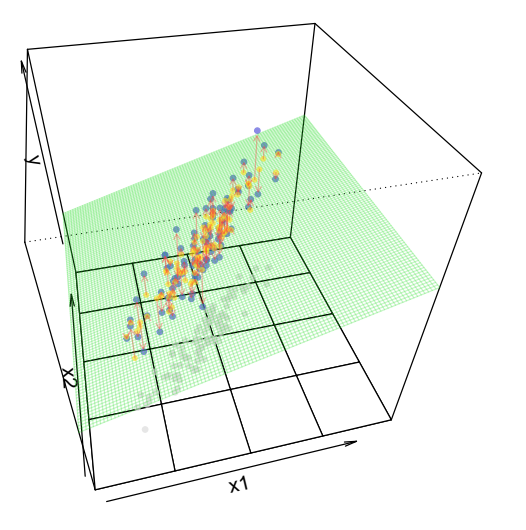

- ▶ Strong Multicollinearity
- All parameters of the regression model are unstable  $\blacktriangleright$

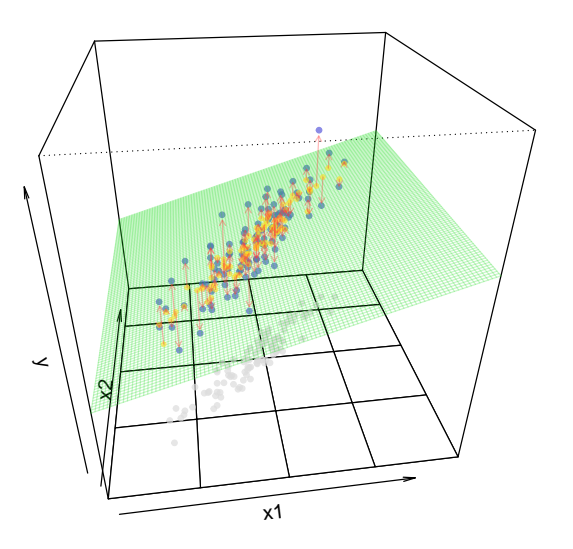

- ▶ Strong Multicollinearity
- All parameters of the regression model are unstable  $\blacktriangleright$

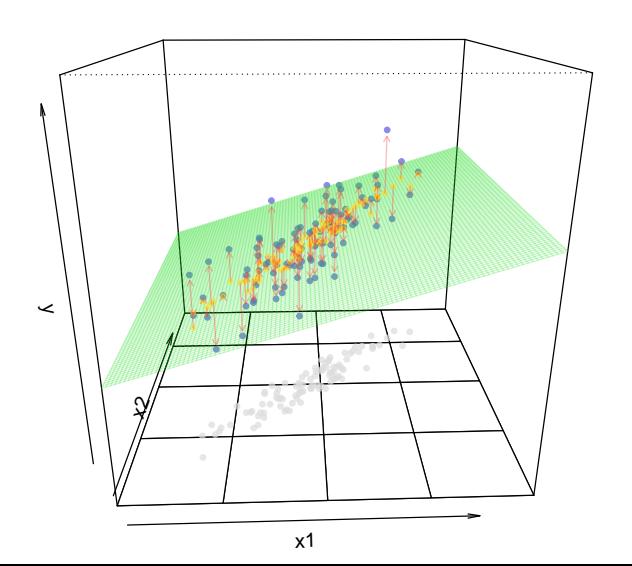

- ▶ Strong Multicollinearity
- All parameters of the regression model are unstable  $\blacktriangleright$

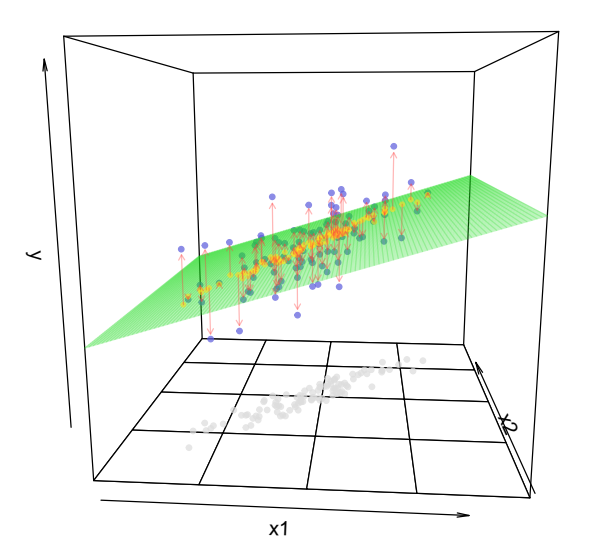

- ▶ Strong Multicollinearity
- All parameters of the regression model are unstable  $\blacktriangleright$

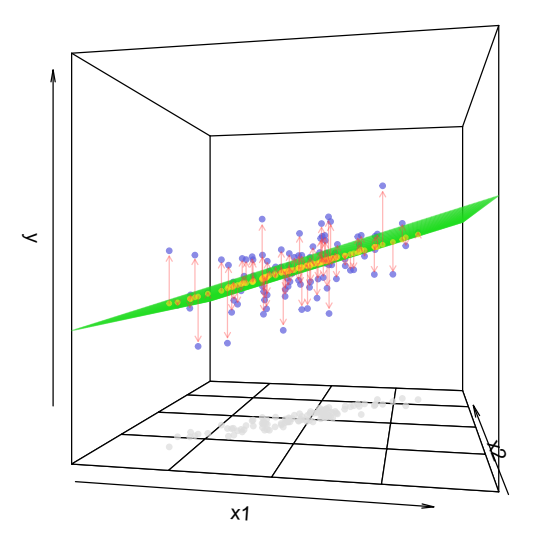

- ▶ Strong Multicollinearity
- All parameters of the regression model are unstable  $\blacktriangleright$

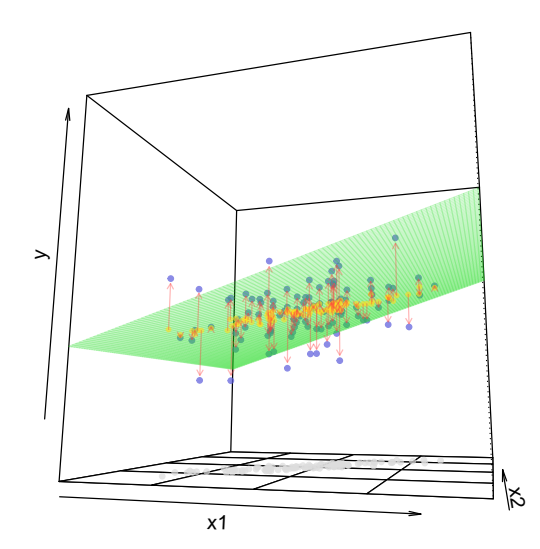

- ▶ Strong Multicollinearity
- All parameters of the regression model are unstable  $\blacktriangleright$

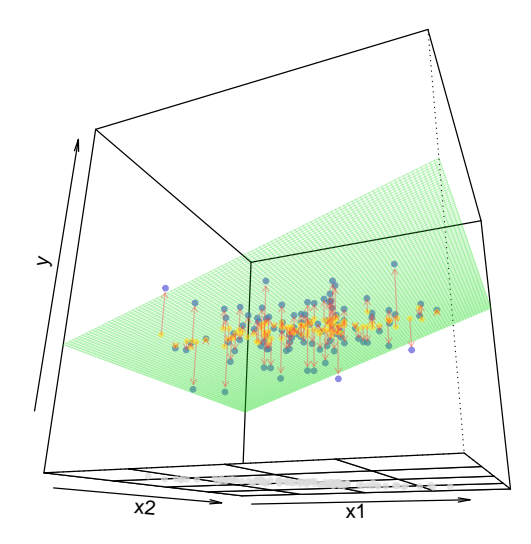

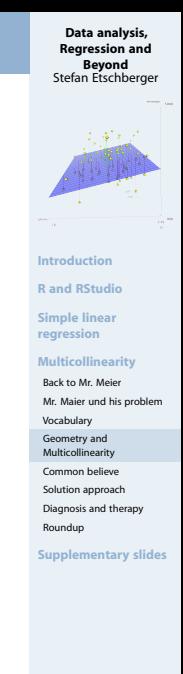

<span id="page-138-0"></span>Maybe the correlation of the independent variables is a good  $\blacktriangleright$ measure?

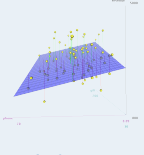

**[Introduction](#page-14-0)**

**[R and RStudio](#page-24-0)**

**[Simple linear](#page-52-0) regression**

**[Multicollinearity](#page-85-0)**

[Back to Mr. Meier](#page-86-0)

[Mr. Maier und his problem](#page-95-0)

[Vocabulary](#page-98-0)

Geometry and

[Multicollinearity](#page-102-0)

[Common believe](#page-138-0)

[Solution approach](#page-142-0)

[Diagnosis and therapy](#page-156-0)

[Roundup](#page-160-0)

- Maybe the correlation of the independent variables is a good measure?
- ▶ But: Perfect multicollinearity between three or more vectors (which are not pairwise correlated)
- Simple Example:

$$
\begin{pmatrix} 1 \\ 1 \\ 1 \end{pmatrix} \quad \text{and} \quad \begin{pmatrix} 1 \\ 0 \\ 0 \end{pmatrix}, \begin{pmatrix} 0 \\ 1 \\ 0 \end{pmatrix}, \begin{pmatrix} 0 \\ 0 \\ 1 \end{pmatrix}
$$

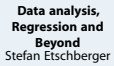

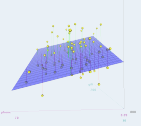

**[Introduction](#page-14-0)**

**[R and RStudio](#page-24-0)**

**[Simple linear](#page-52-0) regression**

**[Multicollinearity](#page-85-0)**

[Back to Mr. Meier](#page-86-0)

[Mr. Maier und his problem](#page-95-0)

[Vocabulary](#page-98-0)

Geometry and

[Multicollinearity](#page-102-0) [Common believe](#page-138-0)

[Solution approach](#page-142-0)

[Diagnosis and therapy](#page-156-0)

[Roundup](#page-160-0)

- Maybe the correlation of the independent variables is a good measure?
- ▶ But: Perfect multicollinearity between three or more vectors (which are not pairwise correlated)
- Simple Example:

$$
\begin{pmatrix} 1 \\ 1 \\ 1 \end{pmatrix} \quad \text{and} \quad \begin{pmatrix} 1 \\ 0 \\ 0 \end{pmatrix}, \begin{pmatrix} 0 \\ 1 \\ 0 \end{pmatrix}, \begin{pmatrix} 0 \\ 0 \\ 1 \end{pmatrix}
$$

Mr. Maier's data: Correlation matrix from independent variables:

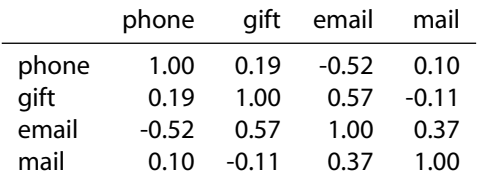

**[Data analysis,](#page-0-0) [Regression and](#page-0-0) [Beyond](#page-0-0)** Stefan Etschberger

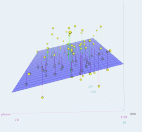

**[Introduction](#page-14-0)**

**[R and RStudio](#page-24-0)**

**[Simple linear](#page-52-0) regression**

**[Multicollinearity](#page-85-0)**

[Back to Mr. Meier](#page-86-0) [Mr. Maier und his problem](#page-95-0)

[Vocabulary](#page-98-0)

Geometry and

[Multicollinearity](#page-102-0)

[Common believe](#page-138-0)

[Solution approach](#page-142-0)

[Diagnosis and therapy](#page-156-0)

[Roundup](#page-160-0)

- Maybe the correlation of the independent variables is a good measure?
- ▶ But: Perfect multicollinearity between three or more vectors (which are not pairwise correlated)
- ▶ Simple Example:

$$
\begin{pmatrix} 1 \\ 1 \\ 1 \end{pmatrix} \quad \text{and} \quad \begin{pmatrix} 1 \\ 0 \\ 0 \end{pmatrix}, \begin{pmatrix} 0 \\ 1 \\ 0 \end{pmatrix}, \begin{pmatrix} 0 \\ 0 \\ 1 \end{pmatrix}
$$

Mr. Maier's data: Correlation matrix from independent variables:

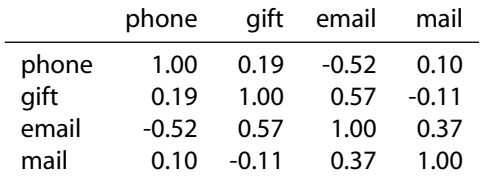

**[Data analysis,](#page-0-0) [Regression and](#page-0-0) [Beyond](#page-0-0)** Stefan Etschberger

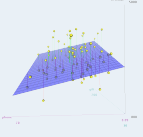

**[Introduction](#page-14-0)**

**[R and RStudio](#page-24-0)**

**[Simple linear](#page-52-0) regression**

**[Multicollinearity](#page-85-0)**

[Back to Mr. Meier](#page-86-0) [Mr. Maier und his problem](#page-95-0)

[Vocabulary](#page-98-0)

Geometry and

[Multicollinearity](#page-102-0)

[Common believe](#page-138-0)

[Solution approach](#page-142-0)

[Diagnosis and therapy](#page-156-0)

[Roundup](#page-160-0)

**[Supplementary slides](#page-162-0)**

▶ Correlation is sufficient, but not necessary for multicollinearity

<span id="page-142-0"></span> $\blacktriangleright$  Nearly multicollinearity: Nearly linear dependency of the columns of X

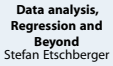

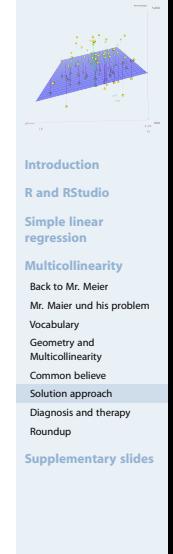

- $\blacktriangleright$  Nearly multicollinearity: Nearly linear dependency of the columns of X
- $\blacktriangleright \Rightarrow$  there is a vector  $v \neq 0$ , such that

$$
\nu_0x_0+\ldots+\nu_mx_m=X\nu=\alpha\approx 0
$$

```
(If not all scalars v_0, \ldots, v_m are 0)
```
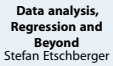

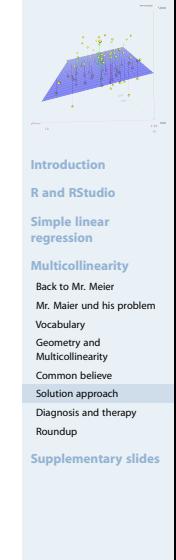
- $\blacktriangleright$  Nearly multicollinearity: Nearly linear dependency of the columns of X
- $\blacktriangleright \Rightarrow$  there is a vector  $v \neq 0$ , such that

$$
\nu_0x_0+\ldots+\nu_mx_m=X\nu=\alpha\approx 0
$$

(If not all scalars  $v_0, \ldots, v_m$  are 0)

 $\blacktriangleright$  Therefore wanted: vector v with normed length (e.g. 1), such that |a| becomes small

**[Data analysis,](#page-0-0) [Regression and](#page-0-0) [Beyond](#page-0-0)** Stefan Etschberger

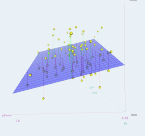

**[Introduction](#page-14-0)**

**[R and RStudio](#page-24-0)**

**[Simple linear](#page-52-0) regression**

**[Multicollinearity](#page-85-0)**

[Back to Mr. Meier](#page-86-0)

[Mr. Maier und his problem](#page-95-0)

[Vocabulary](#page-98-0)

Geometry and

[Multicollinearity](#page-102-0)

[Common believe](#page-138-0)

[Solution approach](#page-142-0)

[Diagnosis and therapy](#page-156-0)

[Roundup](#page-160-0)

- $\blacktriangleright$  Nearly multicollinearity: Nearly linear dependency of the columns of X
- $\blacktriangleright \Rightarrow$  there is a vector  $v \neq 0$ , such that

$$
\nu_0x_0+\ldots+\nu_mx_m=X\nu=\alpha\approx 0
$$

(If not all scalars  $v_0, \ldots, v_m$  are 0)

- $\blacktriangleright$  Therefore wanted: vector v with normed length (e.g. 1), such that |a| becomes small
- Solution: Smallest eigenvalue  $\lambda_0$  (with its corresponding eigenvector  $v_0$ ) from  $X<sup>T</sup>X$  shows strongest nearly linear dependency and the set of the set of the set of the set of the set of the set of the set of the set of the set of the set of the set of the set of the set of the set of the set of the set of the set of the set of the set o

**[Data analysis,](#page-0-0) [Regression and](#page-0-0) [Beyond](#page-0-0)** Stefan Etschberger

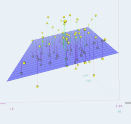

**[Introduction](#page-14-0)**

**[R and RStudio](#page-24-0)**

**[Simple linear](#page-52-0) regression**

```
Multicollinearity
```
[Back to Mr. Meier](#page-86-0) [Mr. Maier und his problem](#page-95-0)

[Vocabulary](#page-98-0)

Geometry and

[Multicollinearity](#page-102-0)

[Common believe](#page-138-0) [Solution approach](#page-142-0)

[Diagnosis and therapy](#page-156-0)

[Roundup](#page-160-0)

- $\blacktriangleright$  Nearly multicollinearity: Nearly linear dependency of the columns of X
- $\blacktriangleright \Rightarrow$  there is a vector  $v \neq 0$ , such that

$$
\nu_0x_0+\ldots+\nu_mx_m=X\nu=\alpha\approx 0
$$

(If not all scalars  $v_0, \ldots, v_m$  are 0)

- $\blacktriangleright$  Therefore wanted: vector v with normed length (e.g. 1), such that  $|a|$  becomes small
- Solution: Smallest eigenvalue  $\lambda_0$  (with its corresponding eigenvector  $v_0$ ) from  $X<sup>T</sup>X$  shows strongest nearly linear dependency
- $\blacktriangleright$  Proportion of largest and smallest Eigenvalue as per

$$
\kappa(X)=\sqrt{\frac{\lambda_{max}}{\lambda_{min}}}
$$

is called condition number

**[Data analysis,](#page-0-0) [Regression and](#page-0-0) [Beyond](#page-0-0)** Stefan Etschberger

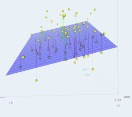

**[Introduction](#page-14-0)**

**[R and RStudio](#page-24-0)**

**[Simple linear](#page-52-0) regression**

```
Multicollinearity
```
[Back to Mr. Meier](#page-86-0) [Mr. Maier und his problem](#page-95-0)

[Vocabulary](#page-98-0)

Geometry and

[Multicollinearity](#page-102-0) [Common believe](#page-138-0)

[Solution approach](#page-142-0)

[Diagnosis and therapy](#page-156-0)

[Roundup](#page-160-0)

▶ To create a benchmark out of condition numbers: Standardise variables with their standard deviation; then:

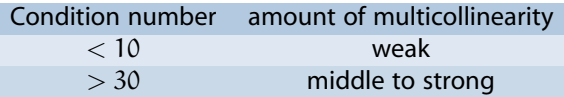

**[Data analysis,](#page-0-0) [Regression and](#page-0-0) [Beyond](#page-0-0)** Stefan Etschberger

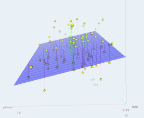

**[Introduction](#page-14-0)**

**[R and RStudio](#page-24-0)**

**[Simple linear](#page-52-0) regression**

**[Multicollinearity](#page-85-0)**

[Back to Mr. Meier](#page-86-0)

[Mr. Maier und his problem](#page-95-0)

[Vocabulary](#page-98-0)

Geometry and

[Multicollinearity](#page-102-0)

[Common believe](#page-138-0)

[Solution approach](#page-142-0)

[Diagnosis and therapy](#page-156-0)

[Roundup](#page-160-0)

▶ To create a benchmark out of condition numbers: Standardise variables with their standard deviation; then:

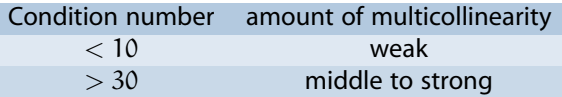

 $\triangleright$  condition index  $\eta_k$  for all **eigenvalues**  $\lambda_k$ :

$$
\eta_k = \sqrt{\frac{\lambda_{max}}{\lambda_k}}
$$

**[Data analysis,](#page-0-0) [Regression and](#page-0-0) [Beyond](#page-0-0)** Stefan Etschberger

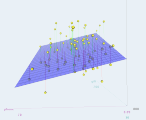

**[Introduction](#page-14-0)**

**[R and RStudio](#page-24-0)**

**[Simple linear](#page-52-0) regression**

**[Multicollinearity](#page-85-0)**

[Back to Mr. Meier](#page-86-0)

[Mr. Maier und his problem](#page-95-0)

[Vocabulary](#page-98-0)

Geometry and

[Multicollinearity](#page-102-0)

[Common believe](#page-138-0)

[Solution approach](#page-142-0)

[Diagnosis and therapy](#page-156-0)

[Roundup](#page-160-0)

 $\triangleright$  To create a benchmark out of condition numbers: Standardise variables with their standard deviation; then:

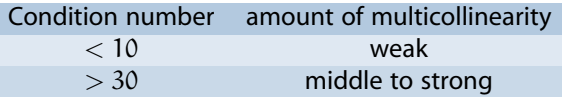

 $\triangleright$  condition index  $\eta_k$  for all eigenvalues  $\lambda_k$ :

$$
\eta_k = \sqrt{\frac{\lambda_{max}}{\lambda_k}}
$$

▶ One High condition index: One (nearly) multicollinear relationship

**[Data analysis,](#page-0-0) [Regression and](#page-0-0) [Beyond](#page-0-0)** Stefan Etschberger

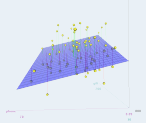

**[Introduction](#page-14-0)**

**[R and RStudio](#page-24-0)**

**[Simple linear](#page-52-0) regression**

**[Multicollinearity](#page-85-0)**

[Back to Mr. Meier](#page-86-0)

[Mr. Maier und his problem](#page-95-0)

[Vocabulary](#page-98-0)

Geometry and

[Multicollinearity](#page-102-0)

[Common believe](#page-138-0)

[Solution approach](#page-142-0)

[Diagnosis and therapy](#page-156-0)

[Roundup](#page-160-0)

Variance decomposition proportions

 $\triangleright$  Which variables (including the constant) are involved with detected multicollinear relationship?

**[Data analysis,](#page-0-0) [Regression and](#page-0-0) [Beyond](#page-0-0)** Stefan Etschberger

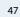

**[Introduction](#page-14-0)**

**[R and RStudio](#page-24-0)**

**[Simple linear](#page-52-0) regression**

**[Multicollinearity](#page-85-0)**

[Back to Mr. Meier](#page-86-0)

[Mr. Maier und his problem](#page-95-0)

[Vocabulary](#page-98-0)

Geometry and

[Multicollinearity](#page-102-0)

[Common believe](#page-138-0)

[Solution approach](#page-142-0)

[Diagnosis and therapy](#page-156-0)

[Roundup](#page-160-0)

- $\triangleright$  Which variables (including the constant) are involved with detected multicollinear relationship?
- Necessary: decompose the sensitivity (variance) of the model's  $\blacktriangleright$  $\blacksquare$  parameters to changes  $\blacksquare$

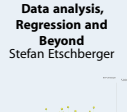

**[Introduction](#page-14-0) [R and RStudio](#page-24-0) [Simple linear](#page-52-0) regression [Multicollinearity](#page-85-0)** [Back to Mr. Meier](#page-86-0)

[Mr. Maier und his problem](#page-95-0)

[Vocabulary](#page-98-0)

Geometry and

[Multicollinearity](#page-102-0)

[Common believe](#page-138-0) [Solution approach](#page-142-0)

[Diagnosis and therapy](#page-156-0)

[Roundup](#page-160-0)

- $\triangleright$  Which variables (including the constant) are involved with detected multicollinear relationship?
- $\blacktriangleright$  Necessary: decompose the sensitivity (variance) of the model's  $\blacksquare$  parameters to changes  $\blacksquare$

Result:

$$
\pi_{jk}=\frac{\lambda_j^{-1}\nu_{kj}^2}{\displaystyle\sum_{i=0}^m\lambda_i^{-1}\nu_{ki}^2}
$$

**[Data analysis,](#page-0-0) [Regression and](#page-0-0) [Beyond](#page-0-0)** Stefan Etschberger

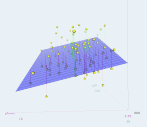

**[Introduction](#page-14-0)**

**[R and RStudio](#page-24-0)**

**[Simple linear](#page-52-0) regression**

**[Multicollinearity](#page-85-0)**

[Back to Mr. Meier](#page-86-0)

[Mr. Maier und his problem](#page-95-0)

[Vocabulary](#page-98-0)

Geometry and

[Multicollinearity](#page-102-0)

[Common believe](#page-138-0)

[Solution approach](#page-142-0) [Diagnosis and therapy](#page-156-0)

[Roundup](#page-160-0)

- $\triangleright$  Which variables (including the constant) are involved with detected multicollinear relationship?
- $\blacktriangleright$  Necessary: decompose the sensitivity (variance) of the model's  $\blacksquare$  parameters to changes  $\blacksquare$

Result:

$$
\pi_{jk}=\frac{\lambda_j^{-1}\nu_{kj}^2}{\displaystyle\sum_{i=0}^m\lambda_i^{-1}\nu_{ki}^2}
$$

With:

**[Data analysis,](#page-0-0) [Regression and](#page-0-0) [Beyond](#page-0-0)** Stefan Etschberger

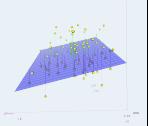

**[Introduction](#page-14-0)**

**[R and RStudio](#page-24-0)**

**[Simple linear](#page-52-0) regression**

**[Multicollinearity](#page-85-0)**

[Back to Mr. Meier](#page-86-0)

[Mr. Maier und his problem](#page-95-0)

[Vocabulary](#page-98-0)

Geometry and

[Multicollinearity](#page-102-0)

[Common believe](#page-138-0)

[Solution approach](#page-142-0) [Diagnosis and therapy](#page-156-0)

[Roundup](#page-160-0)

# Variance decomposition proportions

- Which variables (including the constant) are involved with detected multicollinear relationship?
- $\blacktriangleright$  Necessary: decompose the sensitivity (variance) of the model's  $\blacksquare$  parameters to changes  $\blacksquare$

Result:

$$
\pi_{jk}=\frac{\lambda_j^{-1}\nu_{kj}^2}{\displaystyle\sum_{i=0}^m\lambda_i^{-1}\nu_{ki}^2}
$$

With:

• k: index of regression parameter  $\beta_k$ 

**[Data analysis,](#page-0-0) [Regression and](#page-0-0) [Beyond](#page-0-0)** Stefan Etschberger

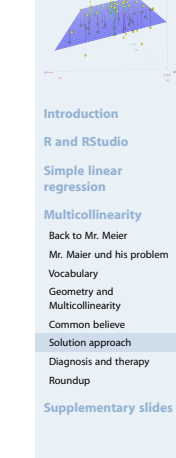

## Variance decomposition proportions

- Which variables (including the constant) are involved with detected multicollinear relationship?
- $\blacktriangleright$  Necessary: decompose the sensitivity (variance) of the model's  $\blacksquare$  parameters to changes  $\blacksquare$

Result:

$$
\pi_{jk}=\frac{\lambda_j^{-1}\nu_{kj}^2}{\displaystyle\sum_{i=0}^m\lambda_i^{-1}\nu_{ki}^2}
$$

With:

- k: index of regression parameter  $\beta_k$
- i: index of (large) condition index  $\eta_i$

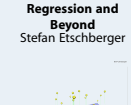

**[Data analysis,](#page-0-0)**

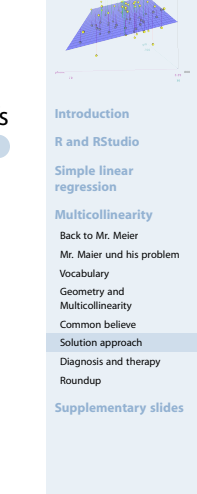

- <span id="page-156-0"></span>▶ Comparison of
	- the condition indices (1st column)
	- and the variance proportions of  $\beta_k$

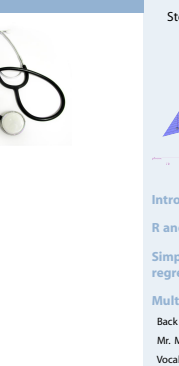

**[Data analysis,](#page-0-0) [Regression and](#page-0-0) [Beyond](#page-0-0)** Stefan Etschberger

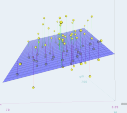

**[Introduction](#page-14-0)**

**[R and RStudio](#page-24-0)**

**[Simple linear](#page-52-0) regression**

**[Multicollinearity](#page-85-0)**

[Back to Mr. Meier](#page-86-0)

[Mr. Maier und his problem](#page-95-0)

[Vocabulary](#page-98-0)

Geometry and

[Multicollinearity](#page-102-0)

[Common believe](#page-138-0)

[Solution approach](#page-142-0)

[Diagnosis and therapy](#page-156-0)

[Roundup](#page-160-0)

- ▶ Comparison of
	- the condition indices (1st column)
	- and the variance proportions of  $\beta_k$

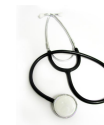

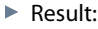

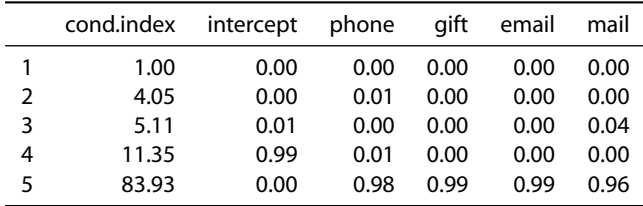

**[Data analysis,](#page-0-0) [Regression and](#page-0-0) [Beyond](#page-0-0)** Stefan Etschberger

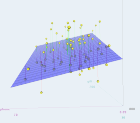

**[Introduction](#page-14-0)**

**[R and RStudio](#page-24-0)**

**[Simple linear](#page-52-0) regression**

**[Multicollinearity](#page-85-0)**

[Back to Mr. Meier](#page-86-0)

[Mr. Maier und his problem](#page-95-0)

[Vocabulary](#page-98-0)

Geometry and

[Multicollinearity](#page-102-0)

[Common believe](#page-138-0)

[Solution approach](#page-142-0)

[Diagnosis and therapy](#page-156-0)

[Roundup](#page-160-0)

▶ Comparison of

Result:

ь

- the condition indices (1st column)
- and the variance proportions of  $\beta_k$

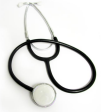

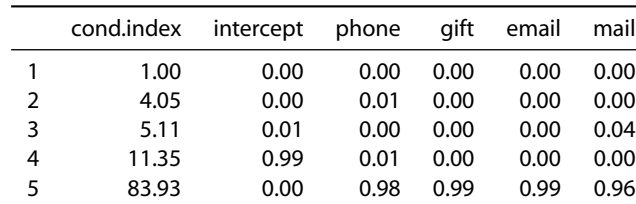

- $\triangleright$  Diagnosis: Look at the lines with high condition indices ( $>$  30); if there are two variance proportions  $> 0.5...$
- $\blacktriangleright$  ...there is probably a dangerous multicollinearity caused by the involved variables

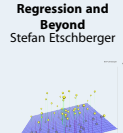

**[Data analysis,](#page-0-0)**

**[Introduction](#page-14-0) [R and RStudio](#page-24-0)**

**[Simple linear](#page-52-0) regression**

**[Multicollinearity](#page-85-0)**

[Back to Mr. Meier](#page-86-0) [Mr. Maier und his problem](#page-95-0)

[Vocabulary](#page-98-0)

Geometry and [Multicollinearity](#page-102-0)

[Common believe](#page-138-0)

[Solution approach](#page-142-0)

[Diagnosis and therapy](#page-156-0)

[Roundup](#page-160-0)

▶ Comparison of

Result:

- the condition indices (1st column)
- and the variance proportions of  $\beta_k$

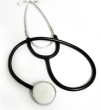

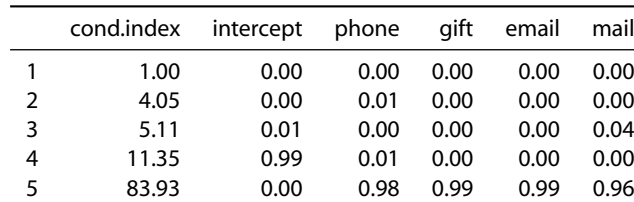

- **Diagnosis:** Look at the lines with high condition indices ( $>$  30); if there are two variance proportions  $> 0.5...$
- $\blacktriangleright$  ...there is probably a dangerous multicollinearity caused by the involved variables
- $\blacktriangleright$  Here: all 4 variables build a dangerous multicolliearity situation which results in a condition index of 83,93
- **Therapy**: Elimination of one of these variable reduces the condition number to values  $< 15$

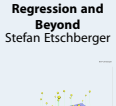

**[Data analysis,](#page-0-0)**

**[Introduction](#page-14-0) [R and RStudio](#page-24-0)**

**[Simple linear](#page-52-0) regression**

**[Multicollinearity](#page-85-0)**

[Back to Mr. Meier](#page-86-0) [Mr. Maier und his problem](#page-95-0)

[Vocabulary](#page-98-0)

Geometry and

[Multicollinearity](#page-102-0) [Common believe](#page-138-0)

[Solution approach](#page-142-0)

[Diagnosis and therapy](#page-156-0)

[Roundup](#page-160-0)

#### Moral

#### **Results**

- $\blacktriangleright$  Multicollinearity is a dangerous effect if undetected
- But can be handled using  $\blacktriangleright$ 
	- **condition indices and**
	- variance decomposition proportions
- <span id="page-160-0"></span> $\blacktriangleright$  Major data analysis software packages all support this technique (R, SPSS, SAS)

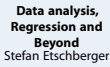

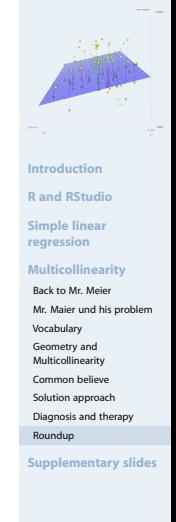

#### Moral

#### **Results**

- $\blacktriangleright$  Multicollinearity is a dangerous effect if undetected
- $\blacktriangleright$ But can be handled using
	- **condition indices and**
	- variance decomposition proportions
- $\blacktriangleright$  Major data analysis software packages all support this technique (R, SPSS, SAS)

Thanks for your attention! Questions?

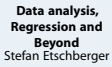

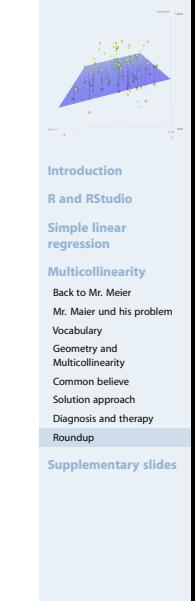

<span id="page-162-0"></span> $\bullet$  Columnwise standardisation of design matrix X

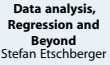

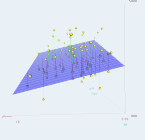

**[Introduction](#page-14-0)**

**[R and RStudio](#page-24-0)**

**[Simple linear](#page-52-0) regression**

**[Multicollinearity](#page-85-0)**

 $\bullet$  Columnwise standardisation of design matrix X

2 Calculate eigenvalues  $\lambda_k$  und eigenvectors  $v_k$  from  $X^{\mathsf{T}}X$ 

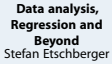

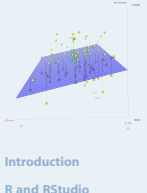

**[Simple linear](#page-52-0) regression**

**[Multicollinearity](#page-85-0)**

- $\bigcirc$  Columnwise standardisation of design matrix X
- 2 Calculate eigenvalues  $\lambda_k$  und eigenvectors  $v_k$  from  $X^{\mathsf{T}}X$
- 3 Calculate the condition number  $\kappa(X)$ .

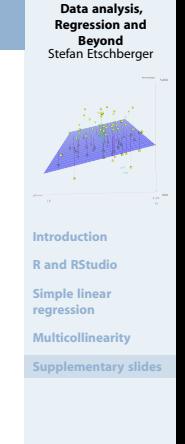

**[Data analysis,](#page-0-0) [Regression and](#page-0-0) [Beyond](#page-0-0)** Stefan Etschberger

- Columnwise standardisation of design matrix  $X$ 
	- 2 Calculate eigenvalues  $\lambda_k$  und eigenvectors  $v_k$  from  $X^{\mathsf{T}}X$
	- Calculate the condition number  $\kappa(X)$ .
	- **4** If  $\kappa(X) > 30$ : Calculate condition indices  $\eta_i$  and decompose the variance through  $\pi_{ik}$

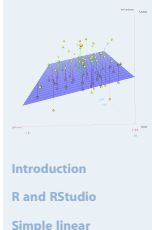

**regression**

**[Multicollinearity](#page-85-0)**

**[Data analysis,](#page-0-0) [Regression and](#page-0-0) [Beyond](#page-0-0)** Stefan Etschberger

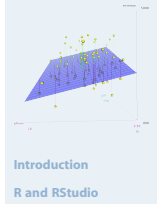

**[Simple linear](#page-52-0) regression**

**[Multicollinearity](#page-85-0)**

- Columnwise standardisation of design matrix  $X$
- 2 Calculate eigenvalues  $\lambda_k$  und eigenvectors  $v_k$  from  $X^{\mathsf{T}}X$
- Calculate the condition number  $\kappa(X)$ .
- **4** If  $\kappa(X) > 30$ : Calculate condition indices  $\eta_i$  and decompose the variance through  $\pi_{ik}$
- **6** Write down all  $\eta_i$  and all  $\pi_{ik}$

**[Data analysis,](#page-0-0) [Regression and](#page-0-0) [Beyond](#page-0-0)** Stefan Etschberger

**[Introduction](#page-14-0)**

**[R and RStudio](#page-24-0)**

**[Simple linear](#page-52-0) regression**

**[Multicollinearity](#page-85-0)**

- Columnwise standardisation of design matrix  $X$
- 2 Calculate eigenvalues  $\lambda_k$  und eigenvectors  $v_k$  from  $X^{\mathsf{T}}X$
- Calculate the condition number  $\kappa(X)$ .
- **4** If  $\kappa(X) > 30$ : Calculate condition indices  $\eta_i$  and decompose the variance through  $\pi_{ik}$
- **6** Write down all  $\eta_i$  and all  $\pi_{ik}$
- 6 An  $\eta_i > 30$  together with at least two  $\pi_{ik} > 0.5$ indicates dangerous multicollinearity

**[Data analysis,](#page-0-0) [Regression and](#page-0-0) [Beyond](#page-0-0)** Stefan Etschberger

- Columnwise standardisation of design matrix  $X$ 
	- 2 Calculate eigenvalues  $\lambda_k$  und eigenvectors  $v_k$  from  $X^{\mathsf{T}}X$
	- Calculate the condition number  $\kappa(X)$ .
	- **4** If  $\kappa(X) > 30$ : Calculate condition indices  $\eta_i$  and decompose the variance through  $\pi_{ik}$
	- Write down all  $\eta_i$  and all  $\pi_{ik}$
	- 6 An  $\eta_i > 30$  together with at least two  $\pi_{ik} > 0.5$ indicates dangerous multicollinearity
	- 7 Eliminate one of the causing variables

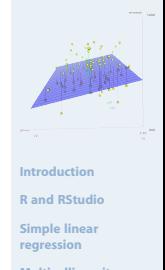

**[Multicollinearity](#page-85-0)**

**[Data analysis,](#page-0-0) [Regression and](#page-0-0) [Beyond](#page-0-0)** Stefan Etschberger

- Columnwise standardisation of design matrix  $X$ 
	- 2 Calculate eigenvalues  $\lambda_k$  und eigenvectors  $v_k$  from  $X^{\mathsf{T}}X$
	- Calculate the condition number  $\kappa(X)$ .
	- **4** If  $\kappa(X) > 30$ : Calculate condition indices  $\eta_i$  and decompose the variance through  $\pi_{ik}$
	- Write down all  $\eta_i$  and all  $\pi_{ik}$
	- 6 An  $\eta_i > 30$  together with at least two  $\pi_{ik} > 0.5$ indicates dangerous multicollinearity
	- 7 Eliminate one of the causing variables
	- Back to 1.

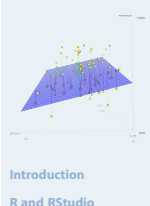

**[Simple linear](#page-52-0)**

**regression**

**[Multicollinearity](#page-85-0)**

**[Data analysis,](#page-0-0) [Regression and](#page-0-0) [Beyond](#page-0-0)** Stefan Etschberger

#### <span id="page-170-0"></span>Nearly multicollinearity: Nearly linear dependency of the columns of  $X$

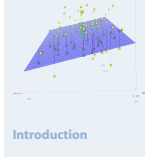

**[R and RStudio](#page-24-0)**

**[Simple linear](#page-52-0) regression**

**[Multicollinearity](#page-85-0)**

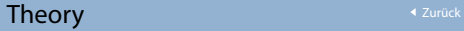

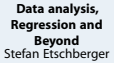

- Nearly multicollinearity: Nearly linear dependency of the columns of  $X$
- $ightharpoonright \Rightarrow$  there is a vector  $v \neq 0$ , such that

 $v_1x_1 + \ldots + v_mx_m = Xv = a \approx 0$ 

(If not all scalars  $v_1 \dots v_m$  are 0)

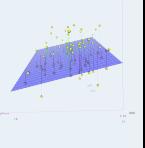

**[Introduction](#page-14-0)**

**[R and RStudio](#page-24-0)**

**[Simple linear](#page-52-0) regression**

**[Multicollinearity](#page-85-0)**

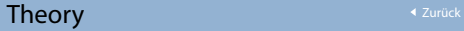

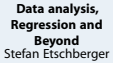

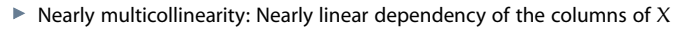

```
ightharpoonright \Rightarrow there is a vector v \neq 0, such that
```
 $v_1x_1 + \ldots + v_mx_m = Xv = \mathfrak{a} \approx 0$ 

```
(If not all scalars v_1 \ldots v_m are 0)
```
Therefore wanted: vector v with definit length (e.g. 1), sucht that  $|a|$  becomes small

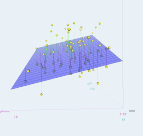

**[Introduction](#page-14-0)**

**[R and RStudio](#page-24-0)**

**[Simple linear](#page-52-0) regression**

**[Multicollinearity](#page-85-0)**

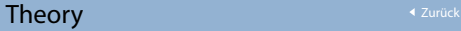

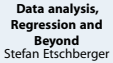

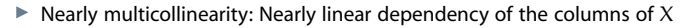

```
ightharpoonright \Rightarrow there is a vector v \neq 0, such that
```
 $v_1x_1 + \ldots + v_mx_m = Xv = a \approx 0$ 

```
(If not all scalars v_1 \ldots v_m are 0)
```
- Therefore wanted: vector v with definit length (e.g. 1), sucht that  $|a|$  becomes small
- $\blacktriangleright$  That leads to a minimisation problem:

 $\min_{\mathbf{v}} |\mathbf{a}|^2 = \min_{\mathbf{v}} \mathbf{a}^\top \mathbf{a} = \min_{\mathbf{v}} \mathbf{v}^\top \mathbf{X}^\top \mathbf{X} \mathbf{v}$  with  $|\mathbf{v}|^2 = \mathbf{v}^\top \mathbf{v} = 1$ 

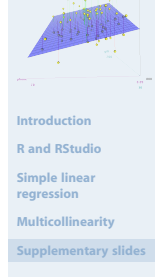

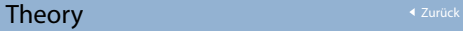

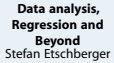

- $\blacktriangleright$  Nearly multicollinearity: Nearly linear dependency of the columns of X
- $ightharpoonright \Rightarrow$  there is a vector  $v \neq 0$ , such that

 $v_1x_1 + \ldots + v_mx_m = Xv = a \approx 0$ 

```
(If not all scalars v_1 \ldots v_m are 0)
```
- Therefore wanted: vector v with definit length (e.g. 1), sucht that  $|a|$  becomes small
- $\blacktriangleright$  That leads to a minimisation problem:

 $\min_{\mathbf{v}} |\mathbf{a}|^2 = \min_{\mathbf{v}} \mathbf{a}^\top \mathbf{a} = \min_{\mathbf{v}} \mathbf{v}^\top \mathbf{X}^\top \mathbf{X} \mathbf{v}$  with  $|\mathbf{v}|^2 = \mathbf{v}^\top \mathbf{v} = 1$ 

Lagrange multipliers: Þ

$$
L(\nu,\lambda) = \nu^{\mathsf{T}} X^{\mathsf{T}} X \nu + \lambda (1 - \nu^{\mathsf{T}} \nu)
$$

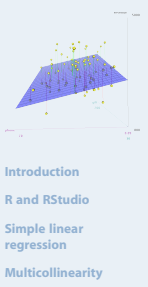

```
Supplementary slides
```
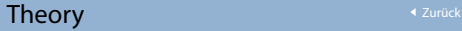

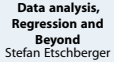

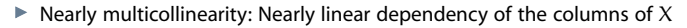

 $ightharpoonright \Rightarrow$  there is a vector  $v \neq 0$ , such that

 $v_1x_1 + \ldots + v_mx_m = Xv = \alpha \approx 0$ 

```
(If not all scalars v_1 \ldots v_m are 0)
```
- Therefore wanted: vector v with definit length (e.g. 1), sucht that  $|a|$  becomes small
- $\blacktriangleright$  That leads to a minimisation problem:

 $\min_{\mathbf{v}} |\mathbf{a}|^2 = \min_{\mathbf{v}} \mathbf{a}^\top \mathbf{a} = \min_{\mathbf{v}} \mathbf{v}^\top \mathbf{X}^\top \mathbf{X} \mathbf{v}$  with  $|\mathbf{v}|^2 = \mathbf{v}^\top \mathbf{v} = 1$ 

**Lagrange multipliers:** 

$$
L(\nu, \lambda) = \nu^{T} X^{T} X \nu + \lambda (1 - \nu^{T} \nu)
$$

Derivation results in necessary condition for minimum: ▶

$$
X^{\mathsf{T}}X\nu=\lambda\nu
$$

**[Introduction](#page-14-0) [R and RStudio](#page-24-0) [Simple linear](#page-52-0) regression [Multicollinearity](#page-85-0)**

**[Data analysis,](#page-0-0) [Regression and](#page-0-0) [Beyond](#page-0-0)** Stefan Etschberger

**Wind** 

# $X^{T}Xv = \lambda v$  is an eigenvalue problem

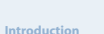

**[R and RStudio](#page-24-0)**

**[Simple linear](#page-52-0) regression**

**[Multicollinearity](#page-85-0)**

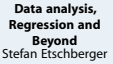

- $X^{T}Xv = \lambda v$  is an eigenvalue problem
- $\blacktriangleright$  Which Eigenvalue  $\lambda$  minimises  $|a|$ ?

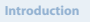

**[R and RStudio](#page-24-0)**

**[Simple linear](#page-52-0) regression**

**[Multicollinearity](#page-85-0)**

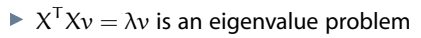

- $\blacktriangleright$  Which Eigenvalue  $\lambda$  minimises  $|a|$ ?
- Trick: Multiply  $X^{\mathsf{T}} X v = \lambda v$  with  $v^{\mathsf{T}}$

$$
\Rightarrow \nu^T X^T X \nu = \lambda \nu^T \nu \quad \Leftrightarrow \quad | \alpha |^2 = \lambda \quad \Leftrightarrow \quad | \alpha | = \sqrt{\lambda}
$$

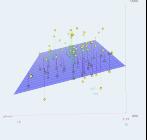

**[Introduction](#page-14-0)**

**[R and RStudio](#page-24-0)**

**[Simple linear](#page-52-0) regression**

**[Multicollinearity](#page-85-0)**

#### **[Data analysis,](#page-0-0) [Regression and](#page-0-0) [Beyond](#page-0-0)** Stefan Etschberger

- $X^{T}Xv = \lambda v$  is an eigenvalue problem
	- $\blacktriangleright$  Which Eigenvalue  $\lambda$  minimises  $|a|$ ?
	- Trick: Multiply  $X^{\mathsf{T}} X v = \lambda v$  with  $v^{\mathsf{T}}$

$$
\Rightarrow \nu^T X^T X \nu = \lambda \nu^T \nu \quad \Leftrightarrow \quad | \alpha |^2 = \lambda \quad \Leftrightarrow \quad | \alpha | = \sqrt{\lambda}
$$

Smallest Eigenvalue  $\lambda_1$  for Eigenvector  $v_1$  minimises  $|a|$  and shows strongest (nearly-)linear dependency

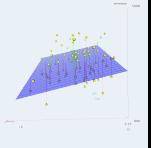

**[Introduction](#page-14-0)**

**[R and RStudio](#page-24-0)**

**[Simple linear](#page-52-0) regression**

**[Multicollinearity](#page-85-0)**
## $X^{T}Xv = \lambda v$  is an eigenvalue problem

- $\blacktriangleright$  Which Eigenvalue  $\lambda$  minimises  $|a|$ ?
- Trick: Multiply  $X^{\mathsf{T}} X v = \lambda v$  with  $v^{\mathsf{T}}$

$$
\Rightarrow \nu^{\mathsf{T}} X^{\mathsf{T}} X \nu = \lambda \nu^{\mathsf{T}} \nu \quad \Leftrightarrow \quad | \mathfrak{a} |^2 = \lambda \quad \Leftrightarrow \quad | \mathfrak{a} | = \sqrt{\lambda}
$$

- Smallest Eigenvalue  $\lambda_1$  for Eigenvector  $v_1$  minimises |a| and shows strongest (nearly-)linear dependency
- Sort eigenvalues according to size:  $(\lambda_2, \ldots)$  and Eigenvectors  $v_2, \ldots$ gives the other values  $a_2, \ldots$

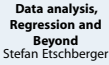

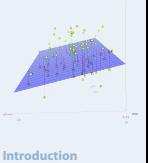

**[R and RStudio](#page-24-0)**

**[Simple linear](#page-52-0) regression**

**[Multicollinearity](#page-85-0)**

**[Supplementary slides](#page-162-0)**

- $X^{T}Xv = \lambda v$  is an eigenvalue problem
- $\blacktriangleright$  Which Eigenvalue  $\lambda$  minimises  $|a|$ ?
- Trick: Multiply  $X^{\mathsf{T}} X v = \lambda v$  with  $v^{\mathsf{T}}$

$$
\Rightarrow v^{\mathsf{T}} X^{\mathsf{T}} X v = \lambda v^{\mathsf{T}} v \quad \Leftrightarrow \quad |a|^2 = \lambda \quad \Leftrightarrow \quad |a| = \sqrt{\lambda}
$$

- Smallest Eigenvalue  $\lambda_1$  for Eigenvector  $v_1$  minimises |a| and shows strongest (nearly-)linear dependency
- Sort eigenvalues according to size:  $(\lambda_2, \ldots)$  and Eigenvectors  $v_2, \ldots$ gives the other values  $a_2, \ldots$
- $\blacktriangleright$  Proportion of largest and smallest eigenvalue:

$$
\kappa(X)=\sqrt{\frac{\lambda_{max}}{\lambda_{min}}}
$$

is called condition number

**[Data analysis,](#page-0-0) [Regression and](#page-0-0) [Beyond](#page-0-0)** Stefan Etschberger

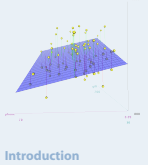

**[R and RStudio](#page-24-0)**

**[Simple linear](#page-52-0) regression**

**[Multicollinearity](#page-85-0)**

**[Supplementary slides](#page-162-0)**

## decomposition of condition indices

## **[Data analysis,](#page-0-0) [Regression and](#page-0-0) [Beyond](#page-0-0)** Stefan Etschberger

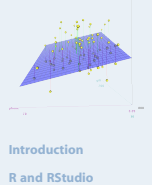

**[Simple linear](#page-52-0) regression**

**[Multicollinearity](#page-85-0)**

**[Supplementary slides](#page-162-0)**

Var  $\left(\hat{\beta}_k\right) = \sigma^2 \left(X^{\mathsf{T}} X\right)_{kk}^{-1} = \sigma^2 \left(V\!{\Lambda}^{-1} V^{\mathsf{T}}\right)_{kk} = \sigma^2 \sum^m$ j=0  $v_{kj}^2$  $\lambda_{\rm j}$ 

With:

Λ diagonal matrix of eigenvalues λ1, . . . and

V as matrix of eigen vectors  $v_1, \ldots$ 

- Meaning: Small eigenvalue und large component in eigenvector (both hints for multicollinearity) result in large proportion in variance of β.
- Large variance of β: Instable model
- Weight of this variance proportion (Summanden in Formel) divided through full variance: variance decomposition proportion  $\pi_{ik}$

$$
\pi_{j\,k}=\frac{\lambda_j^{-1}\nu_{kj}^2}{\displaystyle\sum_{i=0}^m\lambda_i^{-1}\nu_{ki}^2}
$$